# Package 'meta'

December 2, 2015

<span id="page-0-0"></span>Title General Package for Meta-Analysis

Version 4.3-2

**Depends**  $R (= 2.9.1)$ 

Imports grid

Suggests metafor

Date 2015-12-02

Description User-friendly general package providing standard methods for meta-analysis:

- fixed effect and random effects meta-analysis;
- several plots (forest, funnel, Galbraith / radial, L'Abbe, Baujat, bubble);
- statistical tests and trim-and-fill method to evaluate bias in meta-analysis;
- import data from RevMan 5;
- prediction interval, Hartung-Knapp and Paule-Mandel method for random effects model;
- cumulative meta-analysis and leave-one-out meta-analysis;
- meta-regression (if R package 'metafor' is installed).

License GPL  $(>= 2)$ 

Encoding UTF-8

NeedsCompilation yes

Author Guido Schwarzer [cre, aut]

Maintainer Guido Schwarzer <sc@imbi.uni-freiburg.de>

Repository CRAN

Date/Publication 2015-12-02 14:22:28

# R topics documented:

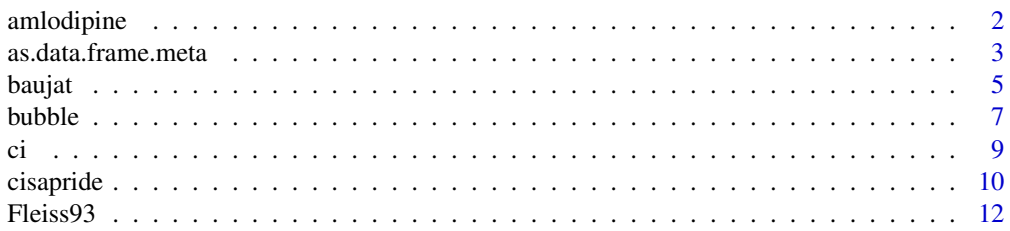

<span id="page-1-0"></span>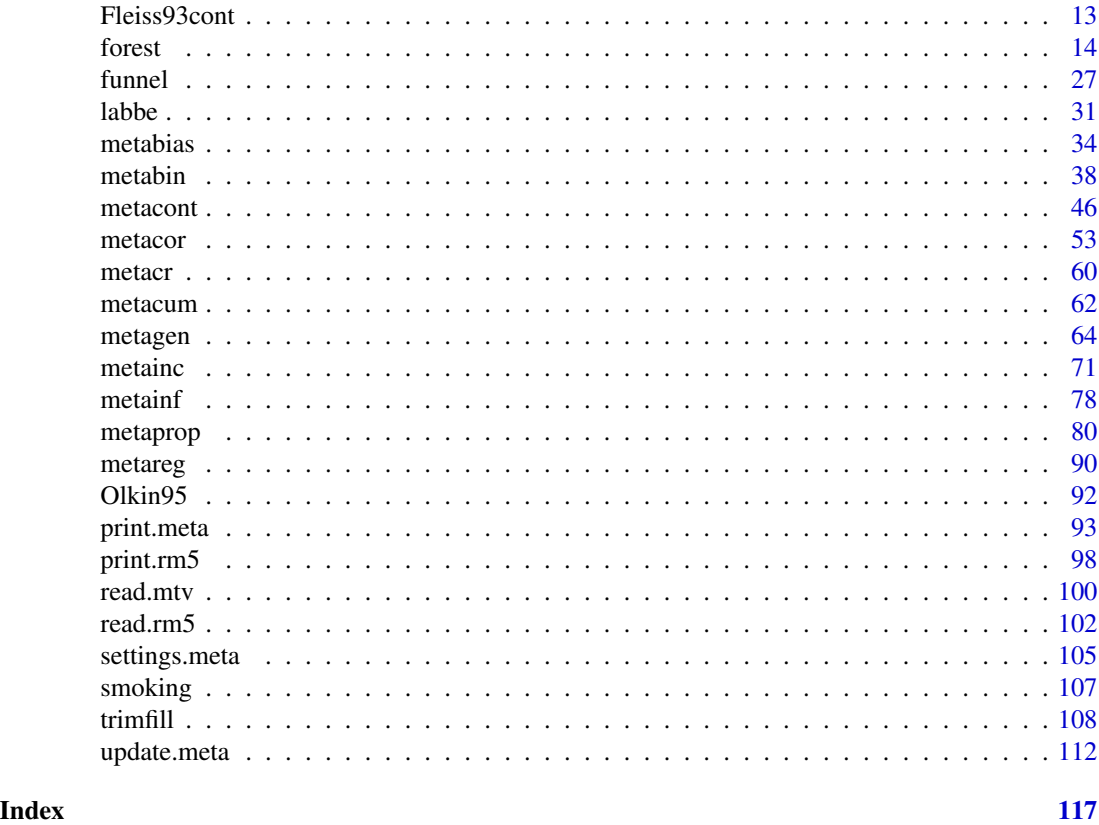

amlodipine *Amlodipine for Work Capacity*

# Description

Meta-analysis on the effect of amlodipine on work capacity.

This meta-analysis is used as a data example in Hartung and Knapp (2001).

# Usage

data(amlodipine)

# Format

A data frame with the following columns:

study Study label

n.amlo Number of observations in amlodipine group

mean.amlo Estimated mean in amlodipine group

var.amlo Variance in amlodipine group

<span id="page-2-0"></span>n.plac Number of observations in placebo group

mean.plac Estimated mean in placebo group

var.plac Variance in placebo group

#### Source

Hartung J & Knapp G (2001), On tests of the overall treatment effect in meta-analysis with normally distributed responses. *Statistics in Medicine*, 20, 1771–82. doi: 10.1002/sim.791 .

# See Also

[metacont](#page-45-1)

# Examples

```
data(amlodipine)
#
m <- metacont(n.amlo, mean.amlo, sqrt(var.amlo),
              n.plac, mean.plac, sqrt(var.plac),
              data=amlodipine, studlab=study)
m.hakn <- metacont(n.amlo, mean.amlo, sqrt(var.amlo),
                   n.plac, mean.plac, sqrt(var.plac),
                   data=amlodipine, studlab=study,
                   hakn=TRUE)
# Results for mean difference - see Table III in Hartung and Knapp (2001)
#
res.md <- rbind(data.frame(summary(m)$fixed)[c("TE", "lower", "upper")],
                data.frame(summary(m)$random)[c("TE", "lower", "upper")],
                data.frame(summary(m.hakn)$random)[c("TE", "lower", "upper")])
#
res.md <- round(res.md, 5)
#
row.names(res.md) <- c("FE", "RE", "RE (HaKn)")
names(res.md) <- c("Absolute difference", "CI lower", "CI upper")
#
res.md
```
as.data.frame.meta *Additional functions for objects of class meta*

#### Description

The as.data.frame method returns a data frame containing information on individual studies, e.g., estimated treatment effect and its standard error.

#### Usage

```
## S3 method for class 'meta'
as.data.frame(x, row.names=NULL, optional=FALSE, ...)
```
#### Arguments

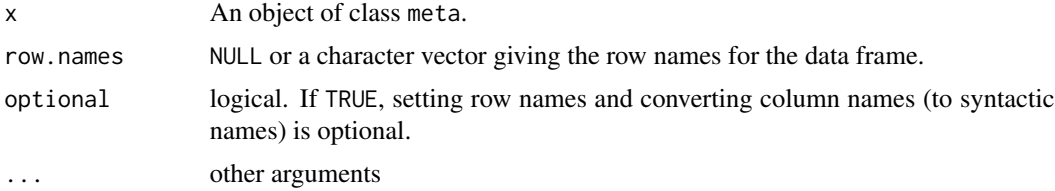

# Value

A data frame is returned by the function as.data.frame.

# Author(s)

Guido Schwarzer <sc@imbi.uni-freiburg.de>

#### See Also

[metabin](#page-37-1), [metacont](#page-45-1), [metagen](#page-63-1), [forest.meta](#page-13-1)

# Examples

```
data(Fleiss93cont)
#
# Generate additional variable with grouping information
#
Fleiss93cont$group <- c(1,2,1,1,2)#
# Do meta-analysis without grouping information
#
meta1 <- metacont(n.e, mean.e, sd.e, n.c, mean.c, sd.c, study,
                  data=Fleiss93cont, sm="SMD")
#
# Update meta-analysis object and do subgroup analyses
#
summary(update(meta1, byvar=group))
#
# Same result using metacont function directly
#
meta2 <- metacont(n.e, mean.e, sd.e, n.c, mean.c, sd.c, study,
                  data=Fleiss93cont, sm="SMD", byvar=group)
summary(meta2)
#
```
<span id="page-4-0"></span>baujat 5 metatra. Sebagai kecamatan ing kabupaten kecamatan ing kabupaten kecamatan ing kabupaten Konstantinop

```
# Compare printout of the following two commands
#
as.data.frame(meta1)
meta1$data
```
baujat *Baujat plot to explore heterogeneity in meta-analysis*

# Description

Draw a Baujat plot to explore heterogeneity in meta-analysis.

# Usage

```
baujat(x, ...)
## S3 method for class 'meta'
baujat(x,
       yscale=1, xlim, ylim,
       xlab="Contribution to overall heterogeneity",
      ylab="Influence on overall result",
       pch=21, cex=1, col="black", bg="darkgray",
       studlab=TRUE, cex.studlab=0.8,
       xmin=0, ymin=0, pos=2, offset=0.5,
       grid=TRUE, col.grid="lightgray", lty.grid="dotted", lwd.grid=par("lwd"),
       pty="s", ...)
```
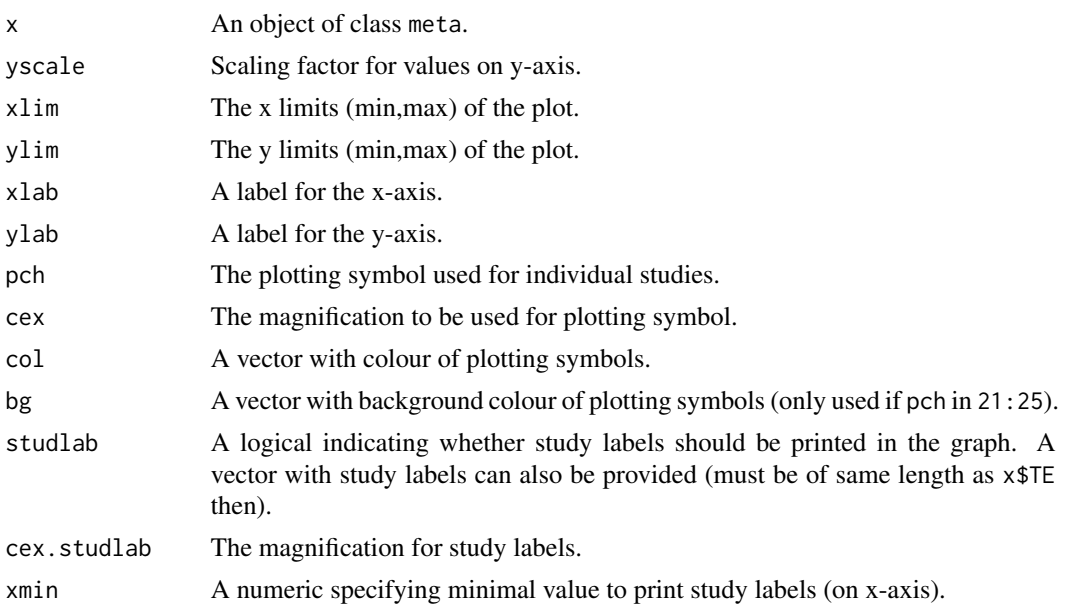

6 baujat pada tersebut di kacamatan di kacamatan di kacamatan di kacamatan di kacamatan di kacamatan di kacama

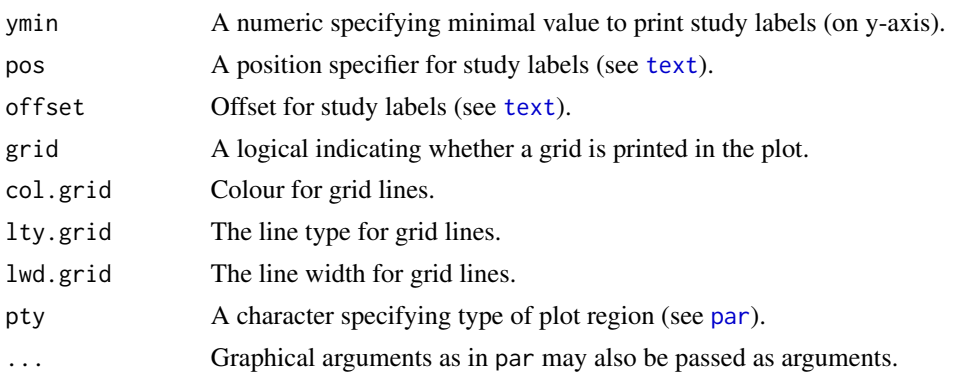

#### Details

Baujat et al. (2002) introduced a scatter plot to explore heterogeneity in meta-analysis. On the x-axis the contribution of each study to the overall heterogeneity statistic (see list object Q of the meta-analysis object x) is plotted. On the y-axis the standardised difference of the overall treatment effect with and without each study is plotted; this quantity describes the influence of each study on the overal treatment effect.

Internally, the [metainf](#page-77-1) function is used to calculate the values on the y-axis.

# Value

A data.frame with the following variables:

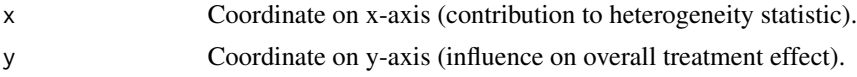

# Author(s)

Guido Schwarzer <sc@imbi.uni-freiburg.de>

# References

Baujat B, Mahé C, Pignon JP, Hill C (2002), A graphical method for exploring heterogeneity in meta-analyses: Application to a meta-analysis of 65 trials. *Statistics in Medicine*, 30, 2641–2652.

# See Also

[metagen](#page-63-1), [metainf](#page-77-1)

# Examples

```
data(Olkin95)
```

```
m1 <- metabin(event.e, n.e, event.c, n.c, data=Olkin95,
              studlab=author, sm="OR", method="I")
# Generate Baujat plot
baujat(m1)
```
#### <span id="page-6-0"></span>bubble **7**

```
# Do not print study labels if the x-value is smaller than 4 and the
# y-value is smaller than 1.
baujat(m1, yscale=10, xmin=4, ymin=1)
# Change position of study labels
baujat(m1, yscale=10, xmin=4, ymin=1,
       pos=1, xlim=c(0, 6.5))
# Generate Baujat plot and assign x- and y- coordinates to R object b1
b1 \leftarrow baujat(m1)# Calculate overall heterogeneity statistic
sum(b1$x)
m1$Q
```
# bubble *Bubble plot to display the result of a meta-regression*

# Description

Draw a bubble plot to display the result of a meta-regression.

# Usage

```
bubble(x, \ldots)## S3 method for class 'metareg'
bubble(x,
       xlim, ylim, xlab, ylab,
       cex, min.cex=0.5, max.cex=5,
       pch=21, col="black", bg="darkgray",
       lty=1, lwd=1, col.line="black",
       studlab=FALSE, cex.studlab=0.8,
       pos=2, offset=0.5,
       regline=TRUE,
       axes=TRUE, box=TRUE,
       ...)
```
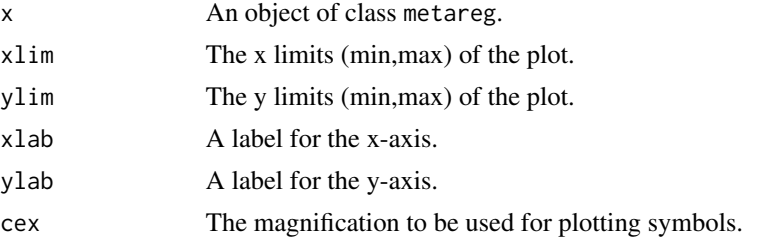

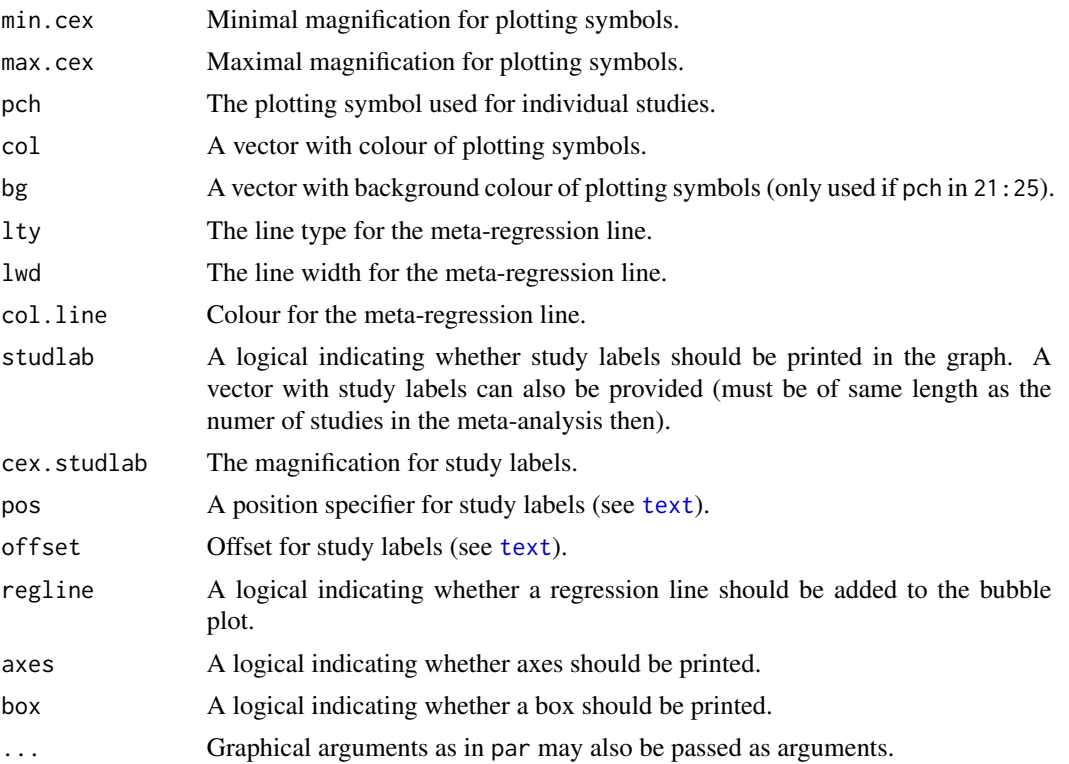

#### Details

A bubble plot can be used to display the result of a meta-regression. It is a scatter plot with the treatment effect for each study on the y-axis and the covariate used in the meta-regression on the x-axis. Typically, the size of the plotting symbol is inversely proportional to the variance of the estimated treatment effect (Thompson & Higgins, 2002).

Argument cex specifies the plotting size for each individual study. If this argument is missing the weights from the meta-regression model will be used (which typically is a random effects model). Use weight="fixed" in order to utilise weights from a fixed effect model to define the size of the plotted symbols (even for a random effects meta-regression). If a vector with individual study weights is provided, the length of this vector must be of the same length as the number of studies.

Arguments min.cex and max.cex can be used to define the size of the smallest and largest plotting symbol. The plotting size of the most precise study is set to max.cex whereas the plotting size of all studies with a plotting size smaller than min.cex will be set to min.cex.

For a meta-regression with more than one covariate. Only a scatter plot of the first covariate in the regression model is shown. In this case the effect of the first covariate adjusted for other covariates in the meta-regression model is shown.

For a factor or categorial covariate separate bubble plots for each group compared to the baseline group are plotted.

#### Author(s)

Guido Schwarzer <sc@imbi.uni-freiburg.de>

# <span id="page-8-0"></span>References

Thompson SG, Higgins JP (2002), How should meta-regression analyses be undertaken and interpreted? *Statistics in Medicine*, 21, 1559–1573.

# See Also

[metagen](#page-63-1), [metainf](#page-77-1)

# Examples

```
data(Fleiss93cont)
# Add some (fictious) grouping variables:
Fleiss93cont$age <- c(55, 65, 52, 65, 58)
Fleiss93cont$region <- c("Europe", "Europe", "Asia", "Asia", "Europe")
meta1 <- metacont(n.e, mean.e, sd.e,
                  n.c, mean.c, sd.c,
                  data=Fleiss93cont, sm="MD")
mr1 <- metareg(meta1, region)
mr1
bubble(mr1)
bubble(mr1, lwd=2, col.line="blue")
mr2 <- metareg(meta1, age)
mr2
bubble(mr2, lwd=2, col.line="blue", xlim=c(50, 70))
bubble(mr2, lwd=2, col.line="blue", xlim=c(50, 70), cex="fixed")
# Do not print regression line
#
bubble(mr2, lwd=2, col.line="blue", xlim=c(50, 70), regline=FALSE)
```
ci *Calculation of confidence intervals (based on normal approximation or t-distribution)*

#### Description

Calculation of confidence intervals; based on normal approximation or t-distribution.

#### Usage

ci(TE, seTE, level=0.95, df=NULL)

<span id="page-9-0"></span>10 cisapride

# Arguments

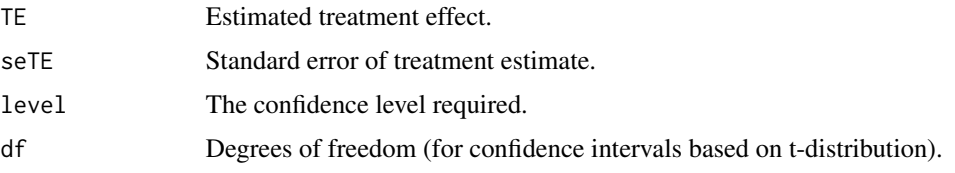

# Value

List with components

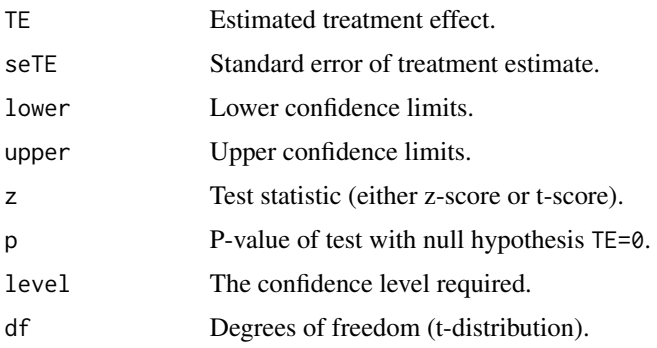

# Note

This function is primarily called from other functions of the library meta, e.g. forest.meta, summary.meta.

# Author(s)

Guido Schwarzer <sc@imbi.uni-freiburg.de>

# Examples

```
data.frame(ci(170, 10))
data.frame(ci(170, 10, 0.99))
data.frame(ci(1.959964, 1))
data.frame(ci(2.2621571628, 1, df=9))
```
cisapride *Cisapride in Non-Ulcer Dispepsia*

# Description

Meta-analysis on cisapride in non-ulcer dispepsia.

This meta-analysis is used as a data example in Hartung and Knapp (2001).

#### cisapride the contract of the contract of the contract of the contract of the contract of the contract of the contract of the contract of the contract of the contract of the contract of the contract of the contract of the

#### Usage

data(cisapride)

# Format

A data frame with the following columns:

study Study label

event.cisa Number of events in cisapride group

n.cisa Number of observations in cisapride group

event.plac Number of events in placebo group

n.plac Number of observations in placebo group

# Source

Hartung J & Knapp G (2001), A Refined Method for the Meta-analysis of Controlled Clinical Trials with Binary Outcome. *Statistics in Medicine*, 20, 3875–89.

# See Also

[metabin](#page-37-1)

### Examples

data(cisapride)

```
m.or <- metabin(event.cisa, n.cisa, event.plac, n.plac,
                data=cisapride, sm="OR", method="Inverse",
                studlab=study, addincr=TRUE)
m.rr <- metabin(event.cisa, n.cisa, event.plac, n.plac,
                data=cisapride, sm="RR", method="Inverse",
                studlab=study, addincr=TRUE)
m.or.hakn <- metabin(event.cisa, n.cisa, event.plac, n.plac,
                     data=cisapride, sm="OR", method="Inverse",
                     studlab=study, addincr=TRUE,
                     hakn=TRUE)
m.rr.hakn <- metabin(event.cisa, n.cisa, event.plac, n.plac,
                     data=cisapride, sm="RR", method="Inverse",
                     studlab=study, addincr=TRUE,
                     hakn=TRUE)
# Results for log risk ratio - see Table VII in Hartung and Knapp (2001)
#
res.rr <- rbind(data.frame(summary(m.rr)$fixed)[c("TE", "lower", "upper")],
                data.frame(summary(m.rr)$random)[c("TE", "lower", "upper")],
                data.frame(summary(m.rr.hakn)$random)[c("TE", "lower", "upper")])
#
```
# <span id="page-11-0"></span>12 **Fleiss93**

```
row.names(res.rr) <- c("FE", "RE", "RE (HaKn)")
names(res.rr) <- c("Log risk ratio", "CI lower", "CI upper")
#
res.rr
# Results for log odds ratio (Table VII in Hartung and Knapp 2001)
#
res.or <- rbind(data.frame(summary(m.or)$fixed)[c("TE", "lower", "upper")],
                data.frame(summary(m.or)$random)[c("TE", "lower", "upper")],
                data.frame(summary(m.or.hakn)$random)[c("TE", "lower", "upper")])
#
row.names(res.or) <- c("FE", "RE", "RE (HaKn)")
names(res.or) <- c("Log odds ratio", "CI lower", "CI upper")
#
res.or
```
<span id="page-11-1"></span>Fleiss93 *Aspirin after Myocardial Infarction*

#### Description

Meta-analysis on aspirin in preventing death after myocardial infarction.

Data example in Fleiss (1993) for meta-analysis with binary outcomes.

#### Usage

data(Fleiss93)

# Format

A data frame with the following columns:

study Study label

year Year of publication

event.e Number of deaths in aspirin group

n.e Number of observations in aspirin group

event.c Number of deaths in placebo group

n.c Number of observations in placebo group

#### Source

Fleiss JL (1993), The statistical basis of meta-analysis. *Statistical Methods in Medical Research*, 2, 121–145.

#### <span id="page-12-0"></span>Fleiss93cont 13

# Examples

```
data(Fleiss93)
metabin(event.e, n.e, event.c, n.c,
        data=Fleiss93,
        studlab=paste(study, year),
        sm="OR", comb.random=FALSE)
```
Fleiss93cont *Mental Health Treatment*

# Description

Meta-analysis on the Effect of Mental Health Treatment on Medical Utilisation.

Data example in Fleiss (1993) for meta-analysis with continuous outcomes.

# Usage

data(Fleiss93cont)

#### Format

A data frame with the following columns:

study Study label

year Year of publication

n.e Number of observations in psychotherapy group

mean.e Estimated mean in psychotherapy group

sd.e Standard deviation in psychotherapy group

n.c Number of observations in control group

mean.c Estimated mean in control group

sd.c Standard deviation in control group

#### Source

Fleiss JL (1993), The statistical basis of meta-analysis. *Statistical Methods in Medical Research*, 2, 121–145.

# See Also

[Fleiss93](#page-11-1)

14 forest

# Examples

```
data(Fleiss93cont)
metacont(n.e, mean.e, sd.e,
        n.c, mean.c, sd.c,
        data=Fleiss93cont,
        studlab=paste(study, year),
         comb.random=FALSE)
```
forest *Forest plot to display the result of a meta-analysis*

# <span id="page-13-1"></span>Description

Draws a forest plot in the active graphics window (using grid graphics system).

# Usage

```
forest(x, \ldots)## S3 method for class 'meta'
forest(x, sortvar, studlab=TRUE,
       comb.fixed=x$comb.fixed, comb.random=x$comb.random,
       overall=TRUE,
       text.fixed=if (x$level!=x$level.comb) paste("Fixed effect model (",
                    round(x$level.comb*100), "%-CI)", sep="")
                  else "Fixed effect model",
       text.random=if (x$level!=x$level.comb) paste("Random effects model (",
                    round(x$level.comb*100), "%-CI)", sep="")
                  else "Random effects model",
       lty.fixed=2, lty.random=3,
       prediction=x$prediction,
       text.predict=if (!(length(x$level.predict)==0) &&
                        x$level!=x$level.predict)
                     paste("Prediction interval (",
                           round(x$level.predict*100), "%)",
                     sep="") else "Prediction interval",
       bylab=x$bylab, print.byvar=x$print.byvar,
       text.fixed.w=text.fixed, text.random.w=text.random,
       bysort=FALSE,
       pooled.totals=comb.fixed|comb.random, pooled.events=FALSE,
       xlab="", xlab.pos=ref,
       smlab=NULL, smlab.pos=ref, xlim="symmetric",
       allstudies=TRUE,
       weight,
       pscale=1,
       ref=ifelse(backtransf & is.relative.effect(x$sm), 1, 0),
       layout="meta",
```
<span id="page-13-0"></span>

```
leftcols=NULL, rightcols=NULL,
 leftlabs=NULL, rightlabs=NULL,
 lab.e=x$label.e, lab.c=x$label.c,
 lab.e.attach.to.col=NULL, lab.c.attach.to.col=NULL,
 label.right=x$label.right, label.left=x$label.left,
 lab.NA=".",
 lab.NA.effect="",
 1wd=1,
 at=NULL, label=TRUE,
 col.i="black", col.i.inside.square="white",
 col.square="gray", col.square.lines=col.square,
 col.diamond="gray",
 col.diamond.fixed=col.diamond, col.diamond.random=col.diamond,
 col.diamond.lines="black",
 col.diamond.fixed.lines=col.diamond.lines,
 col.diamond.random.lines=col.diamond.lines,
 col.predict="red", col.predict.lines="black",
 col.by="darkgray",
 print.I2=comb.fixed|comb.random, print.I2.ci=FALSE,
 print.tau2=comb.fixed|comb.random,
 print.Q=FALSE, print.pval.Q=comb.fixed|comb.random,
 hetstat=print.I2|print.tau2|print.Q|print.pval.Q,
 overall.hetstat=overall&hetstat,
 hetlab="Heterogeneity: ",
 text. I2 = "I-squared",text.tau2 = "tau-squared",test.overall=.settings$test.overall,
 test.overall.fixed=comb.fixed&overall&test.overall,
 test.overall.random=comb.random&overall&test.overall,
 label.test.overall.fixed=paste("Test for overall effect",
   if (comb.fixed & comb.random) " (fixed effect)", ": ", sep=""),
 label.test.overall.random=paste("Test for overall effect",
   if (comb.fixed & comb.random) " (random effects)", ": ", sep=""),
 test.subgroup=.settings$test.subgroup,
 test.subgroup.fixed=if (missing(test.subgroup)) FALSE else test.subgroup,
 test.subgroup.random=if (missing(test.subgroup)) !is.null(x$byvar)&
   comb.random&test.subgroup else test.subgroup,
 print.Q.subgroup=print.Q,
label.test.subgroup.fixed="Test for subgroup differences (fixed effect): ",
 label.test.subgroup.random=paste("Test for subgroup differences",
 if (test.subgroup.fixed | comb.fixed) " (random effects)", ": ", sep=""),
 fontsize=12,
 fs.heading=fontsize,
fs.fixed=fontsize, fs.random=fs.fixed, fs.predict=fs.fixed, fs.study=fontsize,
fs.fixed.labels=fs.fixed, fs.random.labels=fs.random, fs.predict.labels=fs.predict,
 fs.study.labels=fs.study, fs.hetstat=fontsize-2,
fs.test.overall=fs.hetstat, fs.test.subgroup=fs.hetstat, fs.axis=fontsize,
 fs.smlab=fontsize, fs.xlab=fontsize, fs.lr=fontsize,
```

```
ff.heading="bold",
ff.fixed="bold", ff.random=ff.fixed, ff.predict=ff.fixed, ff.study="plain",
ff.fixed.labels=ff.fixed, ff.random.labels=ff.random, ff.predict.labels=ff.predict,
 ff.study.labels=ff.study, ff.hetstat="bold.italic",
ff.test.overall=ff.hetstat, ff.test.subgroup=ff.hetstat, ff.axis="plain",
 ff.smlab="bold", ff.xlab="plain", ff.lr="plain",
 #
 squaresize=0.8,
 #
 plotwidth=grid::unit(6, "cm"),
 colgap=grid::unit(2, "mm"),
 colgap.left=colgap, colgap.right=colgap,
 colgap.forest=colgap,
 colgap.forest.left=colgap.forest, colgap.forest.right=colgap.forest,
 #
 just="right", just.studlab="left", just.addcols="center",
 #
 addspace=TRUE,
 #
 new=TRUE,
 #
 backtransf=x$backtransf,
digits=2, digits.se=4, digits.tau2=4, digits.pval=4, digits.pval.Q=digits.pval,
 digits.Q=1, digits.I2=1, ...)
```
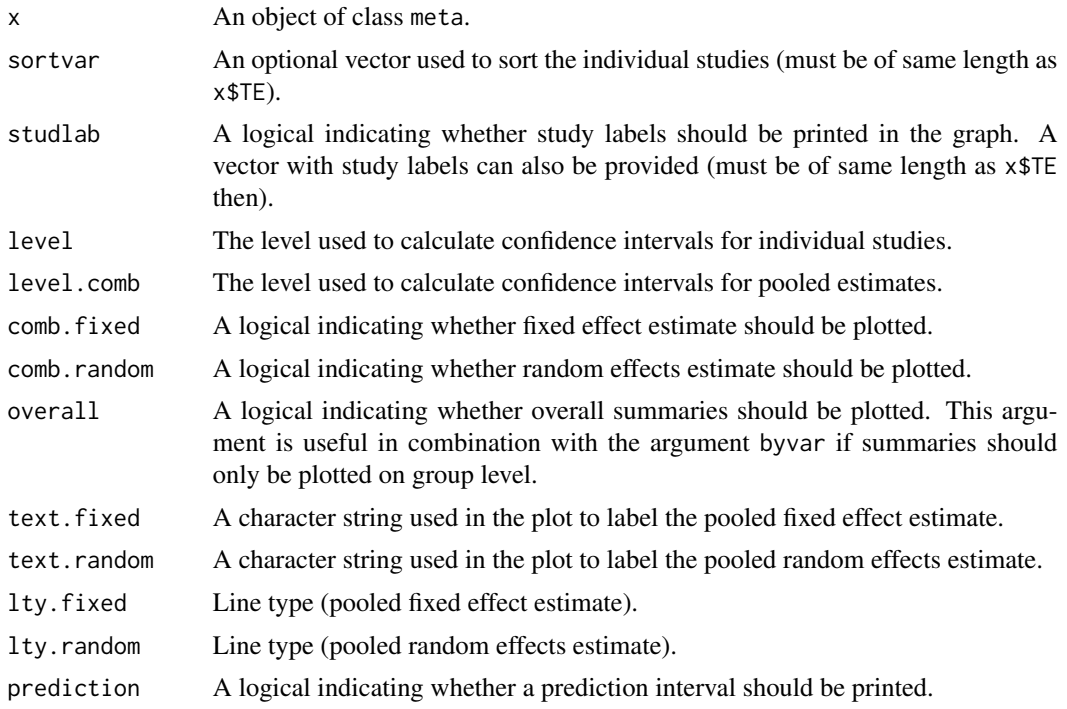

#### forest that the contract of the contract of the contract of the contract of the contract of the contract of the contract of the contract of the contract of the contract of the contract of the contract of the contract of th

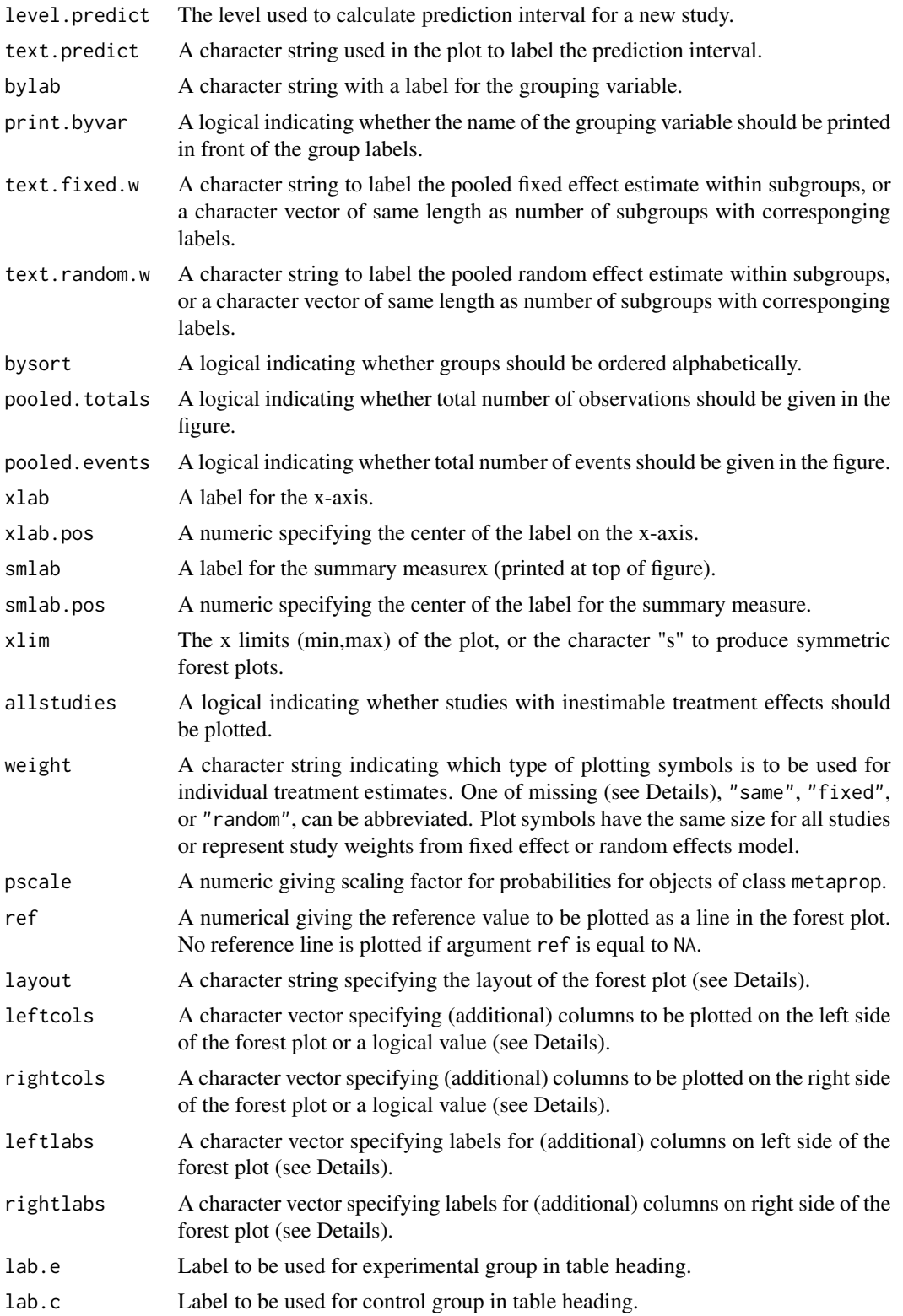

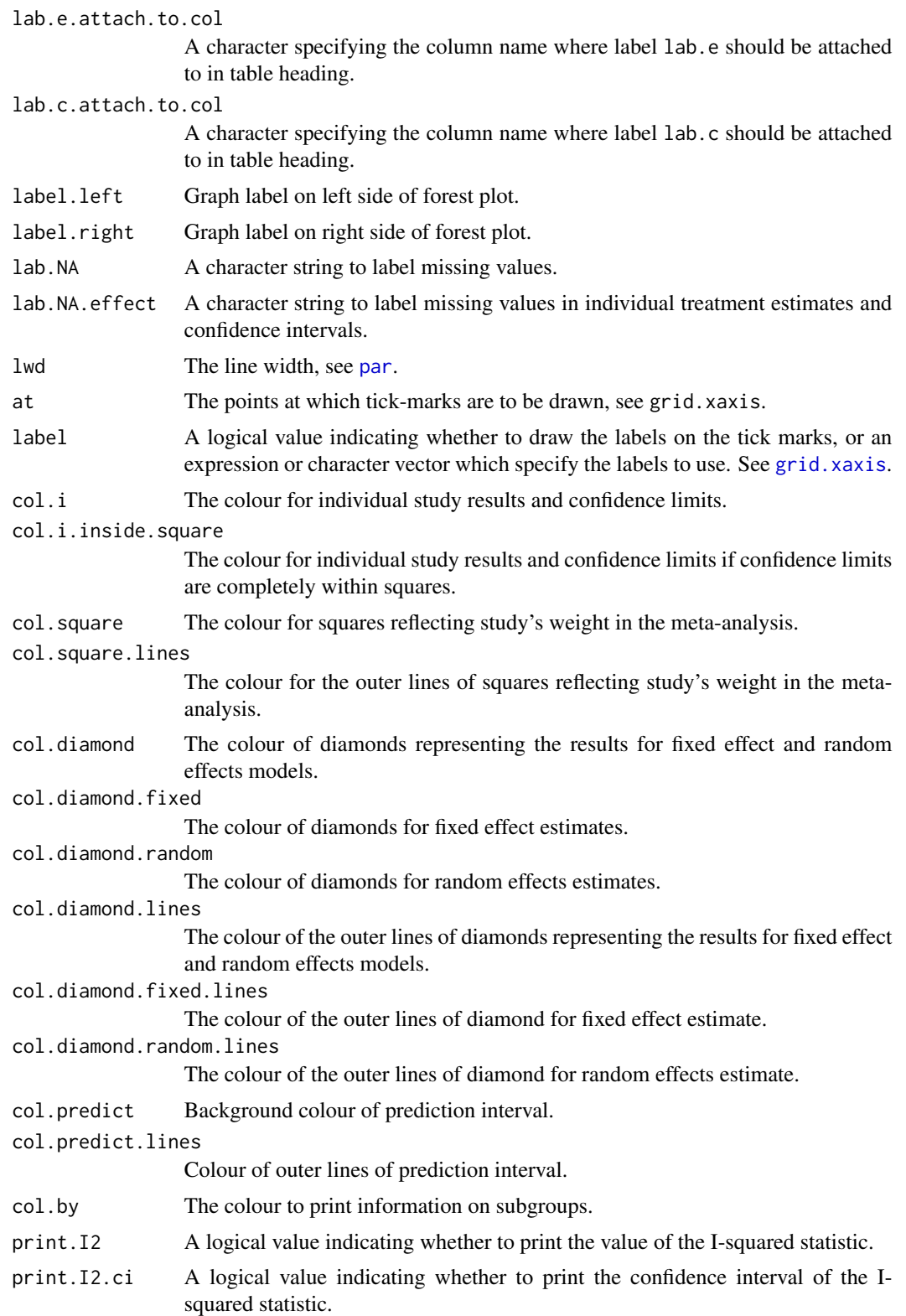

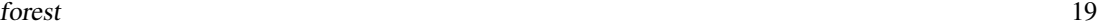

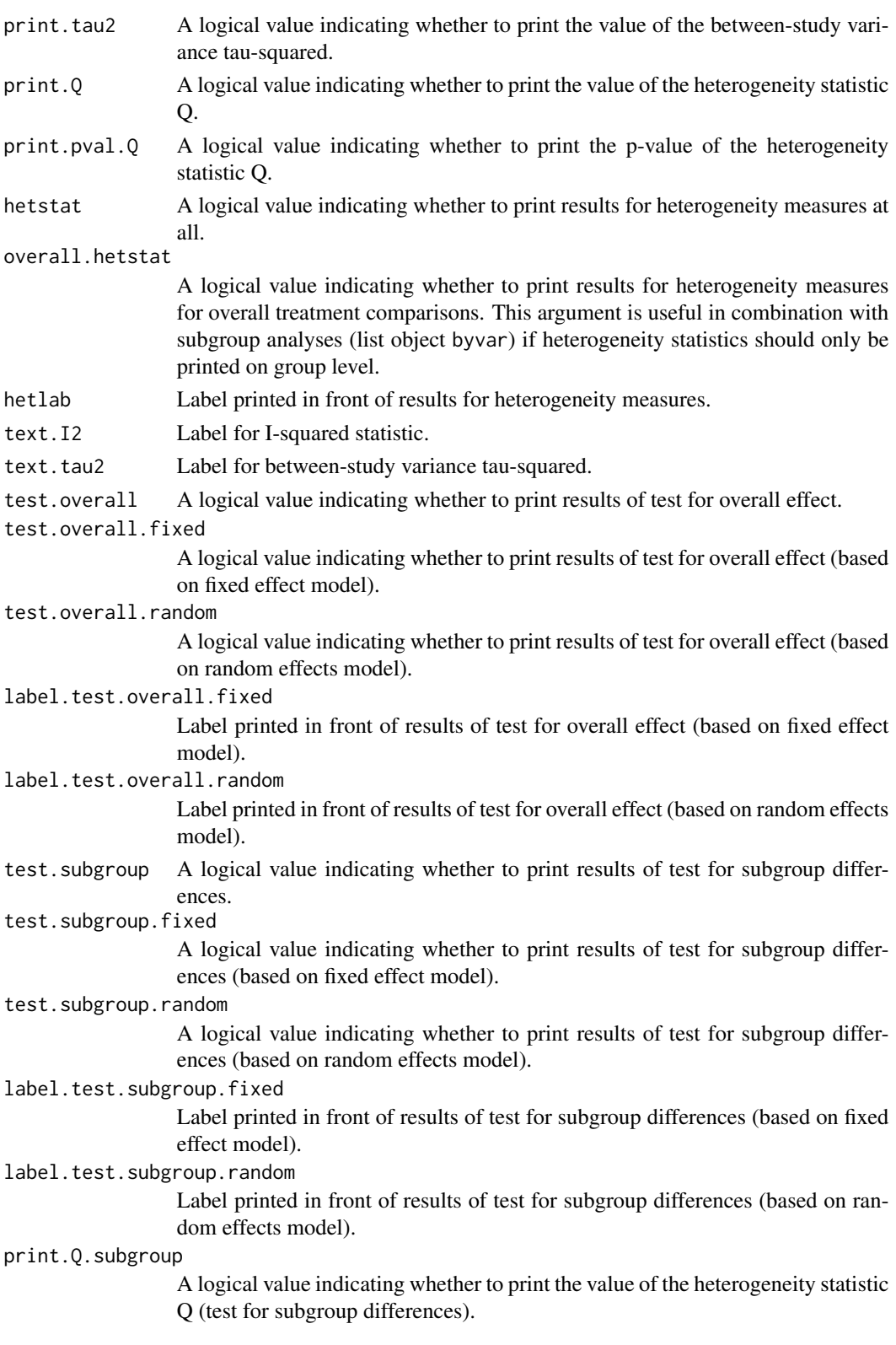

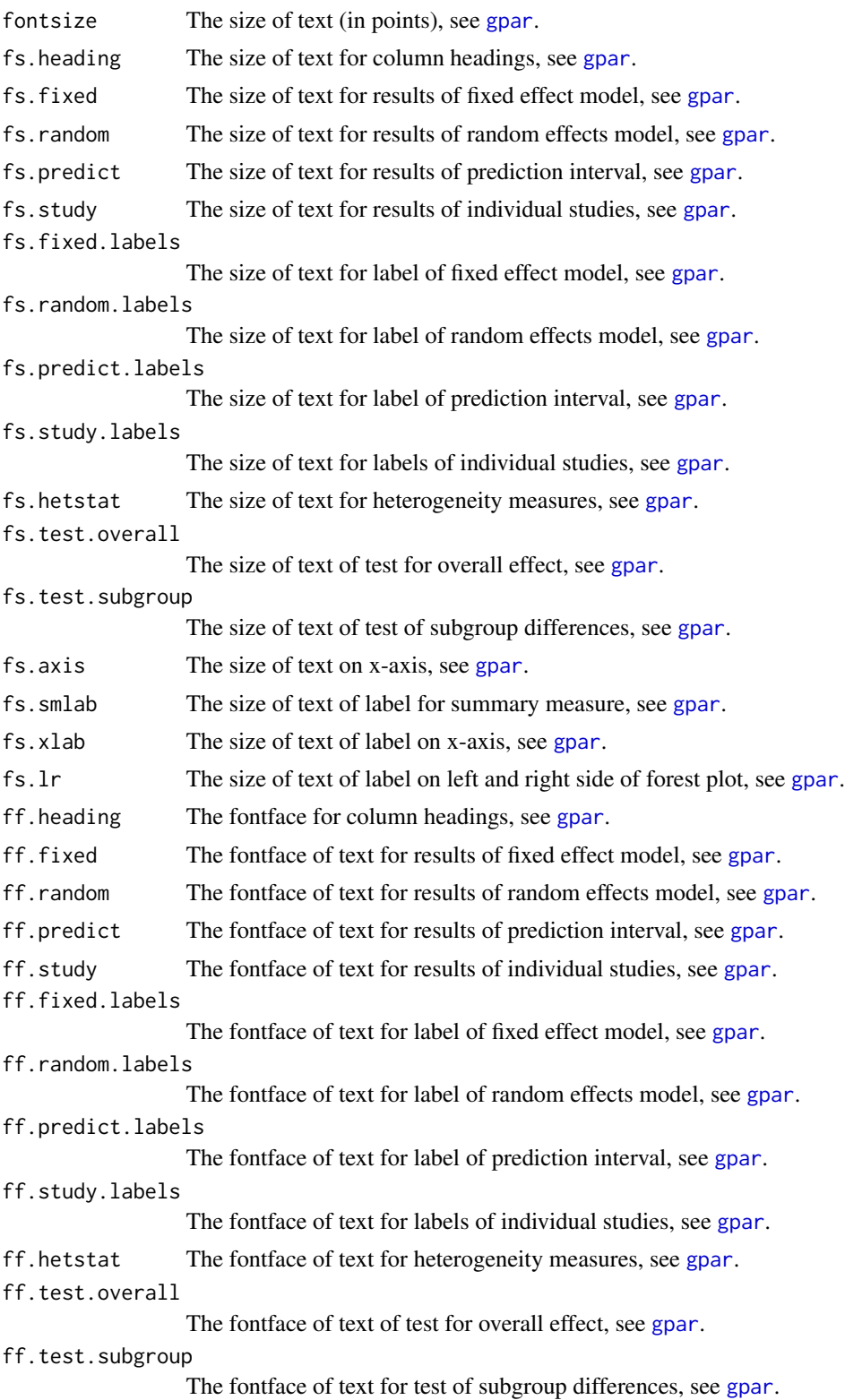

#### forest 21

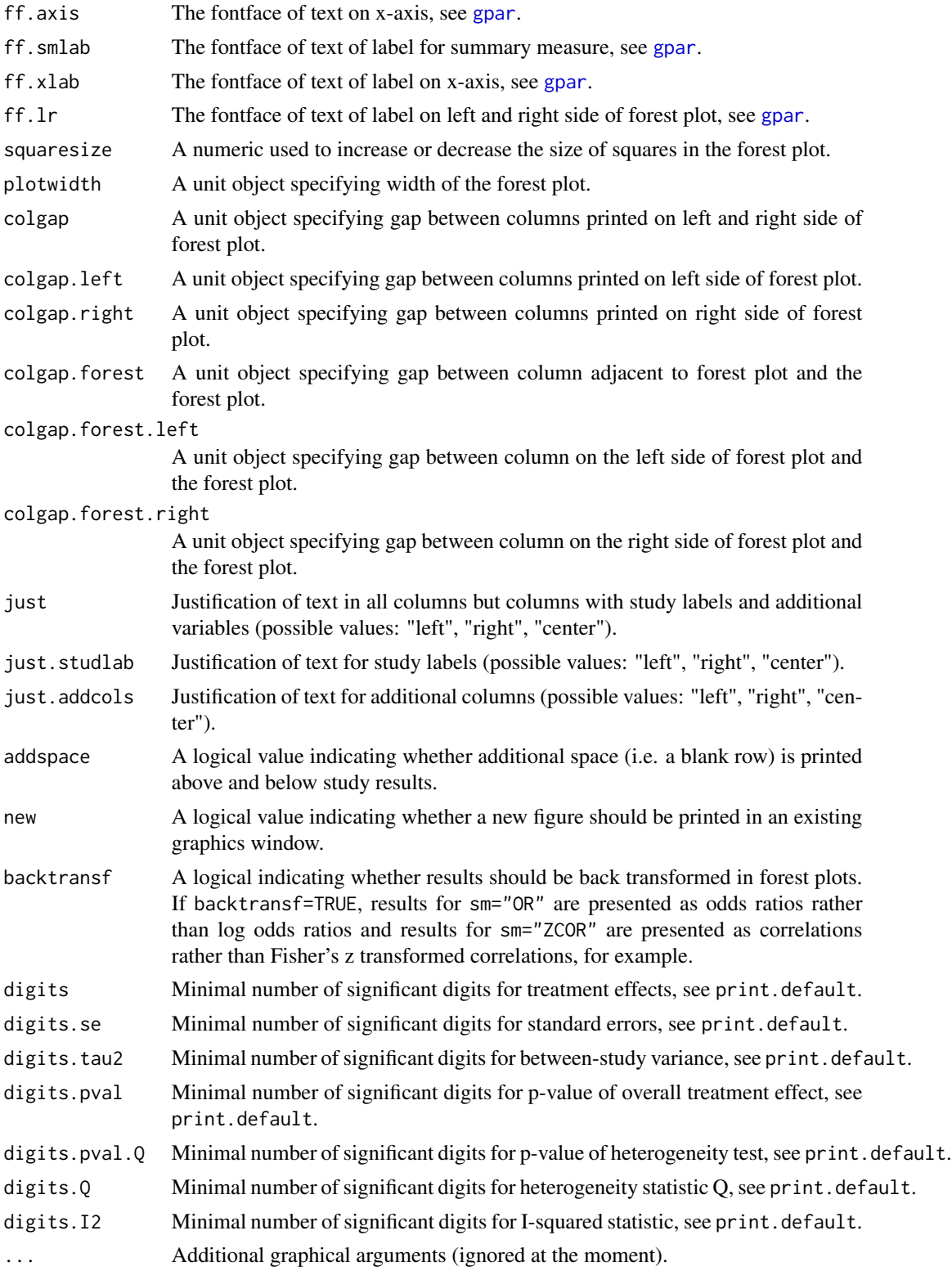

# Details

A forest plot, also called confidence interval plot, is drawn in the active graphics window. Subgroup analyses are conducted and displayed in the plot if byvar is not missing.

The forest function is based on the grid graphics system. In order to print the forest plot, (i) resize the graphics window, (ii) either use [dev.copy2eps](#page-0-0) or [dev.copy2pdf](#page-0-0).

Result of a test for overall effect or subgroup differences are printed if argument test.overall.fixed, test.overall.random, test.subgroup.fixed, or test.subgroup.random is TRUE; by default, these arguments are FALSE. R function [settings.meta](#page-104-1) can be used to change this default for the entire R session by setting argument test.overall=TRUE or test.subgroup=TRUE.

Information from object x is utilised if argument weight is missing. Weights from the fixed effect model are used (weight="fixed") if argument x\$comb.fixed is TRUE; weights from the random effects model are used (weight="random") if argument x\$comb.random is TRUE and x\$comb.fixed is FALSE.

The arguments leftcols and rightcols can be used to specify columns which are plotted on the left and right side of the forest plot, respectively. If argument rightcols is FALSE, no columns will be plotted on the right side. By default, i.e. if arguments leftcols and rightcols are NULL and layout="meta", the following default columns will be plotted.

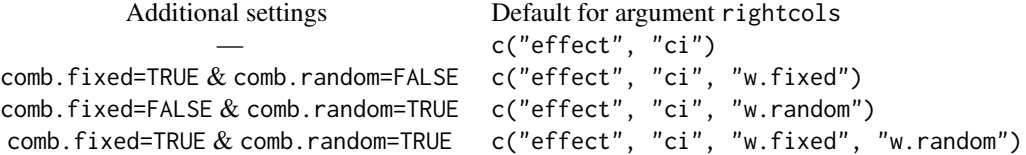

By default, estimated treatment effect and corresponding confidence interval will be printed. Depending on arguments comb.fixed and comb.random, weights of the fixed effect and/or random effects model will be given too. For an object of class metacum or metainf only the estimated treatment effect with confidence interval are plotted.

Depending on the class of the meta-analysis object a different set of columns is printed on the left side of a forest plot.

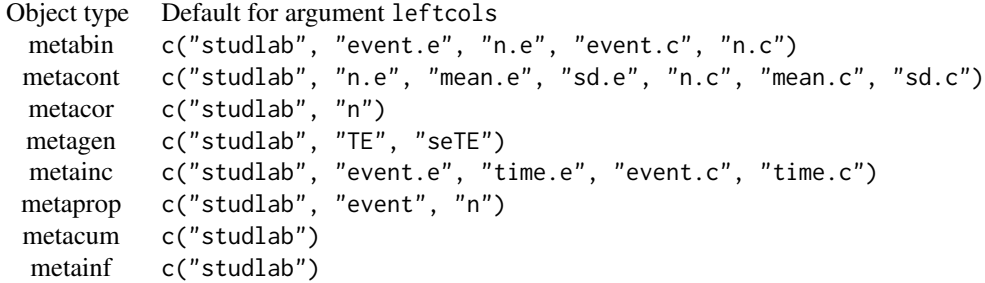

The arguments leftlabs and rightlabs can be used to specify column headings which are plotted on left and right side of the forest plot, respectively. For certain columns predefined labels exist. If the arguments leftlabs and rightlabs are NULL, the following default labels will be used:

Column studlab TE seTE n.e n.c n

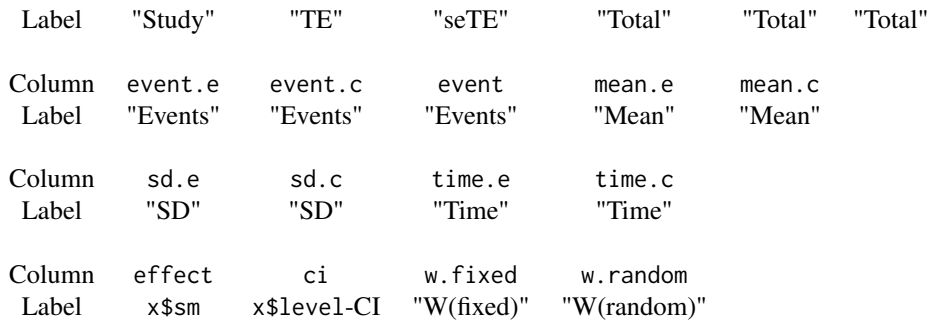

For additional columns the column name will be used as label. It is possible to only provide labels for new columns (see Examples). Otherwise the length of leftlabs and rightlabs must be the same as the number of printed columns. The value NA can be used to specify columns using the default labels (see Example).

If argument layout="revman5" (and arguments leftcols and rightcols are NULL) all columns mentioned above will be printed on the left side of the forest plot.

If arguments lab.e and lab.c are NULL, "Experimental" and "Control" are used as labels for experimental and control group, respectively.

The arguments pscale can be used to rescale proportions for objects of class metaprop, e.g. pscale=100 means that proportions are expressed per 100 observations. This is useful in situations with (very) low proportions. For pscale=100, column heading and x-axis label are changed to "Prop (in  $\%$ )" and "Proportion (in  $\%$ )", respectively.

A prediction interval for treatment effect of a new study (Higgins et al., 2009) is given in the forest plot if arguments prediction and comb.random are TRUE. For graphical presentation of prediction intervals the approach by Guddat et al. (2012) is used.

Note, in R package meta, version 3.0-0 the following arguments have been removed from R function forest.meta: byvar, level, level.comb, level.predict. This functionality is now provided by R function [update.meta](#page-111-1) (or directly in R functions [metabin](#page-37-1), [metacont](#page-45-1), [metagen](#page-63-1), [metacor](#page-52-1), and [metaprop](#page-79-1)).

# Author(s)

Guido Schwarzer <sc@imbi.uni-freiburg.de>

# References

Guddat C, Grouven U, Bender R, Skipka G 2012), A note on the graphical presentation of prediction intervals in random-effects meta-analyses. *Systematic Reviews*, 1, 34.

Higgins JPT, Thompson SG, Spiegelhalter DJ (2009), A re-evaluation of random-effects metaanalysis. *Journal of the Royal Statistical Society: Series A*, 172, 137-159.

# See Also

[metabin](#page-37-1), [metacont](#page-45-1), [metagen](#page-63-1)

# Examples

```
data(Olkin95)
meta1 <- metabin(event.e, n.e, event.c, n.c,
                 data=Olkin95, subset=c(41,47,51,59),
                 sm="RR", method="I",
                 studlab=paste(author, year))
#
# Do (symmetric) forest plot
#
forest(meta1)
#
# Forest plot specifying argument xlim
#
forest(meta1, xlim=c(0.01, 10))
#
# Add prediction interval to forest plot
#
forest(meta1, prediction=TRUE)
#
# Print results of test for overall effect
#
forest(meta1, test.overall.fixed=TRUE, test.overall.random=TRUE)
#
# Forest plot with 'classic' layout used in
# R package meta, version < 1.6-0
#
forest(meta1, col.square="black", hetstat=FALSE)
#
# Layout of forest plot similar to RevMan 5
#
forest(meta1, layout="revman5", comb.random=FALSE)
#
# Change set of columns printed on left side
# of forest plot
#
forest(meta1, comb.random=FALSE,
       leftcols="studlab")
```

```
forest 25
```

```
#
# Do not print columns on right side of forest plot
#
forest(meta1, rightcols=FALSE)
#
# Change study label to "Author"
#
forest(meta1, comb.random=FALSE,
       leftlabs=c("Author", NA, NA, NA, NA))
#
# Just give effect estimate and 95% confidence interval
# on right side of forest plot
#
forest(meta1, rightcols=c("effect", "ci"))
#
# 1. Change order of columns on left side
# 2. Attach labels to columns 'event.e' and 'event.c'
# instead of columns 'n.e' and 'n.c'
#
forest(meta1,
       leftcols=c("studlab", "n.e", "event.e", "n.c", "event.c"),
       lab.e.attach.to.col="event.e",
       lab.c.attach.to.col="event.c")
#
# Specify column labels only for newly created variables
# 'year' and 'author' (which are part of dataset Olkin95)
#
forest(meta1,
       leftcols=c("studlab", "event.e", "n.e", "event.c", "n.c",
                  "author", "year"),
       leftlabs=c("Author", "Year of Publ"))
#
# Center text in all columns
#
forest(meta1,
      leftcols=c("studlab", "event.e", "n.e", "event.c", "n.c",
                  "author", "year"),
       leftlabs=c("Author", "Year of Publ"), hetstat=FALSE,
       just="center", just.addcols="center", just.studlab="center")
## Not run:
#
# Same result
```

```
#
forest(meta1,
       leftcols=c("studlab", "event.e", "n.e", "event.c", "n.c",
                  "author", "year"),
       leftlabs=c("Author", "Year of Publ"), hetstat=FALSE,
       just="c", just.addcols="c", just.studlab="c")
## End(Not run)
#
# Change some fontsizes and fontfaces
#
forest(meta1,
       fs.study=10, ff.study="italic",
       fs.study.label=11, ff.study.label="bold",
       fs.axis=5, ff.axis="italic",
       ff.smlab="bold.italic",
       ff.fixed="plain", ff.hetstat="plain")
#
# Change some colours
#
forest(meta1,
       col.diamond="green", col.diamond.lines="red",
       col.i=c("green", "blue", "red", "orange"),
       col.square="pink", col.square.lines="black")
#
# Sort by weight in fixed effect model
#
forest(meta1, sortvar=1/w.fixed, comb.random=FALSE)
#
# Sort by decreasing weight in fixed effect model
#
forest(meta1, sortvar=-1/w.fixed, comb.random=FALSE)
#
# Sort by size of treatment effect
#
forest(meta1, sortvar=TE, comb.random=FALSE)
#
# Sort by size of treatment effect
#
forest(meta1, sortvar=-TE, comb.random=FALSE)
```
<span id="page-26-0"></span>funnel 27

```
#
# Sort by decreasing year of publication
#
forest(meta1, sortvar=-year, comb.random=FALSE)
#
# Sort studies by decreasing treatment effect within year subgroups
#
meta2 <- update(meta1, byvar=ifelse(year < 1987, "Before 1987", "1987 and later"),
                print.byvar=FALSE)
forest(meta2,
       sortvar=-TE, comb.random=FALSE)
#
# Print results of test for subgroup differences (random effects model)
#
forest(meta2,
       sortvar=-TE, comb.fixed=FALSE,
       test.subgroup.random=TRUE)
```
funnel *Plot to assess funnel plot asymmetry*

# Description

Draw a funnel plot or radial plot (also called Galbraith plot) to assess funnel plot asymmetry in the active graphics window.

A contour-enhanced funnel plot can be produced for assessing causes of funnel plot asymmetry.

# Usage

```
funnel(x, \ldots)radial(x, \ldots)## Default S3 method:
funnel(x, y,
       xlim=NULL, ylim=NULL, xlab=NULL, ylab=NULL,
       comb.fixed=FALSE, comb.random=FALSE,
       axes=TRUE,
       pch=21, text=NULL, cex=1,
       lty.fixed=2, lty.random=9,
       lwd=1, lwd.fixed=lwd, lwd.random=lwd,
       col="black", bg="darkgray",
       col.fixed="black", col.random="black",
       log="", yaxis="se", sm="",
       contour.levels=NULL, col.contour,
```
#### 28 funnel

```
ref=ifelse(backtransf & is.relative.effect(sm), 1, 0),
       level=NULL,
       studlab=FALSE, cex.studlab=0.8, backtransf=TRUE, ...)
## S3 method for class 'meta'
funnel(x,
       xlim=NULL, ylim=NULL, xlab=NULL, ylab=NULL,
       comb.fixed=x$comb.fixed, comb.random=x$comb.random,
       axes=TRUE,
       pch=if (!inherits(x, "trimfill")) 21 else ifelse(x$trimfill, 1, 21),
       text=NULL, cex=1,
       lty.fixed=2, lty.random=9,
       lwd=1, lwd.fixed=lwd, lwd.random=lwd,
       col="black", bg="darkgray",
       col.fixed="black", col.random="black",
       log="", yaxis="se",
       contour.levels=NULL, col.contour,
       ref=ifelse(backtransf & is.relative.effect(x$sm), 1, 0),
       level=x$level,
       studlab=FALSE, cex.studlab=0.8, backtransf=x$backtransf, ...)
## Default S3 method:
radial(x, y, xlim=NULL, ylim=NULL,
       xlab="Inverse of standard error",
      ylab="Standardised treatment effect (z-score)",
       comb.fixed=TRUE, axes=TRUE,
       pch=1, text=NULL, cex=1, col=NULL,
       level=NULL, ...)
## S3 method for class 'meta'
radial(x, xlim=NULL, ylim=NULL,
       xlab="Inverse of standard error",
      ylab="Standardised treatment effect (z-score)",
      comb.fixed=TRUE, axes=TRUE,
       pch=1, text=NULL, cex=1, col=NULL,
       level=NULL, ...)
```
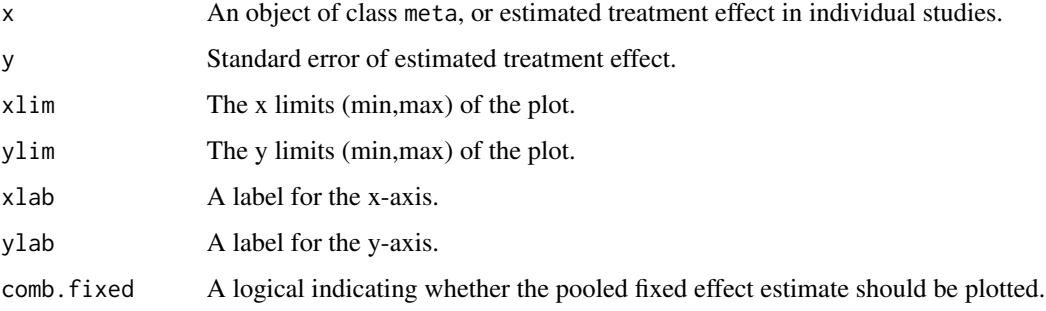

#### funnel 29

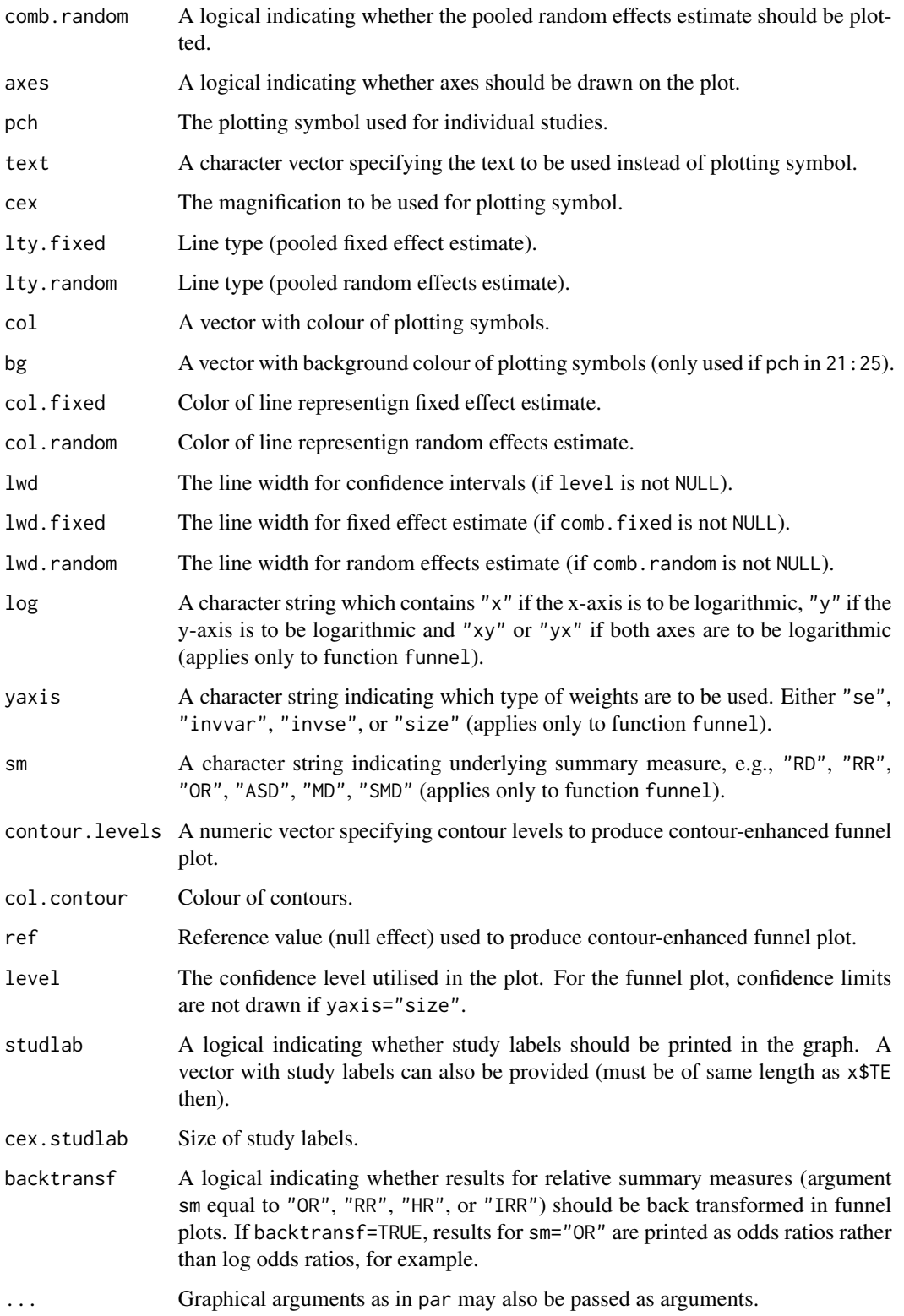

# Details

A funnel plot or radial plot, also called Galbraith plot, is drawn in the active graphics window. If comb.fixed is TRUE, the pooled estimate of the fixed effect model is plotted. If level is not NULL, the corresponding confidence limits are drawn.

In the funnel plot, if yaxis is "se", the standard error of the treatment estimates is plotted on the y-axis which is likely to be the best choice (Sterne & Egger, 2001). Other possible choices for yaxis are "invvar" (inverse of the variance), "invse" (inverse of the standard error), and "size" (study size).

For yaxis!="size", contour-enhanced funnel plots can be produced (Peters et al., 2008) by specifying the contour levels (argument contour.levels). By default (argument col.contour missing), suitable gray levels will be used to distinguish the contours. Different colours can be chosen by argument col.contour.

#### Author(s)

Guido Schwarzer <sc@imbi.uni-freiburg.de>, Petra Graham <pgraham@efs.mq.edu.au>

# References

Galbraith RF (1988a), Graphical display of estimates having differing standard errors. *Technometrics*, 30, 271–281.

Galbraith RF (1988b), A note on graphical presentation of estimated odds ratios from several clinical trials. *Statistics in Medicine*, 7, 889–894.

Light RJ & Pillemer DB (1984), *Summing Up. The Science of Reviewing Research*. Cambridge: Harvard University Press.

Peters JL, Sutton AJ, Jones DR, Abrams KR, Rushton L (2008), Contour-enhanced meta-analysis funnel plots help distinguish publication bias from other causes of asymmetry. *Journal of Clinical Epidemiology*, 61, 991–996.

Sterne JAC & Egger M (2001), Funnel plots for detecting bias in meta-analysis: Guidelines on choice of axis. *Journal of Clinical Epidemiology*, 54, 1046–1055.

#### See Also

[metabias](#page-33-1), [metabin](#page-37-1), [metagen](#page-63-1)

# Examples

```
data(Olkin95)
meta1 <- metabin(event.e, n.e, event.c, n.c,
                 data=Olkin95, subset=c(41,47,51,59),
                 studlab=paste(author, year),
                 sm="RR", method="I")
#
```

```
# Radial plot
#
radial(meta1, level=0.95)
```
<span id="page-30-0"></span>labbe 31

```
oldpar <- par(mfrow=c(2, 2))
#
# Funnel plots
#
funnel(meta1)
#
# Same result as code above:
#
funnel(meta1$TE, meta1$seTE, sm="RR",
       comb.fixed=TRUE, level=0.95)
#
# Funnel plot with confidence intervals,
# fixed effect estimate and contours
#
cc <- funnel(meta1, comb.fixed=TRUE,
             level=0.95, contour=c(0.9, 0.95, 0.99))$col.contour
legend(0.05, 0.05,
       c("0.1 > p > 0.05", "0.05 > p > 0.01", " < 0.01"), fill = cc)#
# Contour-enhanced funnel plot with user-chosen colours
#
funnel(meta1, comb.fixed=TRUE,
       level=0.95, contour=c(0.9, 0.95, 0.99),
       col.contour=c("darkgreen", "green", "lightgreen"),
       lwd=2, cex=2, pch=16, studlab=TRUE, cex.studlab=1.25)
legend(0.05, 0.05,
       c("0.1 > p > 0.05", "0.05 > p > 0.01", " < 0.01"),fill=c("darkgreen", "green", "lightgreen"))
par(oldpar)
```
labbe *L'Abbe plot for meta-analysis with binary outcomes*

#### Description

Draw a L'Abbé plot for meta-analysis with binary outcomes.

#### Usage

```
labbe(x, ...)## Default S3 method:
labbe(x, y,
      xlim, ylim,
      xlab=NULL, ylab=NULL,
      TE.fixed, TE.random,
```

```
comb.fixed=FALSE, comb.random=FALSE,
     axes=TRUE,
     pch=21, text=NULL, cex=1,
     col="black", bg="lightgray",
     lwd=1, lwd.fixed=lwd, lwd.random=lwd,
     lty.fixed=2, lty.random=9,
     sm=NULL, weight,
     studlab=FALSE, cex.studlab=0.8,
      ...)
## S3 method for class 'metabin'
labbe(x,
     xlim, ylim,
     xlab=NULL, ylab=NULL,
     TE.fixed=x$TE.fixed,
     TE.random=x$TE.random,
     comb.fixed=x$comb.fixed,
     comb.random=x$comb.random,
     axes=TRUE,
     pch=21, text=NULL, cex=1,
     col="black", bg="lightgray",
     lwd=1, lwd.fixed=lwd, lwd.random=lwd,
     lty.fixed=2, lty.random=9,
     sm=x$sm, weight,
     studlab=FALSE, cex.studlab=0.8, ...)
```
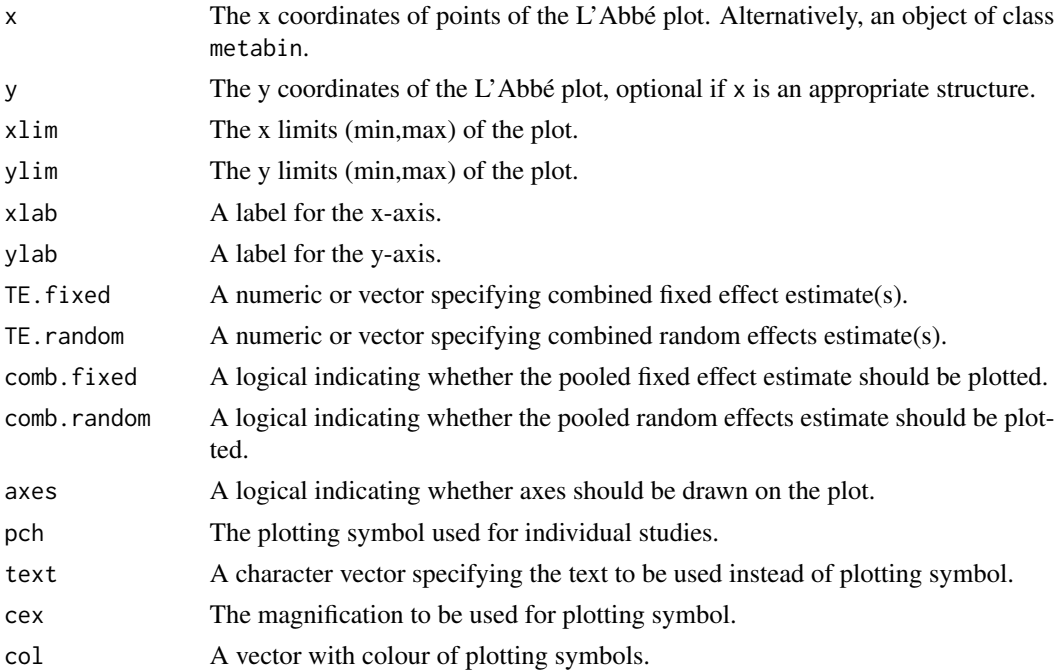

labbe 33

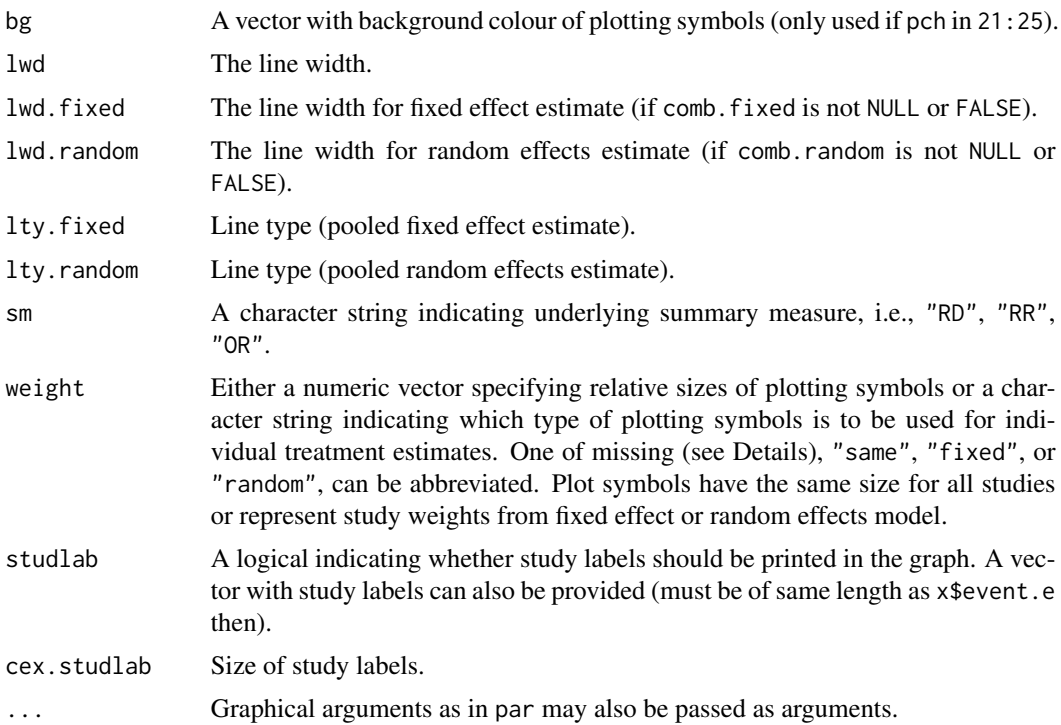

# Details

A L'Abbé plot is a scatter plot with the risk in the control group on the x-axis and the risk in the experimental group on the y-axis (L'Abbé et al., 1987). It can be used to evaluate heterogeneity in meta-analysis. Furthermore, this plot can aid to choose a summary measure (odds ratio, risk ratio, risk difference) that will result in more consistent results.

If comb.fixed is TRUE, the pooled estimate of the fixed effect model is plotted as a line. If comb.random is TRUE, the pooled estimate of the random effects model is plotted as a line.

Information from object x is utilised if argument weight is missing. Weights from the fixed effect model are used (weight="fixed") if argument x\$comb.fixed is TRUE; weights from the random effects model are used (weight="random") if argument x\$comb.random is TRUE and x\$comb.fixed is FALSE.

# Author(s)

Guido Schwarzer <sc@imbi.uni-freiburg.de>

# References

L'Abbé KA, Detsky AS, O'Rourke K (1987), Meta-analysis in clinical research. *Annals of Internal Medicine*, 107, 224–233.

# See Also

[metabin](#page-37-1)

#### 34 metabias

# Examples

```
data(Olkin95)
meta1 <- metabin(event.e, n.e, event.c, n.c,
                 data=Olkin95,
                 studlab=paste(author, year),
                 sm="RR", method="I")
#
# L'Abbe plot
#
labbe(meta1)
```
# <span id="page-33-1"></span>metabias *Test for funnel plot asymmetry*

# Description

Test for funnel plot asymmetry, based on rank correlation or linear regression method.

#### Usage

```
metabias(x, ...)
## S3 method for class 'meta'
metabias(x, method.bias=x$method.bias,
         plotit=FALSE, correct=FALSE, k.min=10, ...)
```

```
## Default S3 method:
metabias(x, seTE, method.bias="linreg",
         plotit=FALSE, correct=FALSE, k.min=10, ...)
```
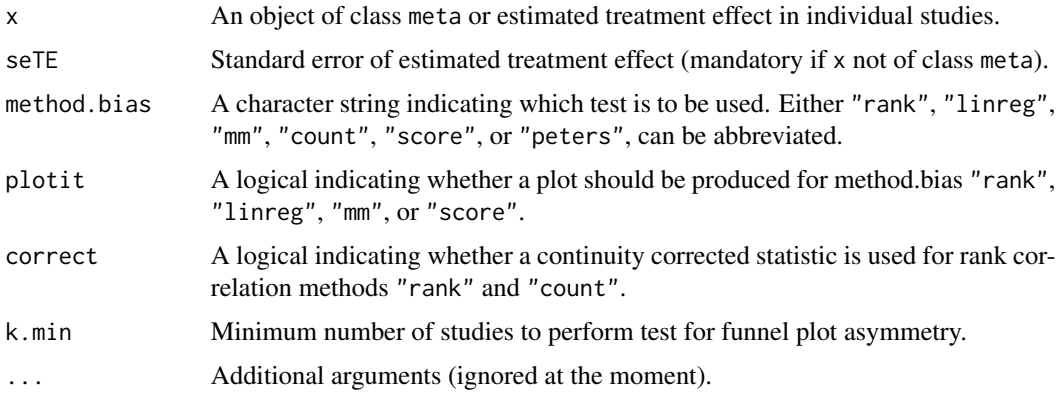

<span id="page-33-0"></span>

#### metabias 35

#### Details

Following recommendations by Sterne et al. (2011), by default, a test for funnel plot asymmetry is only conducted if the number of studies is ten or larger (argument k.min=10). This behaviour can be changed by setting a smaller value for argument k.min. Note, the minimum number of studies is three.

If argument method.bias is "rank", the test statistic is based on the rank correlation between standardised treatment estimates and variance estimates of estimated treatment effects; Kendall's tau is used as correlation measure (Begg & Mazumdar, 1994). The test statistic follows a standard normal distribution. By default (if correct is FALSE), no continuity correction is utilised (Kendall & Gibbons, 1990).

If argument method.bias is "linreg", the test statistic is based on a weighted linear regression of the treatment effect on its standard error (Egger et al., 1997). The test statistic follows a t distribution with number of studies - 2 degrees of freedom.

If argument method.bias is "mm", the test statistic is based on a weighted linear regression of the treatment effect on its standard error using the method of moments estimator for the additive between-study variance component (method 3a in Thompson, Sharp, 1999). The test statistic follows a t distribution with number of studies - 2 degrees of freedom.

If argument method.bias is "count", the test statistic is based on the rank correlation between a standardised cell frequency and the inverse of the variance of the cell frequency; Kendall's tau is used as correlation measure (Schwarzer et al., 2007). The test statistic follows a standard normal distribution. By default (if correct is FALSE), no continuity correction is utilised (Kendall  $\&$ Gibbons, 1990).

If argument method.bias is "score", the test statistic is based on a weighted linear regression utilising efficient score and score variance (Harbord et al., 2006). The test statistic follows a t distribution with number of studies - 2 degrees of freedom.

If argument method.bias is "peters", the test statistic is based on a weighted linear regression of the treatment effect on the inverse of the total sample size using the variance of the average event rate as weights (Peters et al., 2006). The test statistic follows a t distribution with number of studies - 2 degrees of freedom.

In order to calculate an arcsine test for funnel plot asymmetry (Ruecker et al., 2008), one has to use the metabin function with argument sm="ASD" as input to the metabias command. The three arcsine tests described in Ruecker et al. (2008) can be calculated by setting method.bias to "rank", "linreg" and "mm", respectively.

If argument method.bias is missing, the Harbord test (method.bias="score") is used for the odds ratio as effect measure and the Egger test (method.bias="linreg") for other effect measures (Sterne et al., 2011).

No test for funnel plot asymmetry is conducted in meta-analyses with subgroups.

# Value

A list with class "htest" containing the following components if a test for funnel plot asymmetry is conducted:

estimate The estimated degree of funnel plot asymmetry, with name "ks" or "bias" corresponding to the method employed, i.e., rank correlation or regression method.

#### 36 metabias

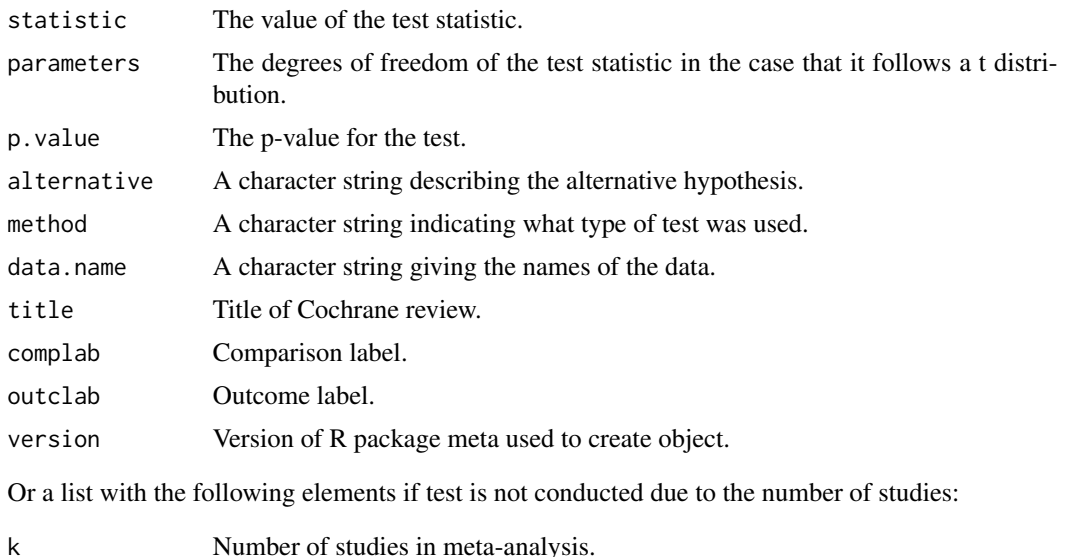

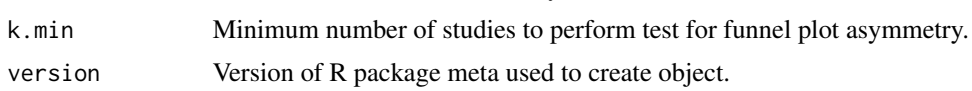

# Author(s)

Guido Schwarzer <sc@imbi.uni-freiburg.de>

#### References

Begg CB & Mazumdar M (1994), Operating characteristics of a rank correlation test for publication bias. *Biometrics*, 50, 1088–1101.

Egger M, Smith GD, Schneider M & Minder C (1997), Bias in meta-analysis detected by a simple, graphical test. *British Medical Journal*, 315, 629–634.

Harbord RM, Egger M & Sterne J (2006), A modified test for small-study effects in meta-analyses of controlled trials with binary endpoints. *Statistics in Medicine*, 25, 3443–3457.

Kendall M & Gibbons JD (1990), *Rank Correlation Methods*. London: Edward Arnold.

Peters JL, Sutton AJ, Jones DR, Abrams KR & Rushton L (2006), Comparison of two methods to detect publication bias in meta-analysis. *Journal of the American Medical Association*, 295, 676–680.

Ruecker G, Schwarzer G, Carpenter JR (2008) Arcsine test for publication bias in meta-analyses with binary outcomes. *Statistics in Medicine*, 27,746–763.

Schwarzer G, Antes G & Schumacher M (2007), A test for publication bias in meta-analysis with sparse binary data. *Statistics in Medicine*, 26, 721–733.

Sterne, JAC et al. (2011), Recommendations for Examining and Interpreting Funnel Plot Asymmetry in Meta-Analyses of Randomised Controlled Trials. *BMJ (Clinical research ed.)*, 343, 1, doi: 10.1136/bmj.d4002 .

Thompson SG & Sharp, SJ (1999), Explaining heterogeneity in meta-analysis: A comparison of methods, *Statistics in Medicine*, 18, 2693–2708.
## metabias 37

# See Also

[funnel](#page-26-0), [funnel.meta](#page-26-1), [metabin](#page-37-0), [metacont](#page-45-0), [metagen](#page-63-0)

# Examples

```
data(Olkin95)
meta1 <- metabin(event.e, n.e, event.c, n.c,
                 data=Olkin95, subset=1:10,
                 sm="RR", method="I")
metabias(meta1)
metabias(meta1, plotit=TRUE)
metabias(meta1, method.bias="rank")
metabias(meta1, method.bias="rank", correct=TRUE)
metabias(meta1, method.bias="count")
metabias(meta1, method.bias="linreg")$p.value
#
# Arcsine test (based on linear regression):
#
meta1.as <- metabin(event.e, n.e, event.c, n.c,
                    data=Olkin95, subset=1:10,
                    sm="ASD", method="I")
metabias(meta1.as)
#
# Same result (using function metabias.default):
#
metabias(meta1.as$TE, meta1.as$seTE)
#
# No test for funnel plot asymmetry calculated:
#
meta2 <- metabin(event.e, n.e, event.c, n.c,
                 data=Olkin95, subset=1:5,
                 sm="RR", method="I")
metabias(meta2)
meta3 <- metabin(event.e, n.e, event.c, n.c,
                 data=Olkin95, subset=1:2,
                 sm="RR", method="I")
metabias(meta3)
# Test for funnel plot asymmetry calculated
# (use of argument k.min):
#
metabias(meta2, k.min=5)
```
## <span id="page-37-0"></span>**Description**

Calculation of fixed and random effects estimates (risk ratio, odds ratio, risk difference or arcsine difference) for meta-analyses with binary outcome data. Mantel-Haenszel, inverse variance and Peto method are available for pooling.

## Usage

```
metabin(event.e, n.e, event.c, n.c, studlab,
        data=NULL, subset=NULL,
       method=ifelse(tau.common, "Inverse", .settings$method),
        sm=
        ifelse(!is.na(charmatch(method, c("Peto", "peto"),
                                nomatch = NA)),
               "OR", .settings$smbin),
        incr=.settings$incr, allincr=.settings$allincr,
        addincr=.settings$addincr, allstudies=.settings$allstudies,
       MH.exact=.settings$MH.exact, RR.cochrane=.settings$RR.cochrane,
       level=.settings$level, level.comb=.settings$level.comb,
       comb.fixed=.settings$comb.fixed, comb.random=.settings$comb.random,
       hakn=.settings$hakn,
       method.tau=.settings$method.tau, tau.preset=NULL, TE.tau=NULL,
        tau.common=.settings$tau.common,
       prediction=.settings$prediction, level.predict=.settings$level.predict,
       method.bias=ifelse(sm=="OR", "score", .settings$method.bias),
       backtransf=.settings$backtransf,
       title=.settings$title, complab=.settings$complab, outclab="",
       label.e=.settings$label.e, label.c=.settings$label.c,
        label.left=.settings$label.left, label.right=.settings$label.right,
       byvar, bylab, print.byvar=.settings$print.byvar,
        print.CMH=.settings$print.CMH,
       keepdata=.settings$keepdata,
       warn=.settings$warn)
```
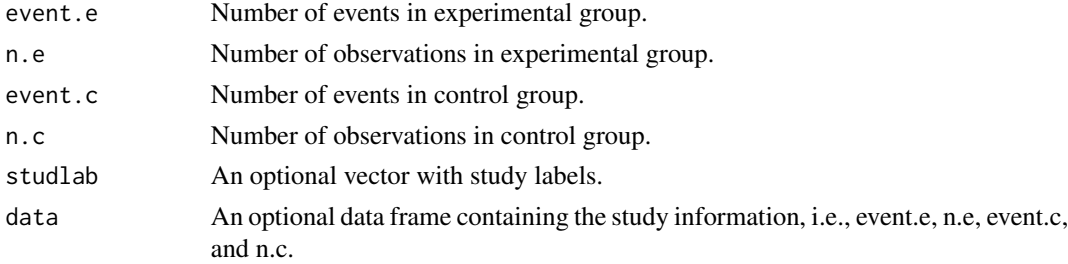

## metabin 39

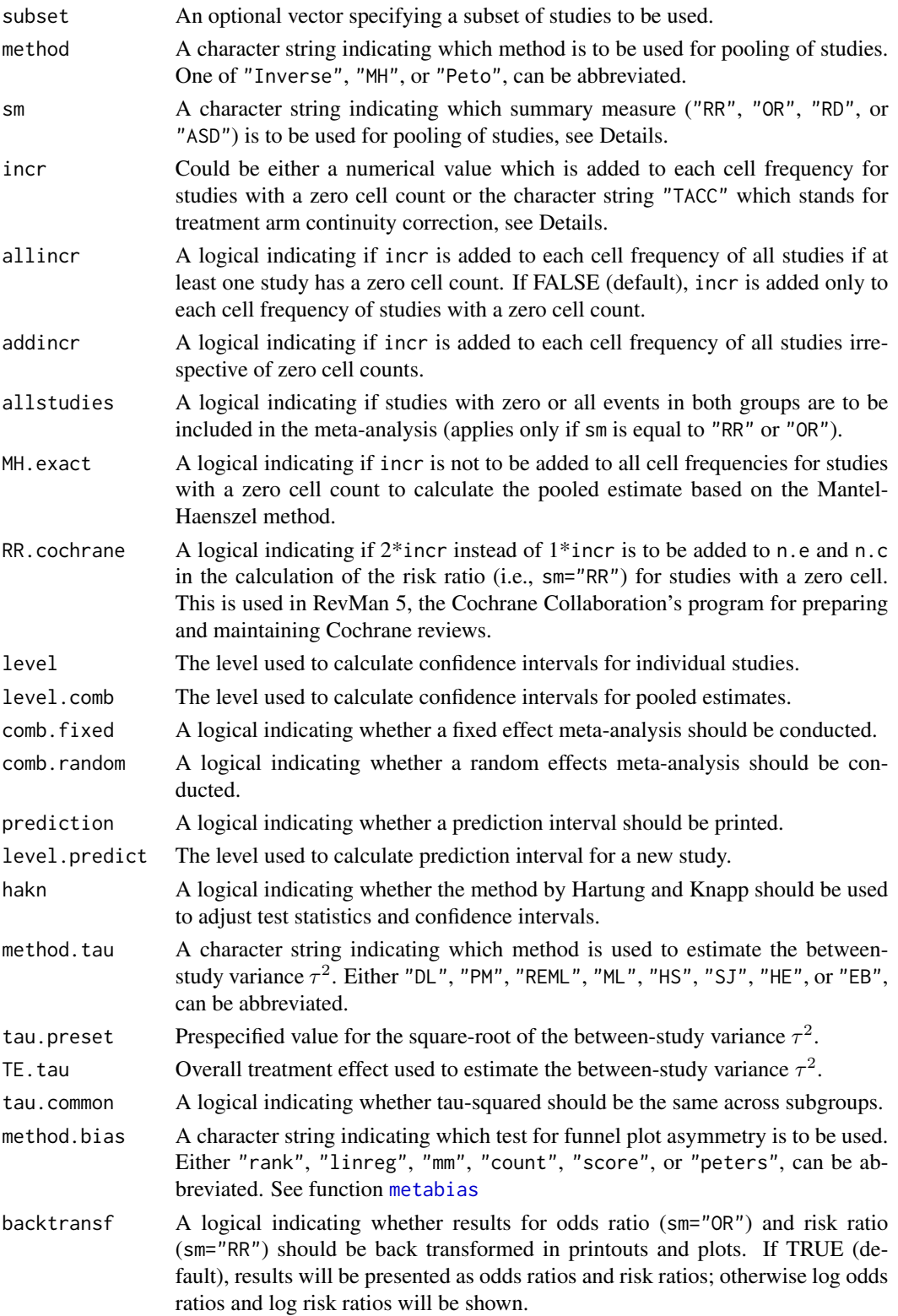

40 metabin

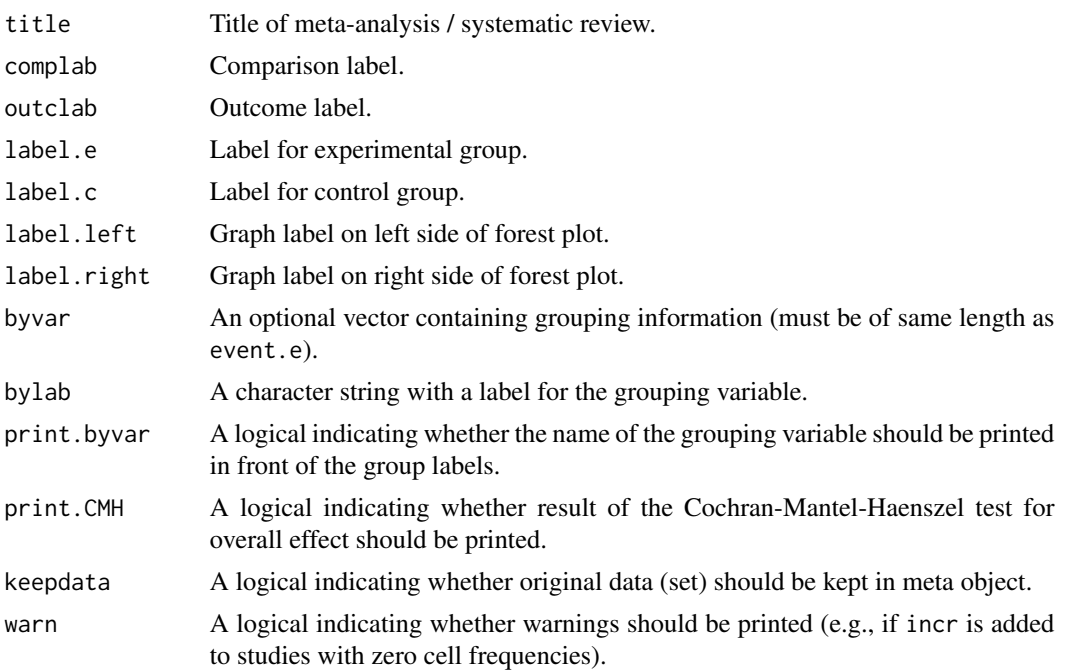

# Details

Treatment estimates and standard errors are calculated for each study. The following measures of treatment effect are available:

- Risk ratio (sm="RR")
- Odds ratio (sm="OR")
- Risk difference (sm="RD")
- Arcsine difference (sm="ASD")

For studies with a zero cell count, by default, 0.5 is added to all cell frequencies of these studies; if incr is "TACC" a treatment arm continuity correction is used instead (Sweeting et al., 2004; Diamond et al., 2007). Treatment estimates and standard errors are only calculated for studies with zero or all events in both groups if allstudies is TRUE.

For several arguments defaults settings are utilised (assignments with . settings\$). These defaults can be changed using the [settings.meta](#page-104-0) function.

Internally, both fixed effect and random effects models are calculated regardless of values choosen for arguments comb. fixed and comb. random. Accordingly, the estimate for the random effects model can be extracted from component TE.random of an object of class "meta" even if argument comb. random=FALSE. However, all functions in R package meta will adequately consider the values for comb. fixed and comb. random. E.g. function [print.meta](#page-92-0) will not print results for the random effects model if comb.random=FALSE.

By default, both fixed effect and random effects models are considered (see arguments comb.fixed and comb.random). If method is "MH" (default), the Mantel-Haenszel method is used to calculate the fixed effect estimate; if method is "Inverse", inverse variance weighting is used for pooling; finally, if method is "Peto", the Peto method is used for pooling. By default, the DerSimonian-Laird

## metabin and the set of the set of the set of the set of the set of the set of the set of the set of the set of the set of the set of the set of the set of the set of the set of the set of the set of the set of the set of t

estimate (1986) is used in the random effects model (method.tau="DL"). For the Peto method, Peto's log odds ratio, i.e. (O-E)/V and its standard error sqrt(1/V) with O-E and V denoting "Observed minus Expected" and "V", are utilised in the random effects model. Accordingly, results of a random effects model using sm="Peto" can be (slightly) different to results from a random effects model using sm="MH" or sm="Inverse".

For the Mantel-Haenszel method, by default (if MH.exact is FALSE), 0.5 is added to all cell frequencies of a study with a zero cell count in the calculation of the pooled risk ratio or odds ratio as well as the estimation of the variance of the pooled risk difference, risk ratio or odds ratio. This approach is also used in other software, e.g. RevMan 5 and the Stata procedure metan. According to Fleiss (in Cooper & Hedges, 1994), there is no need to add 0.5 to a cell frequency of zero to calculate the Mantel-Haenszel estimate and he advocates the exact method (MH.exact=TRUE). Note, the estimate based on the exact method is not defined if the number of events is zero in all studies either in the experimental or control group.

A prediction interval for treatment effect of a new study is calculated (Higgins et al., 2009) if arguments prediction and comb.random are TRUE.

R function [update.meta](#page-111-0) can be used to redo the meta-analysis of an existing metabin object by only specifying arguments which should be changed.

For the random effects, the method by Hartung and Knapp (2003) is used to adjust test statistics and confidence intervals if argument hakn=TRUE.

The iterative Paule-Mandel method (1982) to estimate the between-study variance is used if argument method.tau="PM". Internally, R function paulemandel is called which is based on R function mpaule.default from R package metRology from S.L.R. Ellison <s.ellison at lgc.co.uk>.

If R package metafor (Viechtbauer 2010) is installed, the following methods to estimate the betweenstudy variance  $\tau^2$  (argument method.tau) are also available:

- Restricted maximum-likelihood estimator (method.tau="REML")
- Maximum-likelihood estimator (method.tau="ML")
- Hunter-Schmidt estimator (method.tau="HS")
- Sidik-Jonkman estimator (method.tau="SJ")
- Hedges estimator (method.tau="HE")
- Empirical Bayes estimator (method.tau="EB").

For these methods the R function rma.uni of R package metafor is called internally. See help page of R function rma.uni for more details on these methods to estimate between-study variance.

# Value

An object of class c("metabin", "meta") with corresponding print, summary, plot function. The object is a list containing the following components:

```
event.e, n.e, event.c, n.c, studlab,
sm, method, incr, allincr, addincr,
allstudies, MH.exact, RR.cochrane, warn,
```
## 42 metabin

level, level.comb, comb.fixed, comb.random,

hakn, method.tau, tau.preset, TE.tau, method.bias,

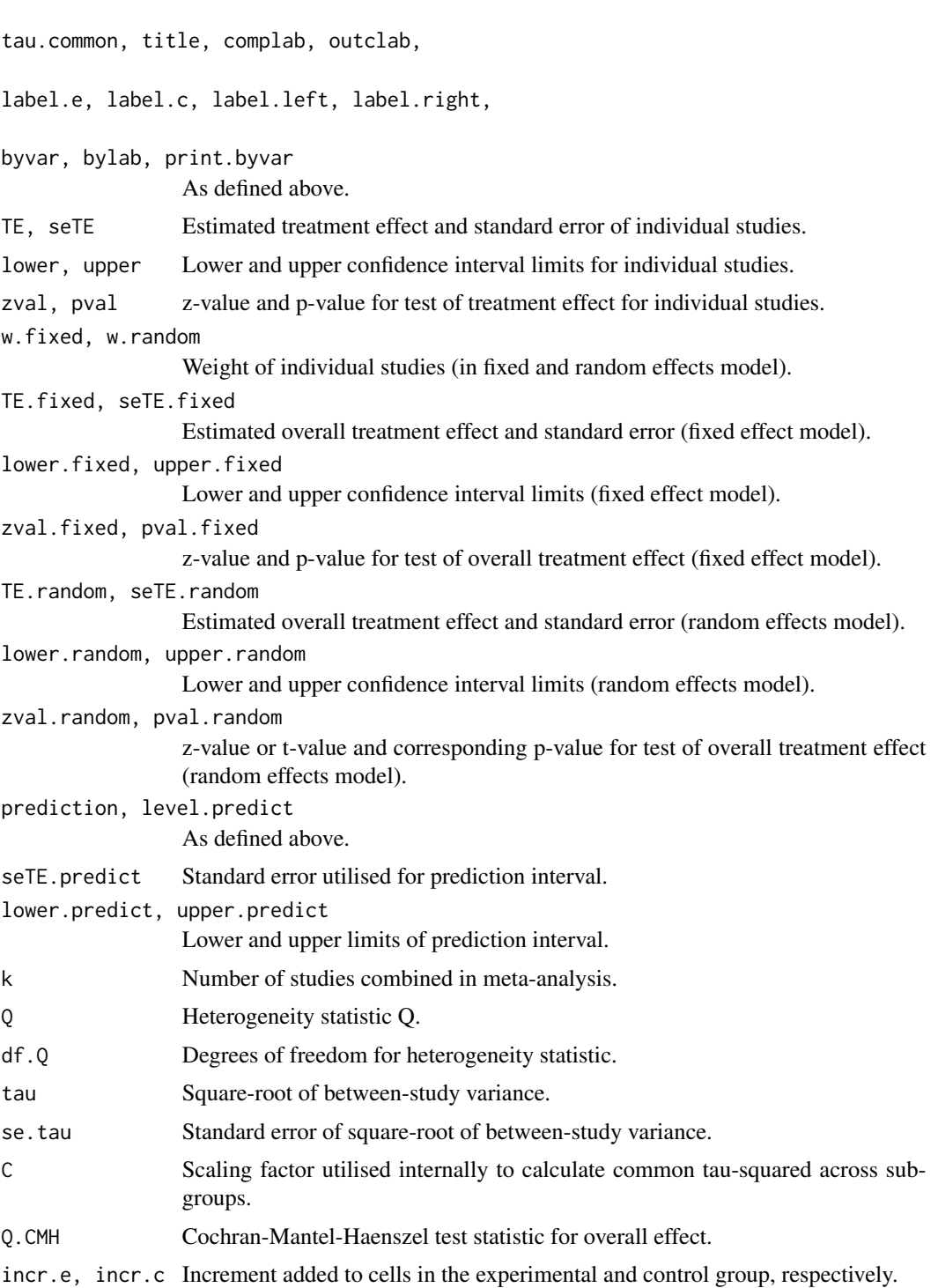

## metabin and the set of the set of the set of the set of the set of the set of the set of the set of the set of the set of the set of the set of the set of the set of the set of the set of the set of the set of the set of t

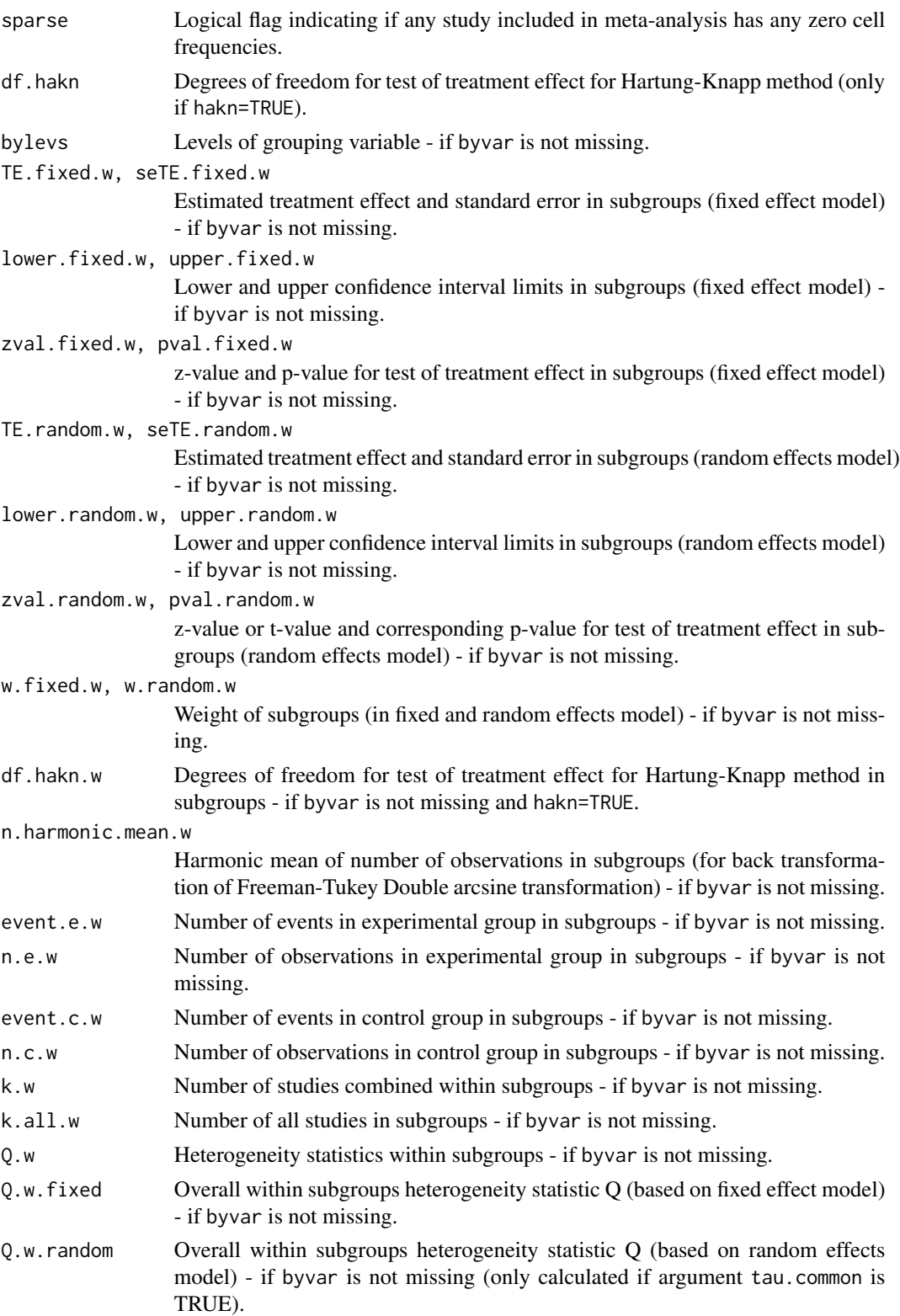

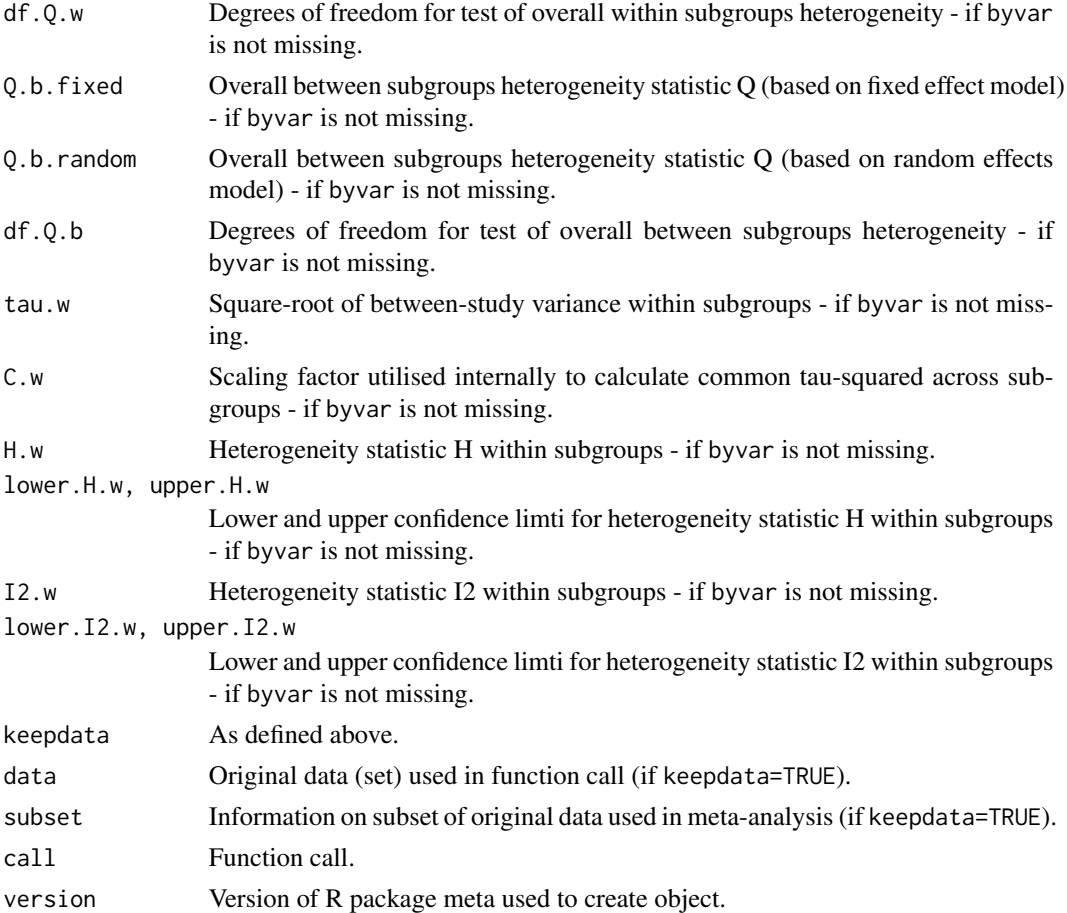

# Author(s)

Guido Schwarzer <sc@imbi.uni-freiburg.de>

# References

Cooper H & Hedges LV (1994), *The Handbook of Research Synthesis*. Newbury Park, CA: Russell Sage Foundation.

Diamond GA, Bax L, Kaul S (2007), Uncertain Effects of Rosiglitazone on the Risk for Myocardial Infarction and Cardiovascular Death. *Annals of Internal Medicine*, 147, 578–581.

DerSimonian R & Laird N (1986), Meta-analysis in clinical trials. *Controlled Clinical Trials*, 7, 177–188.

Fleiss JL (1993), The statistical basis of meta-analysis. *Statistical Methods in Medical Research*, 2, 121–145.

Greenland S & Robins JM (1985), Estimation of a common effect parameter from sparse follow-up data. *Biometrics*, 41, 55–68.

Hartung J & Knapp G (2001), A Refined Method for the Meta-analysis of Controlled Clinical Trials with Binary Outcome. *Statistics in Medicine*, 20, 3875–89.

## metabin and the set of the set of the set of the set of the set of the set of the set of the set of the set of the set of the set of the set of the set of the set of the set of the set of the set of the set of the set of t

Higgins JPT, Thompson SG, Spiegelhalter DJ (2009), A re-evaluation of random-effects metaanalysis. *Journal of the Royal Statistical Society: Series A*, 172, 137–159.

Knapp G & Hartung J (2003), Improved Tests for a Random Effects Meta-regression with a Single Covariate. *Statistics in Medicine*, 22, 2693–710, doi: 10.1002/sim.1482 .

*Review Manager (RevMan)* [Computer program]. Version 5.3. Copenhagen: The Nordic Cochrane Centre, The Cochrane Collaboration, 2014.

Paule RC & Mandel J (1982), Consensus values and weighting factors. *Journal of Research of the National Bureau of Standards*, 87, 377–385.

Pettigrew HM, Gart JJ, Thomas DG (1986), The bias and higher cumulants of the logarithm of a binomial variate. *Biometrika*, 73, 425–435.

Ruecker G, Schwarzer G, Carpenter JR (2008) Arcsine test for publication bias in meta-analyses with binary outcomes. *Statistics in Medicine*, 27, 746–763.

StataCorp. 2011. *Stata Statistical Software: Release 12*. College Station, TX: StataCorp LP.

Sweeting MJ, Sutton AJ, Lambert PC (2004), What to add to nothing? Use and avoidance of continuity corrections in meta-analysis of sparse data. *Statistics in Medicine*, 23, 1351–1375.

Viechtbauer W (2010), Conducting Meta-Analyses in R with the Metafor Package. *Journal of Statistical Software*, 36, 1–48.

## See Also

[update.meta](#page-111-0), [funnel](#page-26-0), [metabias](#page-33-0), [metacont](#page-45-0), [metagen](#page-63-0), [print.meta](#page-92-0)

metabin(10, 20, 15, 20, sm="OR", warn=FALSE)

# Examples

```
#
# Different results:
#
metabin(0, 10, 0, 10, sm="OR", warn=FALSE)
metabin(0, 10, 0, 10, sm="OR", allstudies=TRUE, warn=FALSE)
data(Olkin95)
meta1 <- metabin(event.e, n.e, event.c, n.c,
                 data=Olkin95, subset=c(41,47,51,59),
                 sm="RR", method="I")
summary(meta1)
funnel(meta1)
meta2 <- metabin(event.e, n.e, event.c, n.c,
                 data=Olkin95, subset=Olkin95$year<1970,
                 sm="RR", method="I")
summary(meta2)
forest(meta2)
meta3 <- update(meta2, sm="OR")
```

```
summary(meta3)
meta4 <- update(meta3, method="MH")
summary(meta4)
meta5 <- update(meta3, method="Peto")
summary(meta5)
```
<span id="page-45-0"></span>metacont *Meta-analysis of continuous outcome data*

## Description

Calculation of fixed and random effects estimates for meta-analyses with continuous outcome data; inverse variance weighting is used for pooling.

## Usage

```
metacont(n.e, mean.e, sd.e, n.c, mean.c, sd.c, studlab,
         data=NULL, subset=NULL,
         sm=.settings$smcont, pooledvar=.settings$pooledvar,
method.smd=.settings$method.smd, sd.glass=.settings$sd.glass,
exact.smd=.settings$exact.smd,
         level=.settings$level, level.comb=.settings$level.comb,
         comb.fixed=.settings$comb.fixed, comb.random=.settings$comb.random,
         hakn=.settings$hakn,
         method.tau=.settings$method.tau, tau.preset=NULL, TE.tau=NULL,
         tau.common=.settings$tau.common,
        prediction=.settings$prediction, level.predict=.settings$level.predict,
        method.bias=.settings$method.bias,
         title=.settings$title, complab=.settings$complab, outclab="",
         label.e=.settings$label.e, label.c=.settings$label.c,
         label.left=.settings$label.left, label.right=.settings$label.right,
         byvar, bylab, print.byvar=.settings$print.byvar,
         keepdata=.settings$keepdata,
         warn=.settings$warn)
```
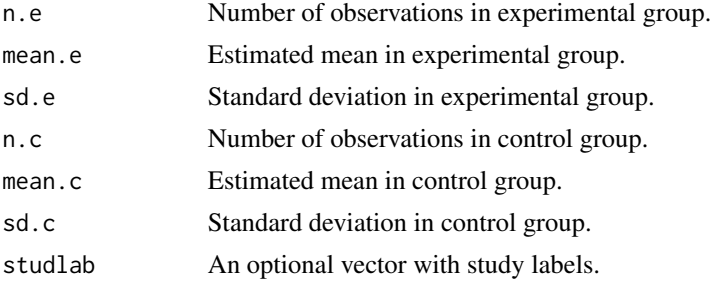

## metacont and the contract of the contract of the contract of the contract of the contract of the contract of the contract of the contract of the contract of the contract of the contract of the contract of the contract of t

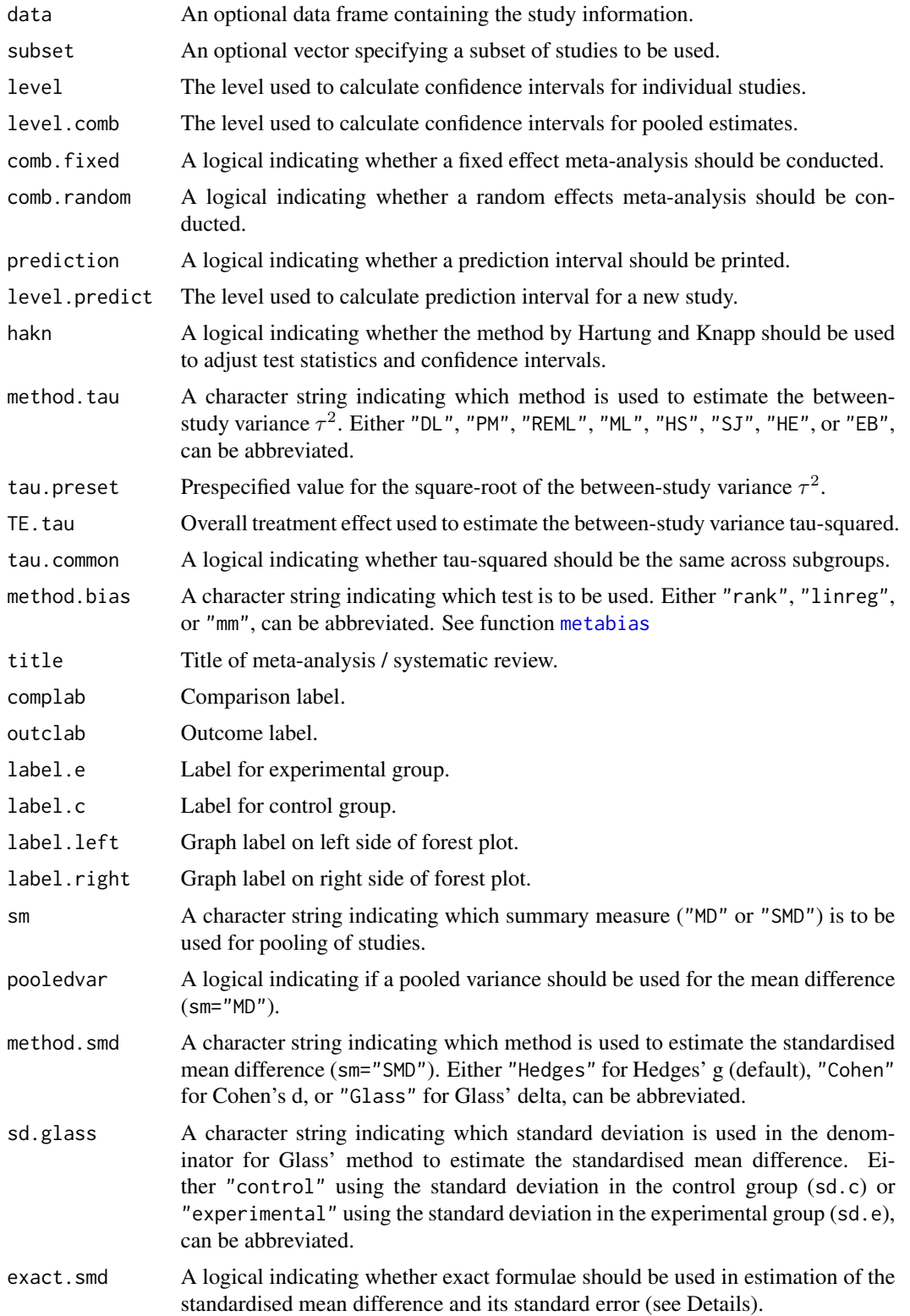

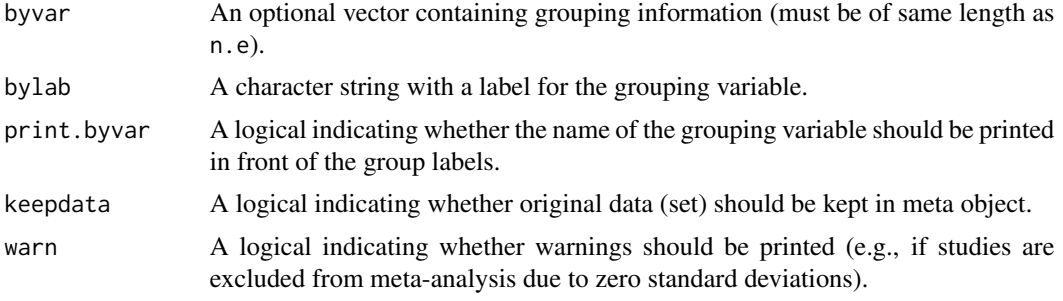

# Details

Calculation of fixed and random effects estimates for meta-analyses with continuous outcome data; inverse variance weighting is used for pooling. By default, the DerSimonian-Laird estimate (1986) is used in the random effects model (method.tau="DL").

Two different types of summary measures are available for continuous outcomes: the mean difference (argument sm="MD") and the standardised mean difference (sm="SMD"). For the standardised mean difference three methods are implemented:

- Hedges' g (default, method.smd="Hedges") see Hedges (1981)
- Cohen's d (method.smd="Cohen") see Cohen (1988)
- Glass' delta (method.smd="Glass") see Glass (1976)

Hedges (1981) calculated the exact bias in Cohen's d which is a ratio of gamma distributions with the degrees of freedom, i.e. total sample size minus two, as argument. By default (argument exact.smd=FALSE), an accurate approximation of this bias provided in Hedges (1981) is utilised for Hedges' g as well as its standard error; these approximations are also used in RevMan 5. Following Borenstein et al. (2009) these approximations are not used in the estimation of Cohen's d. White and Thomas (2005) argued that approximations are unnecessary with modern software and accordingly promote to use the exact formulae; this is possible using argument exact.smd=TRUE. For Hedges' g the exact formulae are used to calculate the standardised mean difference as well as the standard error; for Cohen's d the exact formula is only used to calculate the standard error. In typical applications (with sample sizes above 10), the differences between using the exact formulae and the approximation will be minimal.

For Glass' delta, by default (argument sd.glass="control"), the standard deviation in the control group (sd.c) is used in the denominator of the standard mean difference. The standard deviation in the experimental group (sd.e) can be used by specifying sd.glass="experimental".

For several arguments defaults settings are utilised (assignments with . settings\$). These defaults can be changed using the [settings.meta](#page-104-0) function.

Internally, both fixed effect and random effects models are calculated regardless of values choosen for arguments comb.fixed and comb.random. Accordingly, the estimate for the random effects model can be extracted from component TE. random of an object of class "meta" even if argument comb. random=FALSE. However, all functions in R package meta will adequately consider the values for comb. fixed and comb. random. E.g. function print. meta will not print results for the random effects model if comb.random=FALSE.

The function metagen is called internally to calculate individual and overall treatment estimates and standard errors.

## metacont and the contract of the contract of the contract of the contract of the contract of the contract of the contract of the contract of the contract of the contract of the contract of the contract of the contract of t

A prediction interval for treatment effect of a new study is calculated (Higgins et al., 2009) if arguments prediction and comb.random are TRUE.

R function [update.meta](#page-111-0) can be used to redo the meta-analysis of an existing metacont object by only specifying arguments which should be changed.

For the random effects, the method by Hartung and Knapp (2003) is used to adjust test statistics and confidence intervals if argument hakn=TRUE.

The iterative Paule-Mandel method (1982) to estimate the between-study variance is used if argument method.tau="PM". Internally, R function paulemandel is called which is based on R function mpaule.default from R package metRology from S.L.R. Ellison <s.ellison at lgc.co.uk>.

If R package metafor (Viechtbauer 2010) is installed, the following methods to estimate the betweenstudy variance  $\tau^2$  (argument method.tau) are also available:

- Restricted maximum-likelihood estimator (method.tau="REML")
- Maximum-likelihood estimator (method.tau="ML")
- Hunter-Schmidt estimator (method.tau="HS")
- Sidik-Jonkman estimator (method.tau="SJ")
- Hedges estimator (method.tau="HE")
- Empirical Bayes estimator (method.tau="EB").

For these methods the R function rma.uni of R package metafor is called internally. See help page of R function rma.uni for more details on these methods to estimate between-study variance.

# Value

An object of class c("metacont", "meta") with corresponding print, summary, plot function. The object is a list containing the following components:

n.e, mean.e, sd.e, n.c, mean.c, sd.c, studlab, sm, level, level.comb, comb.fixed, comb.random, pooledvar, method.smd, sd.glass, hakn, method.tau, tau.preset, TE.tau, method.bias, tau.common, title, complab, outclab, label.e, label.c, label.left, label.right, byvar, bylab, print.byvar, warn As defined above.

TE, seTE Estimated treatment effect and standard error of individual studies.

## 50 metacont

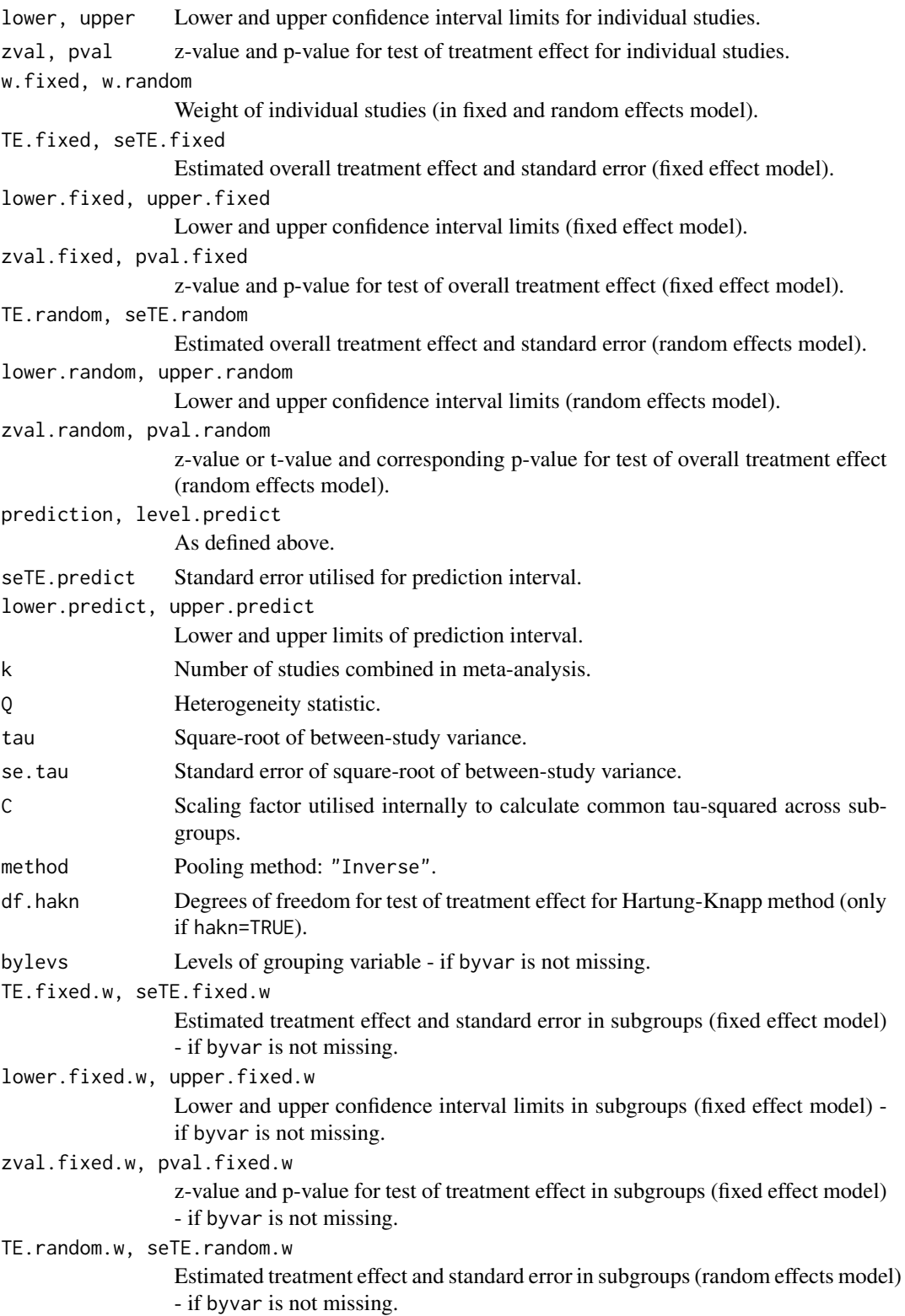

## metacont 51

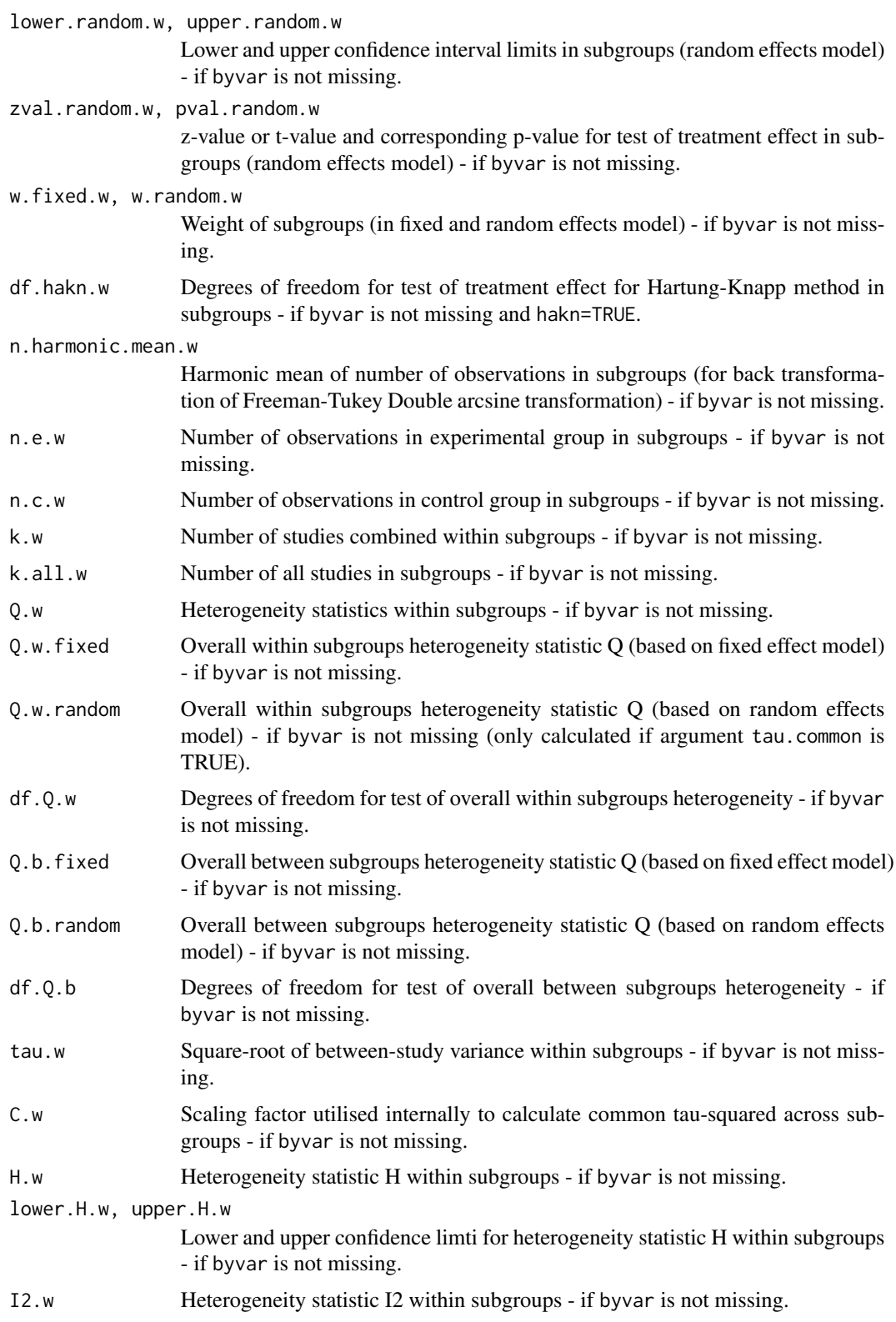

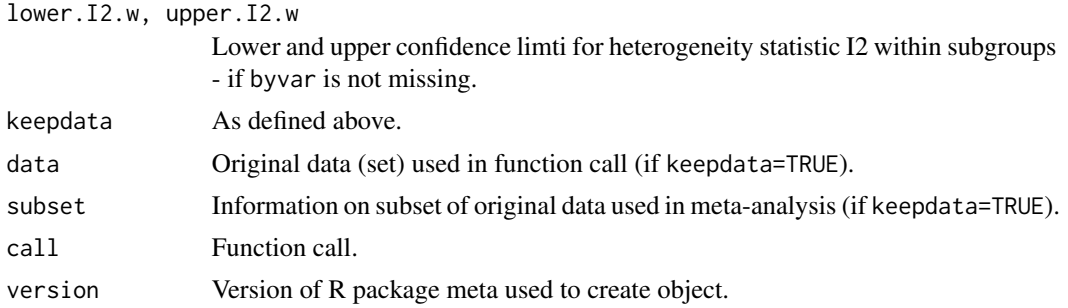

## Author(s)

Guido Schwarzer <sc@imbi.uni-freiburg.de>

## References

Borenstein et al. (2009), *Introduction to Meta-Analysis*, Chichester: Wiley.

Cohen J (1988), Statistical Power Analysis for the Behavioral Sciences (second ed.). Lawrence Erlbaum Associates.

Cooper H & Hedges LV (1994), *The Handbook of Research Synthesis*. Newbury Park, CA: Russell Sage Foundation.

DerSimonian R & Laird N (1986), Meta-analysis in clinical trials. *Controlled Clinical Trials*, 7, 177–188.

Glass G (1976), Primary, secondary, and meta-analysis of research. *Educational Researcher*, 5, 3–8.

Hartung J & Knapp G (2001), On tests of the overall treatment effect in meta-analysis with normally distributed responses. *Statistics in Medicine*, 20, 1771–82. doi: 10.1002/sim.791 .

Hedges LV (1981), Distribution theory for Glass's estimator of effect size and related estimators. *Journal of Educational and Behavioral Statistics*, 6, 107–28.

Higgins JPT, Thompson SG, Spiegelhalter DJ (2009), A re-evaluation of random-effects metaanalysis. *Journal of the Royal Statistical Society: Series A*, 172, 137–159.

Knapp G & Hartung J (2003), Improved Tests for a Random Effects Meta-regression with a Single Covariate. *Statistics in Medicine*, 22, 2693–710, doi: 10.1002/sim.1482 .

Paule RC & Mandel J (1982), Consensus values and weighting factors. *Journal of Research of the National Bureau of Standards*, 87, 377–385.

*Review Manager (RevMan)* [Computer program]. Version 5.3. Copenhagen: The Nordic Cochrane Centre, The Cochrane Collaboration, 2014.

Viechtbauer W (2010), Conducting Meta-Analyses in R with the Metafor Package. *Journal of Statistical Software*, 36, 1–48.

White IR, Thomas J (2005), Standardized mean differences in individually-randomized and clusterrandomized trials, with applications to meta-analysis. *Clinical Trials*, 2, 141–51.

#### See Also

[update.meta](#page-111-0), [metabin](#page-37-0), [metagen](#page-63-0)

## metacor 53

## Examples

```
data(Fleiss93cont)
meta1 <- metacont(n.e, mean.e, sd.e, n.c, mean.c, sd.c, data=Fleiss93cont, sm="SMD")
meta1
forest(meta1)
meta2 <- metacont(Fleiss93cont$n.e, Fleiss93cont$mean.e,
                  Fleiss93cont$sd.e,
                  Fleiss93cont$n.c, Fleiss93cont$mean.c,
                  Fleiss93cont$sd.c,
                  sm="SMD")
meta2
data(amlodipine)
meta3 <- metacont(n.amlo, mean.amlo, sqrt(var.amlo),
                  n.plac, mean.plac, sqrt(var.plac),
                  data=amlodipine, studlab=study)
summary(meta3)
# Use pooled variance
#
meta4 <- metacont(n.amlo, mean.amlo, sqrt(var.amlo),
                  n.plac, mean.plac, sqrt(var.plac),
                  data=amlodipine, studlab=study,
                  pooledvar=TRUE)
summary(meta4)
# Use Cohen's d instead of Hedges' g as effect measure
#
meta5 <- metacont(n.e, mean.e, sd.e, n.c, mean.c, sd.c, data=Fleiss93cont,
                  sm="SMD", method.smd="Cohen")
meta5
# Use Glass' delta instead of Hedges' g as effect measure
#
meta6 <- metacont(n.e, mean.e, sd.e, n.c, mean.c, sd.c, data=Fleiss93cont,
                  sm="SMD", method.smd="Glass")
meta6
# Use Glass' delta based on the standard deviation in the experimental group
#
meta7 <- metacont(n.e, mean.e, sd.e, n.c, mean.c, sd.c, data=Fleiss93cont,
                  sm="SMD", method.smd="Glass", sd.glass="experimental")
meta7
# Calculate Hedges' g based on exact formulae
#
update(meta1, exact.smd=TRUE)
```
metacor *Meta-analysis of correlations*

# Description

Calculation of fixed and random effects estimates for meta-analyses with correlations; inverse variance weighting is used for pooling.

# Usage

```
metacor(cor, n, studlab,
        data=NULL, subset=NULL,
        sm=.settings$smcor,
        level=.settings$level, level.comb=.settings$level.comb,
        comb.fixed=.settings$comb.fixed, comb.random=.settings$comb.random,
        hakn=.settings$hakn,
        method.tau=.settings$method.tau, tau.preset=NULL, TE.tau=NULL,
        tau.common=.settings$tau.common,
        prediction=.settings$prediction, level.predict=.settings$level.predict,
        method.bias=.settings$method.bias,
        backtransf=.settings$backtransf,
        title=.settings$title, complab=.settings$complab, outclab="",
        byvar, bylab, print.byvar=.settings$print.byvar,
        keepdata=.settings$keepdata
        )
```
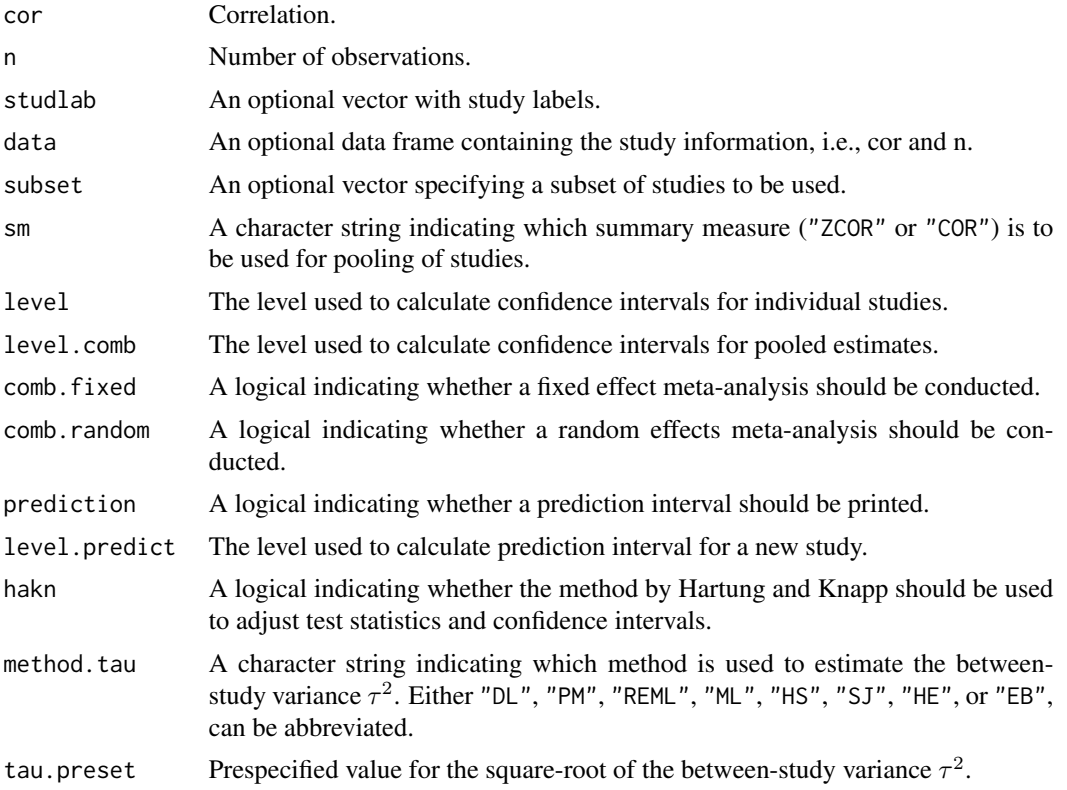

## metacor 55

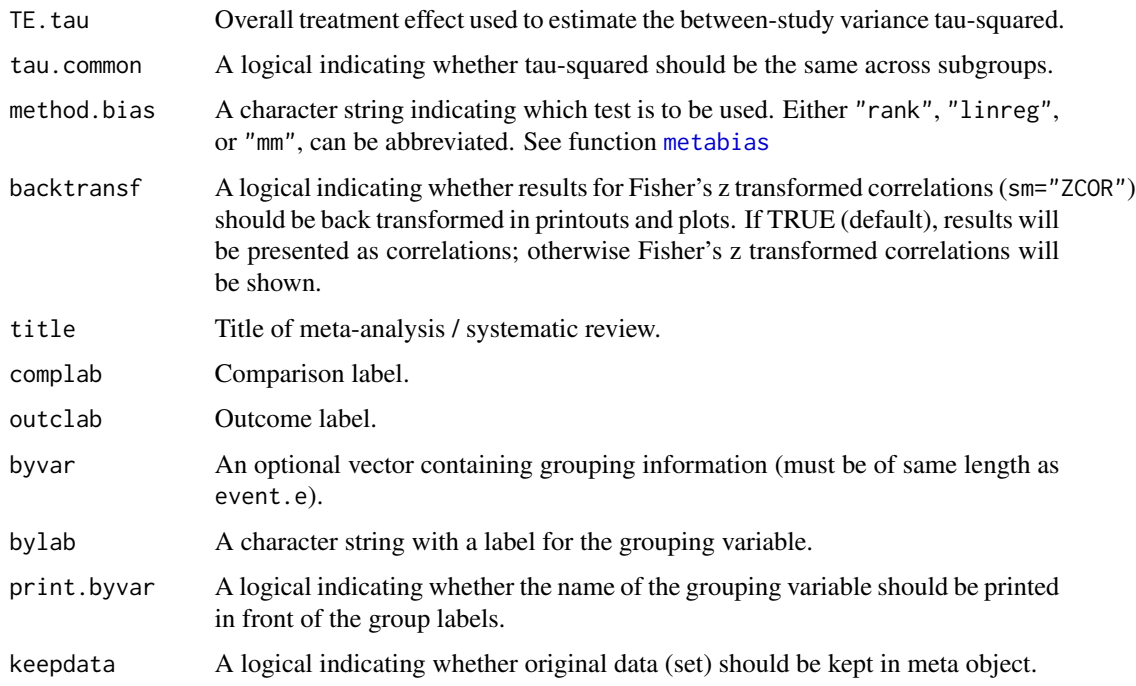

# Details

Fixed effect and random effects meta-analysis of correlations based either on Fisher's z transformation of correlations (sm="ZCOR") or direct combination of correlations (sm="COR") (see Cooper et al., p264-5 and p273-4). By default, the DerSimonian-Laird estimate (1986) is used in the random effects model (method.tau="DL").

Only few statisticians would advocate the use of untransformed correlations unless sample sizes are very large (see Cooper et al., p265). The artificial example given below shows that the smallest study gets the largest weight if correlations are combined directly because the correlation is closest to 1.

For several arguments defaults settings are utilised (assignments with . settings\$). These defaults can be changed using the [settings.meta](#page-104-0) function.

Internally, both fixed effect and random effects models are calculated regardless of values choosen for arguments comb.fixed and comb.random. Accordingly, the estimate for the random effects model can be extracted from component TE. random of an object of class "meta" even if argument comb.random=FALSE. However, all functions in R package meta will adequately consider the values for comb. fixed and comb. random. E.g. function [print.meta](#page-92-0) will not print results for the random effects model if comb.random=FALSE.

A prediction interval for treatment effect of a new study is calculated (Higgins et al., 2009) if arguments prediction and comb.random are TRUE.

R function [update.meta](#page-111-0) can be used to redo the meta-analysis of an existing metacor object by only specifying arguments which should be changed.

For the random effects, the method by Hartung and Knapp (2003) is used to adjust test statistics and confidence intervals if argument hakn=TRUE.

The iterative Paule-Mandel method (1982) to estimate the between-study variance is used if argument method.tau="PM". Internally, R function paulemandel is called which is based on R function mpaule.default from R package metRology from S.L.R. Ellison <s.ellison at lgc.co.uk>.

If R package metafor (Viechtbauer 2010) is installed, the following methods to estimate the betweenstudy variance  $\tau^2$  (argument method.tau) are also available:

- Restricted maximum-likelihood estimator (method.tau="REML")
- Maximum-likelihood estimator (method.tau="ML")
- Hunter-Schmidt estimator (method.tau="HS")
- Sidik-Jonkman estimator (method.tau="SJ")
- Hedges estimator (method.tau="HE")
- Empirical Bayes estimator (method.tau="EB").

For these methods the R function rma.uni of R package metafor is called internally. See help page of R function rma.uni for more details on these methods to estimate between-study variance.

# Value

An object of class c("metacor", "meta") with corresponding print, summary, plot function. The object is a list containing the following components:

```
cor, n, studlab,
sm, level, level.comb,
comb.fixed, comb.random,
hakn, method.tau, tau.preset, TE.tau, method.bias,
tau.common, title, complab, outclab,
byvar, bylab, print.byvar
                  As defined above.
TE, seTE Either Fisher's z transformation of correlations (sm="ZCOR") or correlations (sm="COR")
                 for individual studies.
lower, upper Lower and upper confidence interval limits for individual studies.
zval, pval z-value and p-value for test of treatment effect for individual studies.
w.fixed, w.random
                  Weight of individual studies (in fixed and random effects model).
TE.fixed, seTE.fixed
                 Estimated overall effect (Fisher's z transformation of correlation or correlation)
                  and its standard error (fixed effect model).
lower.fixed, upper.fixed
                 Lower and upper confidence interval limits (fixed effect model).
zval.fixed, pval.fixed
                  z-value and p-value for test of overall effect (fixed effect model).
```
## metacor 57

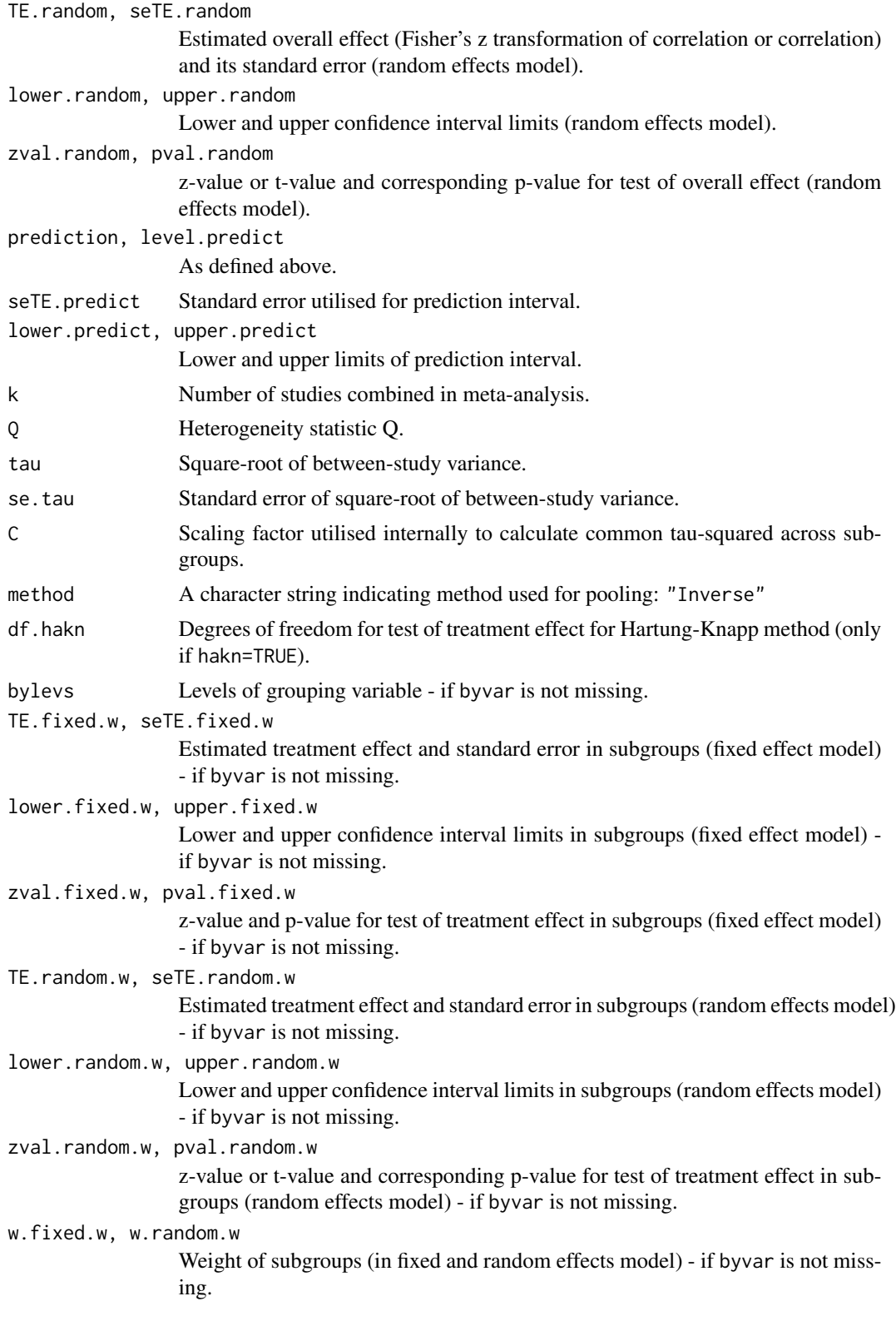

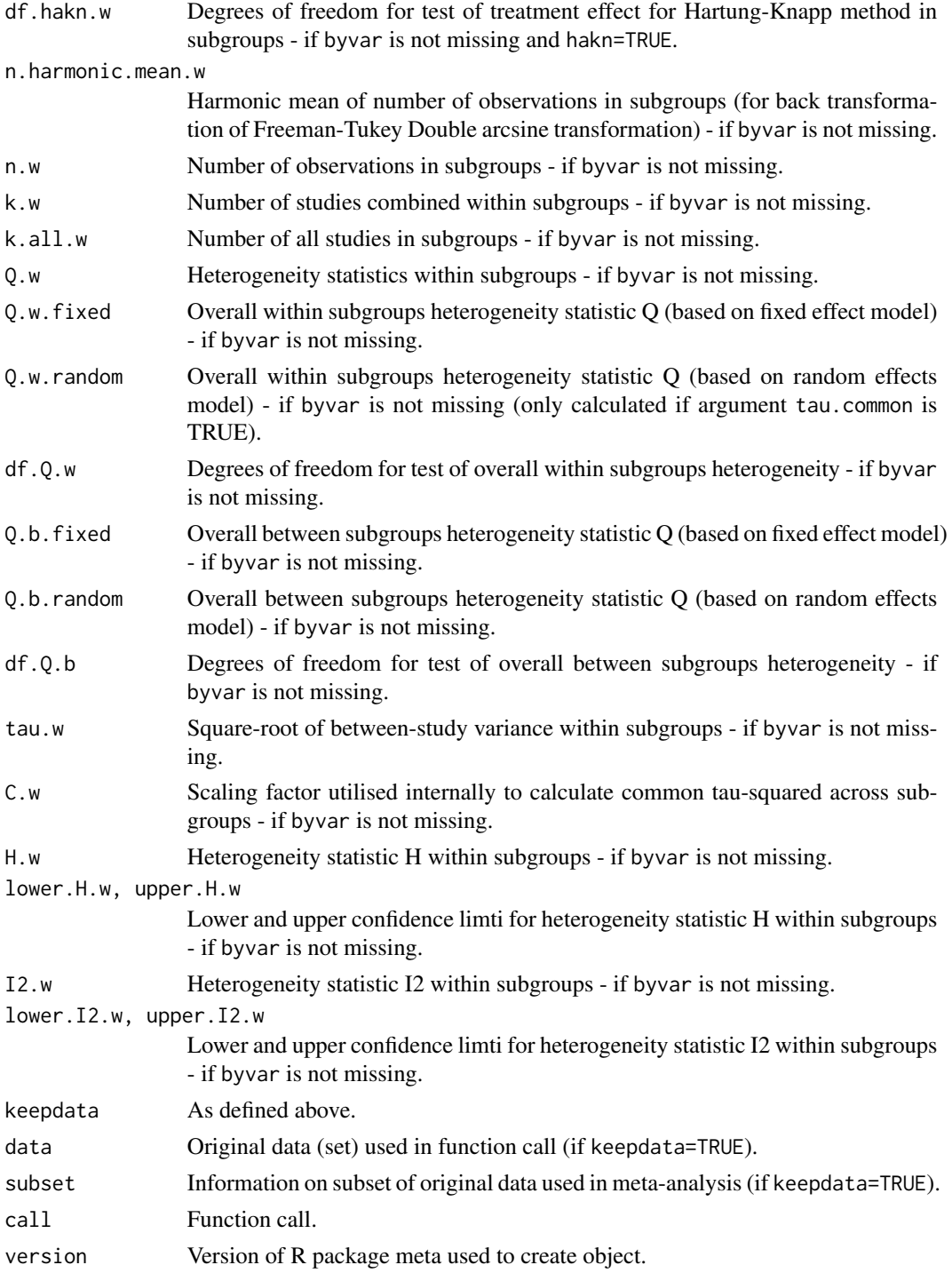

# Author(s)

Guido Schwarzer <sc@imbi.uni-freiburg.de>

## metacor 59

## References

Cooper H, Hedges LV, Valentine JC (2009), *The Handbook of Research Synthesis and Meta-Analysis*, 2nd Edition. New York: Russell Sage Foundation.

DerSimonian R & Laird N (1986), Meta-analysis in clinical trials. *Controlled Clinical Trials*, 7, 177–188.

Higgins JPT, Thompson SG, Spiegelhalter DJ (2009), A re-evaluation of random-effects metaanalysis. *Journal of the Royal Statistical Society: Series A*, 172, 137–159.

Knapp G & Hartung J (2003), Improved Tests for a Random Effects Meta-regression with a Single Covariate. *Statistics in Medicine*, 22, 2693–710, doi: 10.1002/sim.1482 .

Paule RC & Mandel J (1982), Consensus values and weighting factors. *Journal of Research of the National Bureau of Standards*, 87, 377–385.

Viechtbauer W (2010), Conducting Meta-Analyses in R with the Metafor Package. *Journal of Statistical Software*, 36, 1–48.

# See Also

[update.meta](#page-111-0), [metacont](#page-45-0), [metagen](#page-63-0), [print.meta](#page-92-0)

# Examples

```
m1 <- metacor(c(0.85, 0.7, 0.95), c(20, 40, 10))
#
# Print correlations (back transformed from Fisher's z transformation)
#
m1
#
# Print Fisher's z transformed correlations
#
print(m1, backtransf=FALSE)
#
# Forest plot with back transformed correlations
#
forest(m1)
#
# Forest plot with Fisher's z transformed correlations
#
forest(m1, backtransf=FALSE)
m2 <- update(m1, sm="cor")
m2
# Identical forest plots (as back transformation is the identity transformation)
# forest(m2)
# forest(m2, backtransf=FALSE)
```
# Description

Wrapper function to perform meta-analysis for a single outcome of a Cochrane Intervention review.

# Usage

```
metacr(x, comp.no=1, outcome.no=1,
       method, sm,
       level=.settings$level, level.comb=.settings$level.comb,
       comb.fixed, comb.random,
       hakn=FALSE,
       method.tau="DL",
       tau.common=FALSE,
       prediction=.settings$prediction, level.predict=.settings$level.predict,
       swap.events, logscale,
       backtransf=.settings$backtransf,
       title, complab, outclab,
       keepdata=.settings$keepdata, warn=FALSE)
```
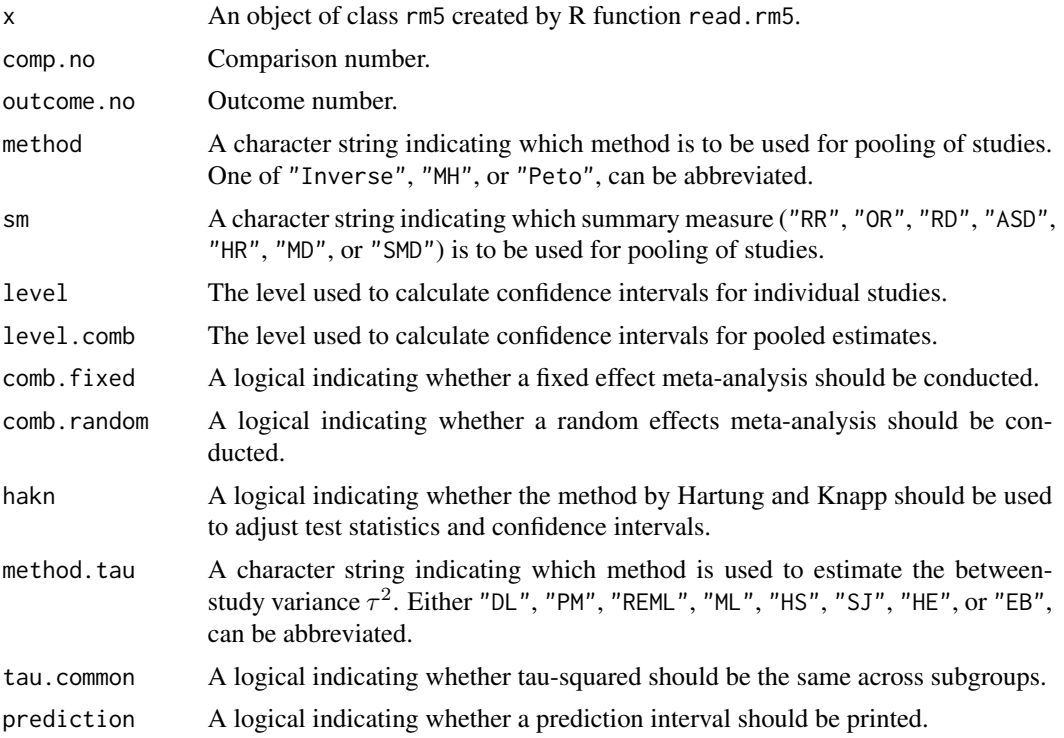

## metacr 61

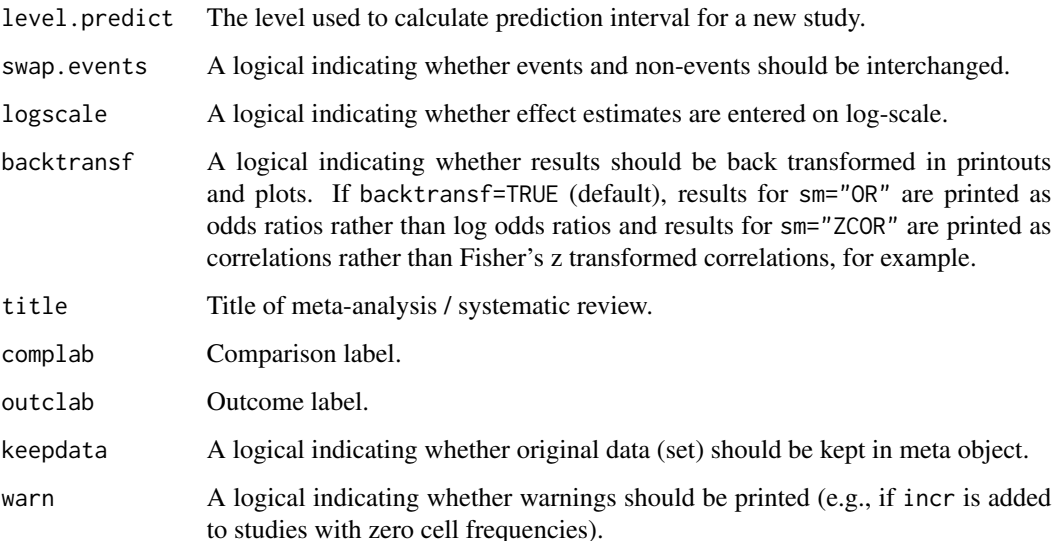

# Details

Cochrane Intervention reviews are based on the comparison of two interventions. Each Cochrane Intervention review can have a variable number of comparisons. For each comparison, a variable number of outcomes can be define. For each outcome, a seperate meta-analysis is conducted. Review Manager 5 (RevMan 5) is the current software used for preparing and maintaining Cochrane Reviews (<http://tech.cochrane.org/revman/>).

This wrapper function can be used to perform meta-analysis for a single outcome of a Cochrane Intervention review. Internally, R functions metabin, metacont, and metagen are called - depending on the definition of the outcome in RevMan 5.

# Value

An object of class "meta" and "metabin", "metacont", or "metagen" depending on outcome type utilised in Cochrane Intervention review for selected outcome.

# Author(s)

Guido Schwarzer <sc@imbi.uni-freiburg.de>

# References

*Review Manager (RevMan)* [Computer program]. Version 5.3. Copenhagen: The Nordic Cochrane Centre, The Cochrane Collaboration, 2014.

# See Also

[metabin](#page-37-0), [metacont](#page-45-0), [metagen](#page-63-0), [read.rm5](#page-101-0)

## 62 metacum

# Examples

```
# Locate export data file "Fleiss93_CR.csv"
# in sub-directory of package "meta"
#
filename <- system.file("data/Fleiss93_CR.csv.gz", package = "meta")
#
Fleiss93_CR <- read.rm5(filename)
# Same result as R command example(Fleiss93):
#
metacr(Fleiss93_CR)
# Same result as R command example(Fleiss93cont):
#
metacr(Fleiss93_CR, 1, 2)
forest(metacr(Fleiss93_CR, 1, 2))
# Change summary measure to RR
#
m1 <- metacr(Fleiss93_CR)
update(m1, sm="RR")
```
# metacum *Cumulative meta-analysis*

# Description

Performs a cumulative meta-analysis.

# Usage

```
metacum(x, pooled, sortvar)
```
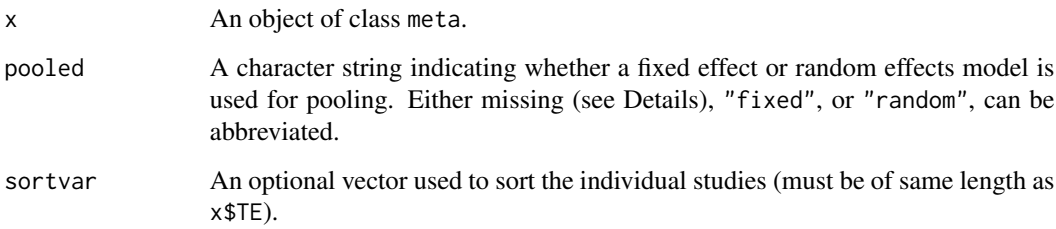

## $meta$ cum 63

# Details

A cumulative meta-analysis is performed. Studies are included sequentially as defined by sortvar.

Information from object x is utilised if argument pooled is missing. A fixed effect model is assumed (pooled="fixed") if argument x\$comb.fixed is TRUE; a random effects model is assumed (pooled="random") if argument x\$comb.random is TRUE and x\$comb.fixed is FALSE.

# Value

An object of class c("metacum", "meta") with corresponding print, plot function. The object is a list containing the following components:

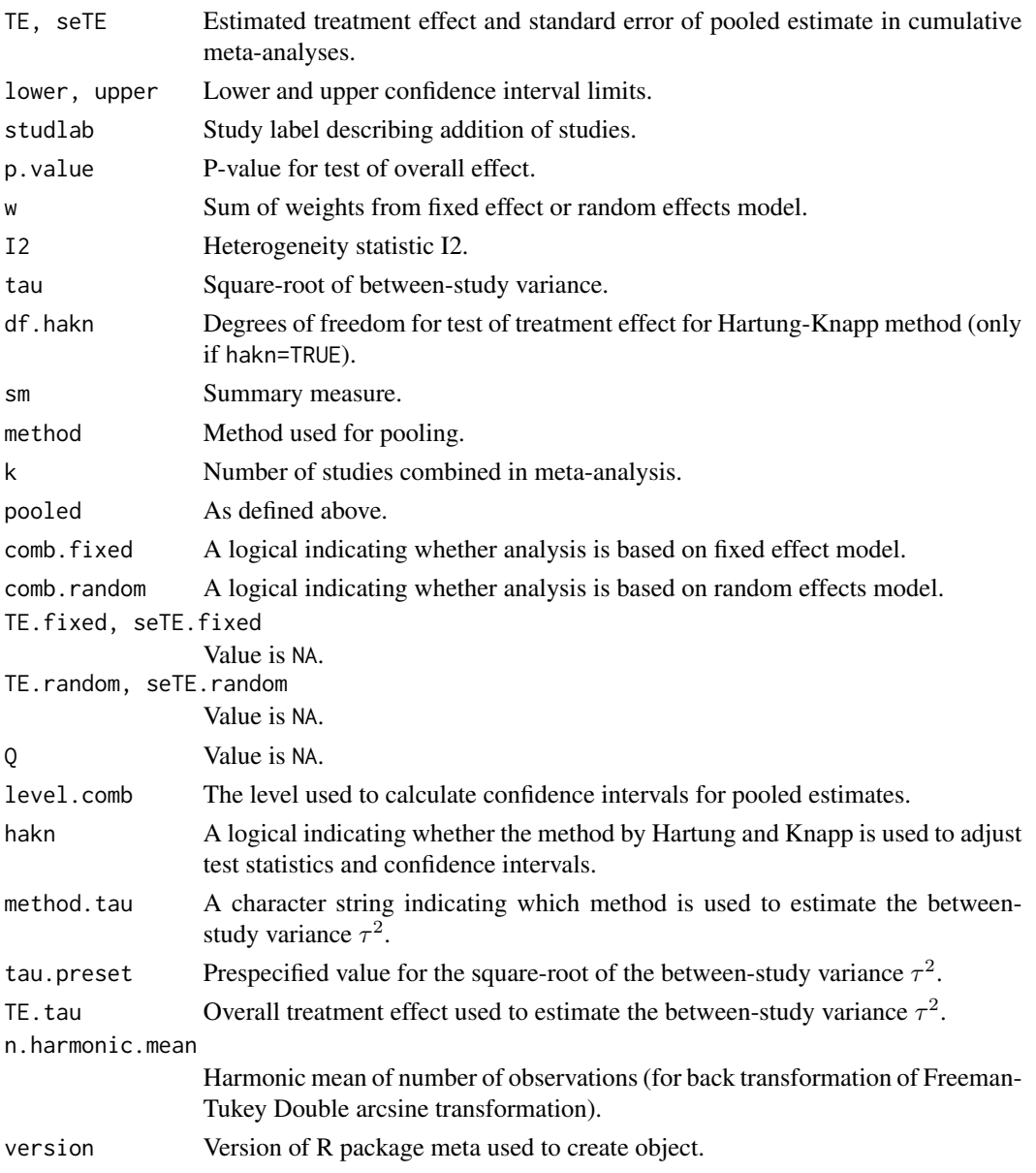

64 metagen metagen and the set of the set of the set of the set of the set of the set of the set of the set of the set of the set of the set of the set of the set of the set of the set of the set of the set of the set of t

## Author(s)

Guido Schwarzer <sc@imbi.uni-freiburg.de>

## References

Cooper H & Hedges LV (1994), *The Handbook of Research Synthesis*. Newbury Park, CA: Russell Sage Foundation.

# See Also

[metabin](#page-37-0), [metacont](#page-45-0), [print.meta](#page-92-0)

## Examples

```
data(Fleiss93)
meta1 <- metabin(event.e, n.e, event.c, n.c,
                 data=Fleiss93, studlab=study,
                 sm="RR", method="I")
meta1
metacum(meta1)
metacum(meta1, pooled="random")
forest(metacum(meta1))
forest(metacum(meta1, pooled="random"))
metacum(meta1, sortvar=study)
metacum(meta1, sortvar=7:1)
meta2 <- update(meta1, title="Fleiss93 meta-analysis",
                backtransf=FALSE)
metacum(meta2)
```
<span id="page-63-0"></span>metagen *Generic inverse variance meta-analysis*

#### Description

Fixed and random effects meta-analysis based on estimates (e.g. log hazard ratios) and their standard errors; inverse variance weighting is used for pooling.

## Usage

```
metagen(TE, seTE, studlab, data=NULL, subset=NULL, sm="",
       level=.settings$level, level.comb=.settings$level.comb,
       comb.fixed=.settings$comb.fixed, comb.random=.settings$comb.random,
       hakn=.settings$hakn,
       method.tau=.settings$method.tau, tau.preset=NULL, TE.tau=NULL,
```
## metagen 65 metagen 65 metagen 65 metagen 65 metagen 65 metagen 65 metagen 65 metagen 65 metagen 65 metagen 65

```
tau.common=.settings$tau.common,
prediction=.settings$prediction, level.predict=.settings$level.predict,
method.bias=.settings$method.bias,
n.e=NULL, n.c=NULL,
backtransf=.settings$backtransf,
title=.settings$title, complab=.settings$complab, outclab="",
label.e=.settings$label.e, label.c=.settings$label.c,
label.left=.settings$label.left, label.right=.settings$label.right,
byvar, bylab, print.byvar=.settings$print.byvar,
keepdata=.settings$keepdata,
warn=.settings$warn)
```
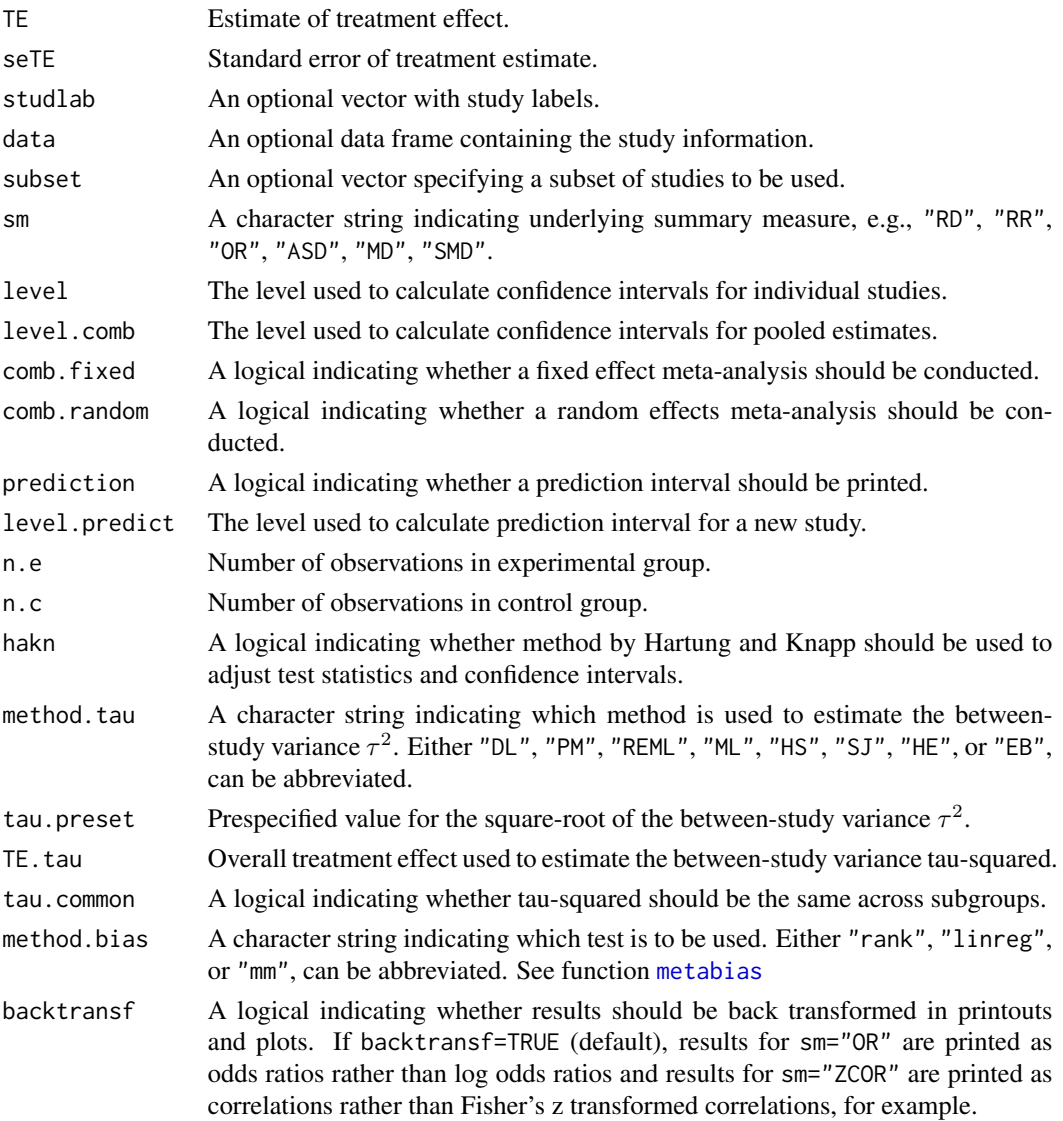

66 metagen was a strong of the contract of the contract of the contract of the contract of the contract of the contract of the contract of the contract of the contract of the contract of the contract of the contract of the

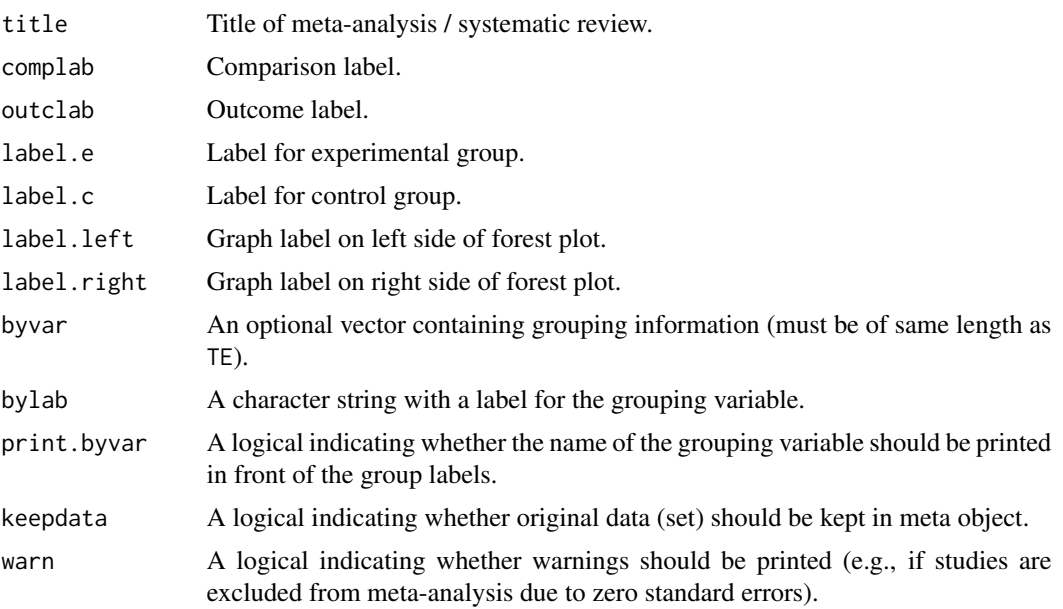

# Details

Generic method for meta-analysis, only treatment estimates and their standard error are needed. The method is useful, e.g., for pooling of survival data (using log hazard ratio and standard errors as input). The inverse variance method is used for pooling. By default, the DerSimonian-Laird estimate (1986) is used in the random effects model (method.tau="DL").

For several arguments defaults settings are utilised (assignments with .settings\$). These defaults can be changed using the [settings.meta](#page-104-0) function.

Internally, both fixed effect and random effects models are calculated regardless of values choosen for arguments comb.fixed and comb.random. Accordingly, the estimate for the random effects model can be extracted from component TE. random of an object of class "meta" even if argument comb. random=FALSE. However, all functions in R package meta will adequately consider the values for comb. fixed and comb. random. E.g. function [print.meta](#page-92-0) will not print results for the random effects model if comb.random=FALSE.

A prediction interval for treatment effect of a new study is calculated (Higgins et al., 2009) if arguments prediction and comb.random are TRUE.

R function [update.meta](#page-111-0) can be used to redo the meta-analysis of an existing metagen object by only specifying arguments which should be changed.

For the random effects, the method by Hartung and Knapp (2003) is used to adjust test statistics and confidence intervals if argument hakn=TRUE.

The iterative Paule-Mandel method (1982) to estimate the between-study variance is used if argument method.tau="PM". Internally, R function paulemandel is called which is based on R function mpaule.default from R package metRology from S.L.R. Ellison <s.ellison at lgc.co.uk>.

If R package metafor (Viechtbauer 2010) is installed, the following methods to estimate the betweenstudy variance  $\tau^2$  (argument method.tau) are also available:

• Restricted maximum-likelihood estimator (method.tau="REML")

## metagen 67 metagen 67 metagen 67 metagen 67 metagen 67 metagen 67 metagen 67 metagen 67 metagen 67 metagen 67 metagen 67 metagen 67 metagen 67 metagen 67 metagen 67 metagen 67 metagen 67 metagen 67 metagen 67 metagen 67 me

- Maximum-likelihood estimator (method.tau="ML")
- Hunter-Schmidt estimator (method.tau="HS")
- Sidik-Jonkman estimator (method.tau="SJ")
- Hedges estimator (method.tau="HE")
- Empirical Bayes estimator (method.tau="EB").

For these methods the R function rma.uni of R package metafor is called internally. See help page of R function rma.uni for more details on these methods to estimate between-study variance.

# Value

An object of class c("metagen", "meta") with corresponding print, summary, plot function. The object is a list containing the following components:

TE, seTE, studlab, n.e, n.c

sm, level, level.comb,

comb.fixed, comb.random,

hakn, method.tau, tau.preset, TE.tau, method.bias,

tau.common, title, complab, outclab,

label.e, label.c, label.left, label.right,

byvar, bylab, print.byvar, warn As defined above.

lower, upper Lower and upper confidence interval limits for individual studies.

zval, pval z-value and p-value for test of treatment effect for individual studies.

w.fixed, w.random

Weight of individual studies (in fixed and random effects model).

TE.fixed, seTE.fixed

Estimated overall treatment effect and standard error (fixed effect model).

lower.fixed, upper.fixed

Lower and upper confidence interval limits (fixed effect model).

zval.fixed, pval.fixed

z-value and p-value for test of overall treatment effect (fixed effect model).

# TE.random, seTE.random

Estimated overall treatment effect and standard error (random effects model).

lower.random, upper.random

Lower and upper confidence interval limits (random effects model).

zval.random, pval.random

z-value or t-value and corresponding p-value for test of overall treatment effect (random effects model).

68 metagen was a strong of the contract of the contract of the contract of the contract of the contract of the contract of the contract of the contract of the contract of the contract of the contract of the contract of the

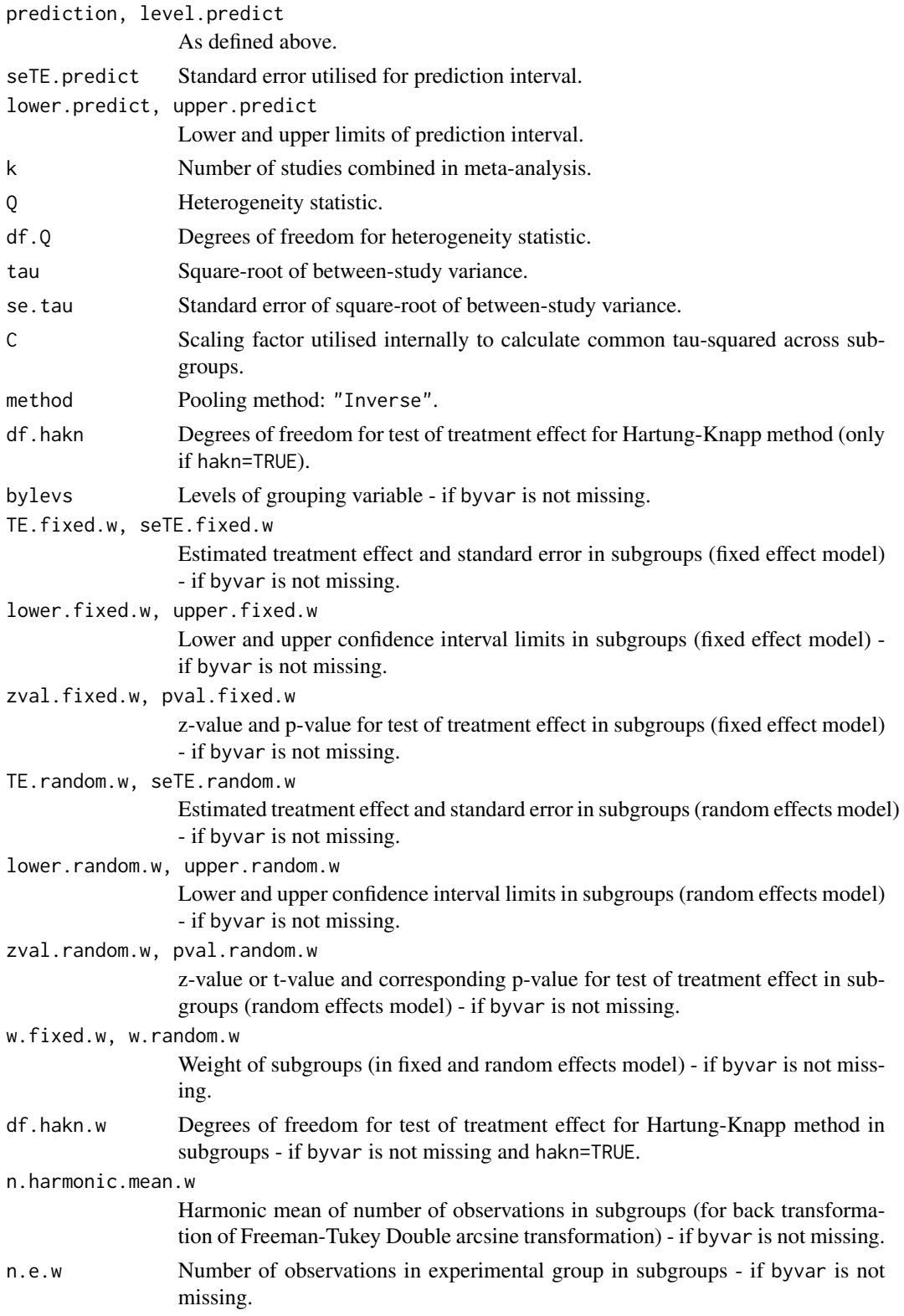

## metagen 69 bis 1999 i 1999 bis 1999 i 1999 bis 1999 bis 1999 bis 1999 bis 1999 bis 1999 bis 1999 bis 1999 bis 1

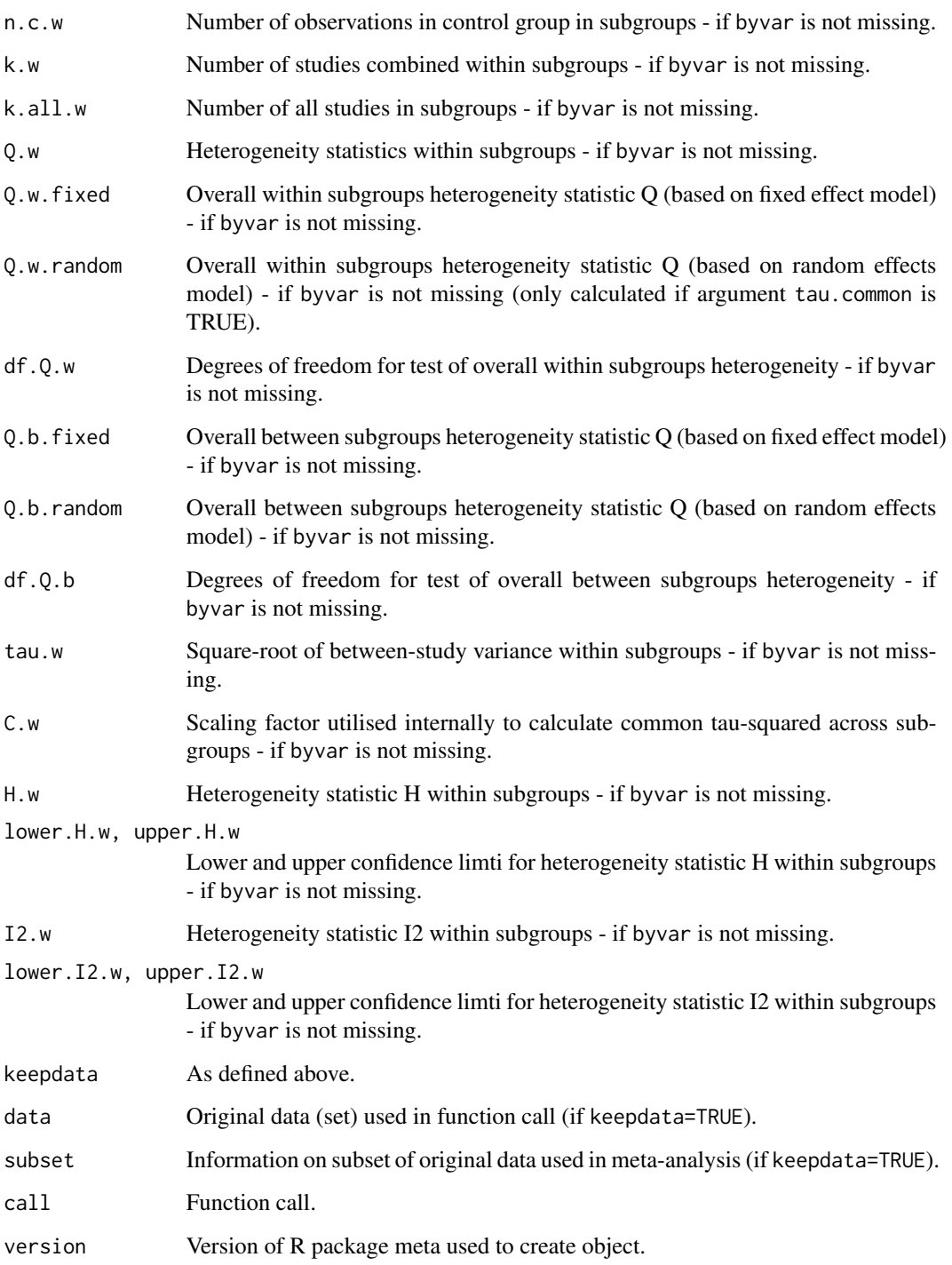

# Author(s)

Guido Schwarzer <sc@imbi.uni-freiburg.de>

## References

Cooper H & Hedges LV (1994), *The Handbook of Research Synthesis*. Newbury Park, CA: Russell Sage Foundation.

DerSimonian R & Laird N (1986), Meta-analysis in clinical trials. *Controlled Clinical Trials*, 7, 177–188.

Higgins JPT, Thompson SG, Spiegelhalter DJ (2009), A re-evaluation of random-effects metaanalysis. *Journal of the Royal Statistical Society: Series A*, 172, 137–159.

Knapp G & Hartung J (2003), Improved Tests for a Random Effects Meta-regression with a Single Covariate. *Statistics in Medicine*, 22, 2693–2710, doi: 10.1002/sim.1482 .

Paule RC & Mandel J (1982), Consensus values and weighting factors. *Journal of Research of the National Bureau of Standards*, 87, 377–385.

Viechtbauer W (2010), Conducting Meta-Analyses in R with the Metafor Package. *Journal of Statistical Software*, 36, 1–48.

# See Also

[update.meta](#page-111-0), [metabin](#page-37-0), [metacont](#page-45-0), [print.meta](#page-92-0)

# Examples

#

```
data(Fleiss93)
meta1 <- metabin(event.e, n.e, event.c, n.c, data=Fleiss93, sm="RR", method="I")
meta1
#
# Identical results by using the following commands:
#
meta1
metagen(meta1$TE, meta1$seTE, sm="RR")
forest(metagen(meta1$TE, meta1$seTE, sm="RR"))
#
# Meta-analysis with prespecified between-study variance
#
summary(metagen(meta1$TE, meta1$seTE, sm="RR", tau.preset=sqrt(0.1)))
#
# Meta-analysis of survival data:
#
logHR <- log(c(0.95, 1.5))
selogHR <- c(0.25, 0.35)
metagen(logHR, selogHR, sm="HR")
```
## metainc 71

```
# Paule-Mandel method to estimate between-study variance
# Data from Paule & Mandel (1982)
#
average <- c(27.044, 26.022, 26.340, 26.787, 26.796)
variance <- c(0.003, 0.076, 0.464, 0.003, 0.014)
#
summary(metagen(average, sqrt(variance), sm="MD", method.tau="PM"))
```
# metainc *Meta-analysis of incidence rates*

## Description

Calculation of fixed and random effects estimates (incidence rate ratio or incidence rate difference) for meta-analyses with event counts. Mantel-Haenszel, Cochran, and inverse variance method are available for pooling.

## Usage

```
metainc(event.e, time.e, event.c, time.c, studlab,
       data=NULL, subset=NULL, method="MH",
       sm=.settings$sminc,
       incr=.settings$incr, allincr=.settings$allincr,
       addincr=.settings$addincr,
       level=.settings$level, level.comb=.settings$level.comb,
       comb.fixed=.settings$comb.fixed, comb.random=.settings$comb.random,
       hakn=.settings$hakn,
       method.tau=.settings$method.tau, tau.preset=NULL, TE.tau=NULL,
       tau.common=.settings$tau.common,
       prediction=.settings$prediction, level.predict=.settings$level.predict,
       method.bias=.settings$method.bias,
       n.e=NULL, n.c=NULL,
       backtransf=.settings$backtransf,
       title=.settings$title, complab=.settings$complab, outclab="",
       label.e=.settings$label.e, label.c=.settings$label.c,
       label.left=.settings$label.left, label.right=.settings$label.right,
       byvar, bylab, print.byvar=.settings$print.byvar,
       keepdata=.settings$keepdata,
       warn=.settings$warn)
```
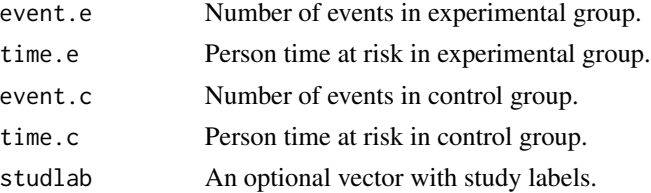

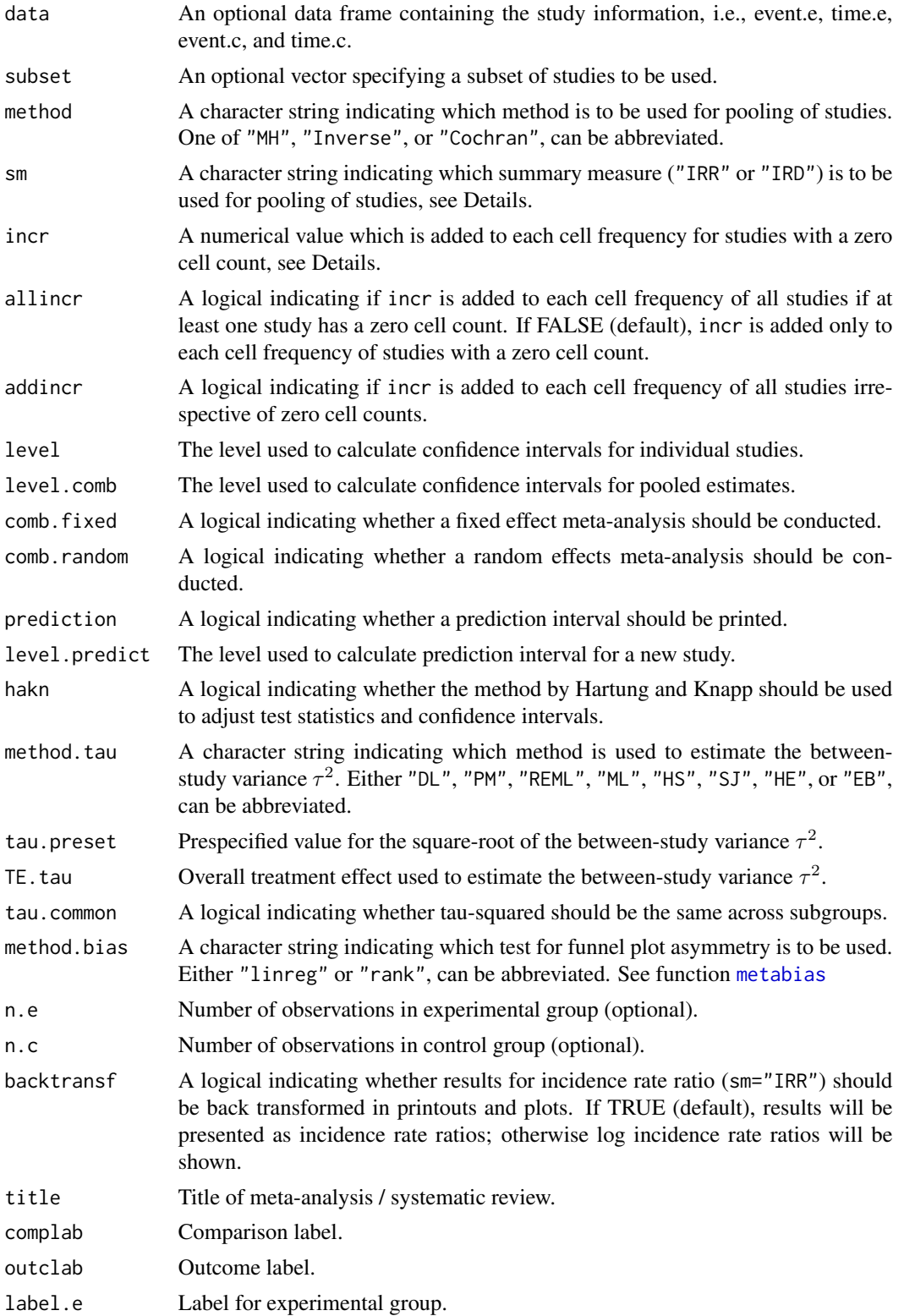
#### metainc 73

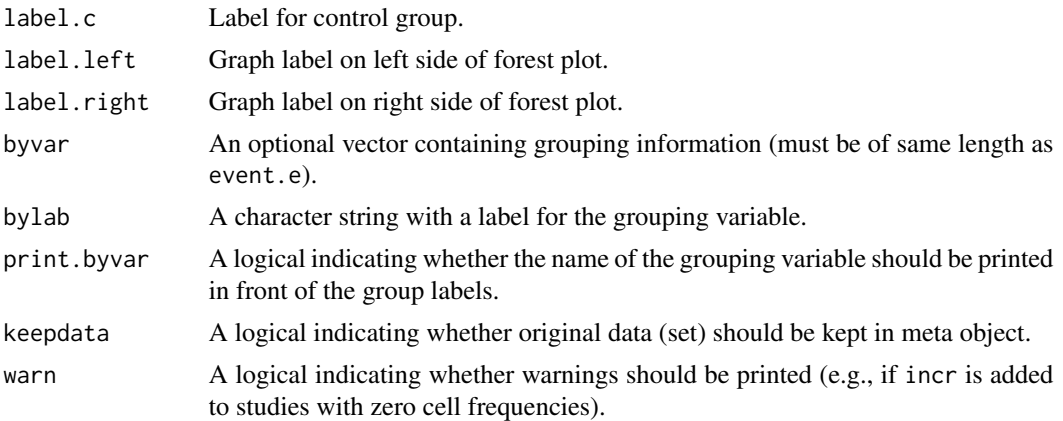

#### Details

Treatment estimates and standard errors are calculated for each study. The following measures of treatment effect are available:

- Incidence Rate Ratio (sm="IRR")
- Incidence Rate Difference (sm="IRD")

For studies with a zero cell count, by default, 0.5 is added to all cell frequencies of these studies (argument incr).

For several arguments defaults settings are utilised (assignments with . settings\$). These defaults can be changed using the [settings.meta](#page-104-0) function.

Internally, both fixed effect and random effects models are calculated regardless of values choosen for arguments comb.fixed and comb.random. Accordingly, the estimate for the random effects model can be extracted from component TE.random of an object of class "meta" even if argument comb.random=FALSE. However, all functions in R package meta will adequately consider the values for comb.fixed and comb.random. E.g. function [print.meta](#page-92-0) will not print results for the random effects model if comb.random=FALSE.

By default, both fixed effect and random effects models are considered (see arguments comb.fixed and comb.random). If method is "MH" (default), the Mantel-Haenszel method is used to calculate the fixed effect estimate (Greenland & Robbins, 1985); if method is "Inverse", inverse variance weighting is used for pooling; finally, if method is "Cochran", the Cochran method is used for pooling (Bayne-Jones, 1964, Chapter 8). By default, the DerSimonian-Laird estimate (1986) is used in the random effects model (method.tau="DL").

For Mantel-Haenszel and Cochran method, nothing is added to zero cell counts. Accordingly, Mantel-Haenszel and Cochran estimate are not defined if the number of events is zero in all studies either in the experimental or control group.

A prediction interval for treatment effect of a new study is calculated (Higgins et al., 2009) if arguments prediction and comb.random are TRUE.

R function [update.meta](#page-111-0) can be used to redo the meta-analysis of an existing metainc object by only specifying arguments which should be changed.

For the random effects, the method by Hartung and Knapp (2003) is used to adjust test statistics and confidence intervals if argument hakn=TRUE.

The iterative Paule-Mandel method (1982) to estimate the between-study variance is used if argument method.tau="PM". Internally, R function paulemandel is called which is based on R function mpaule.default from R package metRology from S.L.R. Ellison <s.ellison at lgc.co.uk>.

If R package metafor (Viechtbauer 2010) is installed, the following methods to estimate the betweenstudy variance  $\tau^2$  (argument method.tau) are also available:

- Restricted maximum-likelihood estimator (method.tau="REML")
- Maximum-likelihood estimator (method.tau="ML")
- Hunter-Schmidt estimator (method.tau="HS")
- Sidik-Jonkman estimator (method.tau="SJ")
- Hedges estimator (method.tau="HE")
- Empirical Bayes estimator (method.tau="EB").

For these methods the R function rma.uni of R package metafor is called internally. See help page of R function rma.uni for more details on these methods to estimate between-study variance.

#### Value

An object of class c("metainc", "meta") with corresponding print, summary, plot function. The object is a list containing the following components:

event.e, time.e, event.c, time.c, studlab,

sm, method, incr, allincr, addincr, warn,

level, level.comb, comb.fixed, comb.random,

hakn, method.tau, tau.preset, TE.tau, method.bias,

tau.common, title, complab, outclab,

```
label.e, label.c, label.left, label.right,
```
byvar, bylab, print.byvar

As defined above.

```
TE, seTE Estimated treatment effect and standard error of individual studies.
```
lower, upper Lower and upper confidence interval limits for individual studies.

zval, pval z-value and p-value for test of treatment effect for individual studies.

```
w.fixed, w.random
```
Weight of individual studies (in fixed and random effects model).

TE.fixed, seTE.fixed

Estimated overall treatment effect and standard error (fixed effect model).

lower.fixed, upper.fixed

Lower and upper confidence interval limits (fixed effect model).

zval.fixed, pval.fixed

z-value and p-value for test of overall treatment effect (fixed effect model).

#### metainc 75

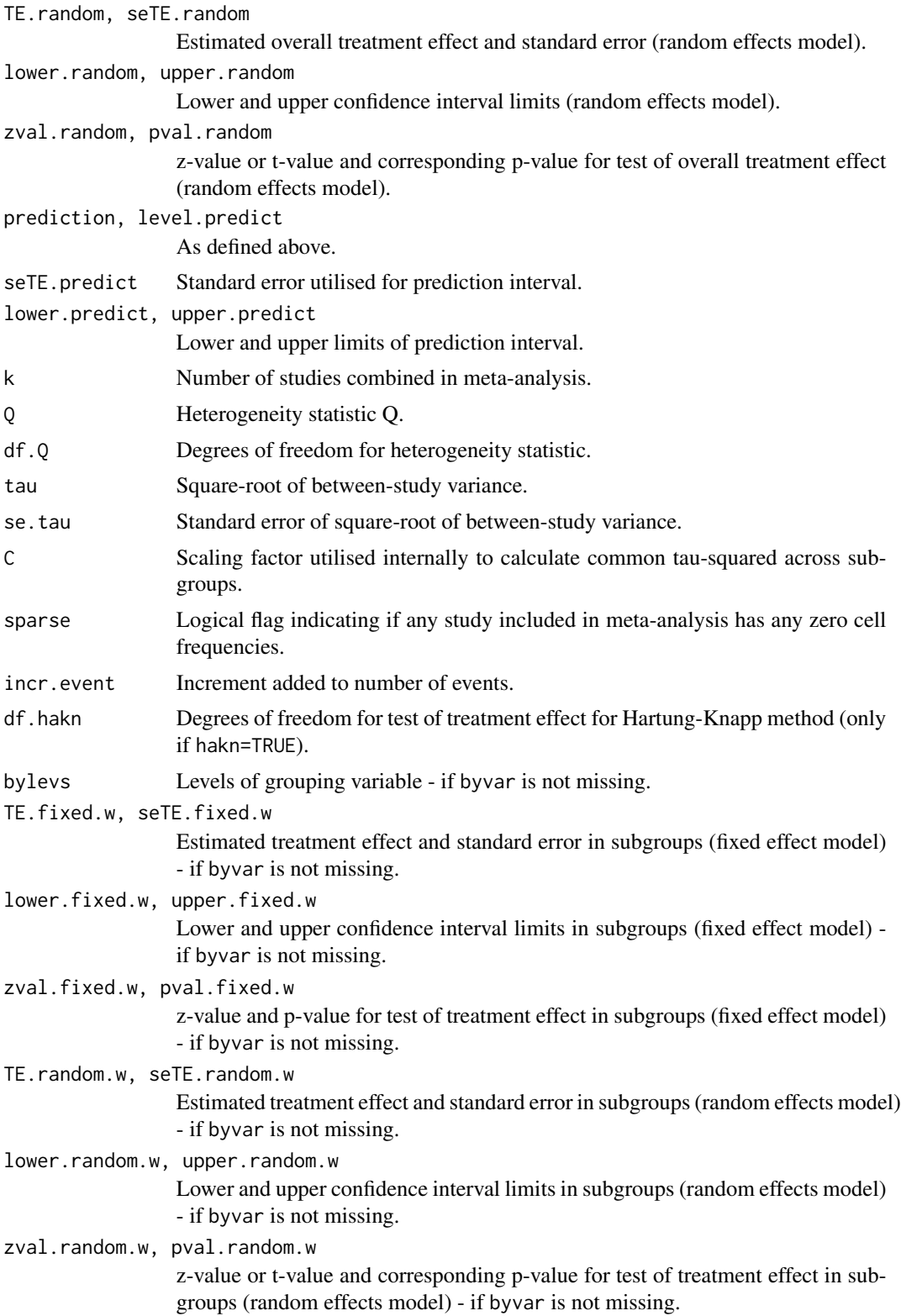

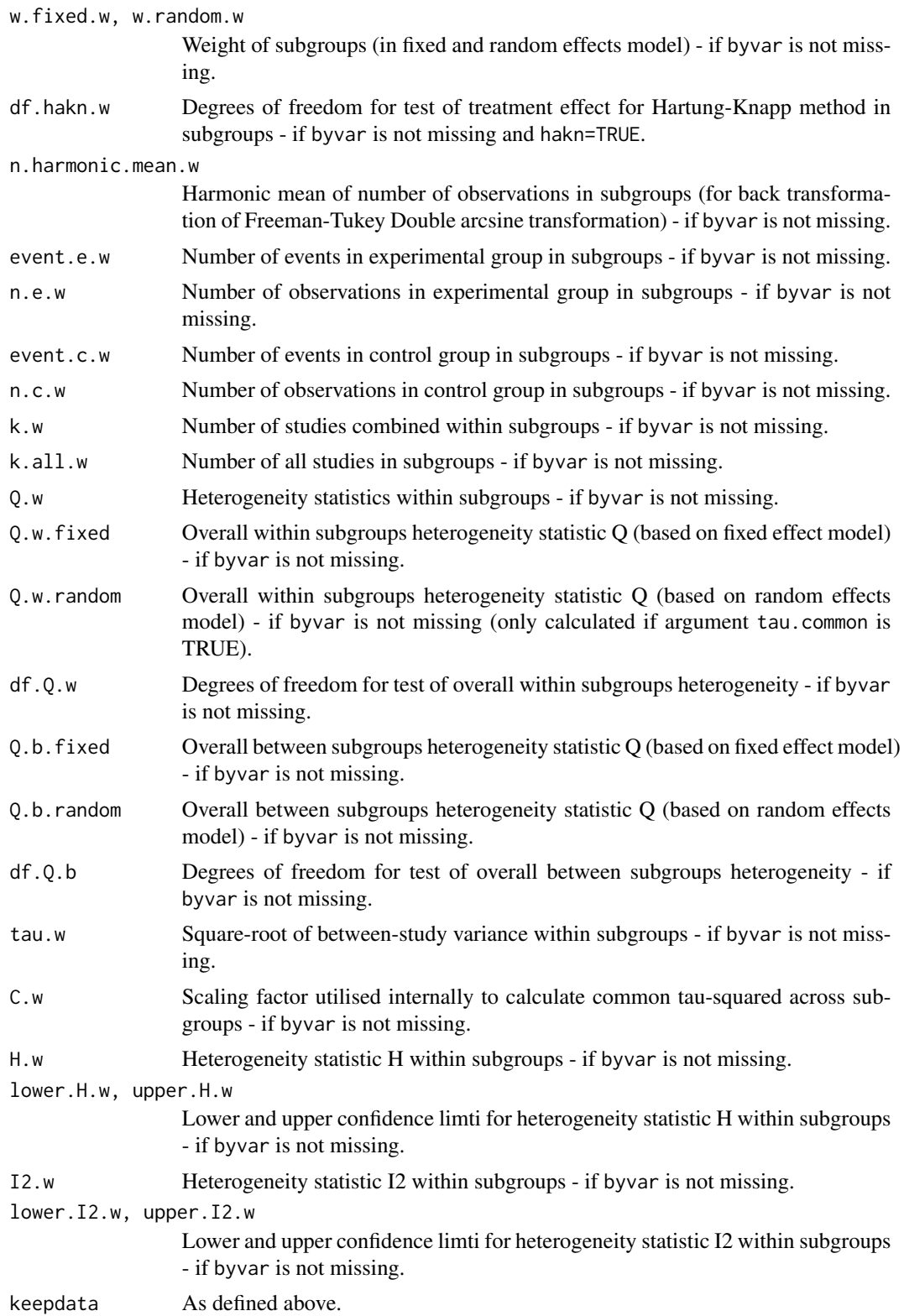

#### metainc 77

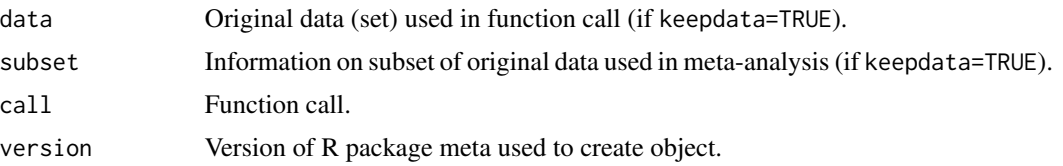

# Author(s)

Guido Schwarzer <sc@imbi.uni-freiburg.de>

## References

Bayne-Jones S et al. (1964), Smoking and Health: Report of the Advisory Committee to the Surgeon General of the United States. U-23 Department of Health, Education, and Welfare. Public Health Service Publication No. 1103. [http://profiles.nlm.nih.gov/ps/retrieve/ResourceMe](http://profiles.nlm.nih.gov/ps/retrieve/ResourceMetadata/NNBBMQ)tadata/ [NNBBMQ](http://profiles.nlm.nih.gov/ps/retrieve/ResourceMetadata/NNBBMQ)

DerSimonian R & Laird N (1986), Meta-analysis in clinical trials. *Controlled Clinical Trials*, 7, 177–188.

Greenland S & Robins JM (1985), Estimation of a common effect parameter from sparse follow-up data. *Biometrics*, 41, 55–68.

Hartung J & Knapp G (2001), A Refined Method for the Meta-analysis of Controlled Clinical Trials with Binary Outcome. *Statistics in Medicine*, 20, 3875–89.

Higgins JPT, Thompson SG, Spiegelhalter DJ (2009), A re-evaluation of random-effects metaanalysis. *Journal of the Royal Statistical Society: Series A*, 172, 137–159.

Knapp G & Hartung J (2003), Improved Tests for a Random Effects Meta-regression with a Single Covariate. *Statistics in Medicine*, 22, 2693–710, doi: 10.1002/sim.1482 .

Paule RC & Mandel J (1982), Consensus values and weighting factors. *Journal of Research of the National Bureau of Standards*, 87, 377–385.

Viechtbauer W (2010), Conducting Meta-Analyses in R with the Metafor Package. *Journal of Statistical Software*, 36, 1–48.

#### See Also

[metabin](#page-37-0), [update.meta](#page-111-0), [print.meta](#page-92-0)

#### Examples

```
data(smoking)
```

```
m1 <- metainc(d.smokers, py.smokers,
              d.nonsmokers, py.nonsmokers,
              data=smoking, studlab=study)
print(m1, digits=2)
m2 <- metainc(d.smokers, py.smokers,
              d.nonsmokers, py.nonsmokers,
              data=smoking, studlab=study,
```
method="Cochran")

78 metainf

```
print(m2, digits=2)
data(lungcancer)
m3 <- metainc(d.smokers, py.smokers,
              d.nonsmokers, py.nonsmokers,
              data=lungcancer, studlab=study)
print(m3, digits=2)
# Redo Cochran meta-analysis with inflated standard errors
#
# All cause mortality
#
TEa <- log( (smoking$d.smokers/smoking$py.smokers) /
            (smoking$d.nonsmokers/smoking$py.nonsmokers)
          )
seTEa <- sqrt(1/smoking$d.smokers +
              1/smoking$d.nonsmokers + 2.5/smoking$d.nonsmokers)
#
metagen(TEa, seTEa, sm="IRR", studlab=smoking$study)
# Lung cancer mortality
#
TEl <- log( (lungcancer$d.smokers/lungcancer$py.smokers) /
            (lungcancer$d.nonsmokers/lungcancer$py.nonsmokers)
          \lambdaseTEl <- sqrt(1/lungcancer$d.smokers +
              1/lungcancer$d.nonsmokers + 2.25/lungcancer$d.nonsmokers)
#
metagen(TEl, seTEl, sm="IRR", studlab=lungcancer$study)
```
metainf *Influence analysis in meta-analysis*

#### Description

Performs a influence analysis. Pooled estimates are calculated omitting one study at a time.

#### Usage

metainf(x, pooled, sortvar)

#### **Arguments**

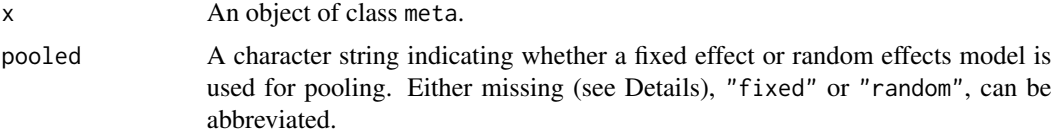

#### metainf 79

# Details

Performs a influence analysis; pooled estimates are calculated omitting one study at a time. Studies are sorted according to sortvar.

Information from object x is utilised if argument pooled is missing. A fixed effect model is assumed (pooled="fixed") if argument x\$comb.fixed is TRUE; a random effects model is assumed (pooled="random") if argument x\$comb.random is TRUE and x\$comb.fixed is FALSE.

## Value

An object of class c("metainf", "meta") with corresponding print, plot function. The object is a list containing the following components:

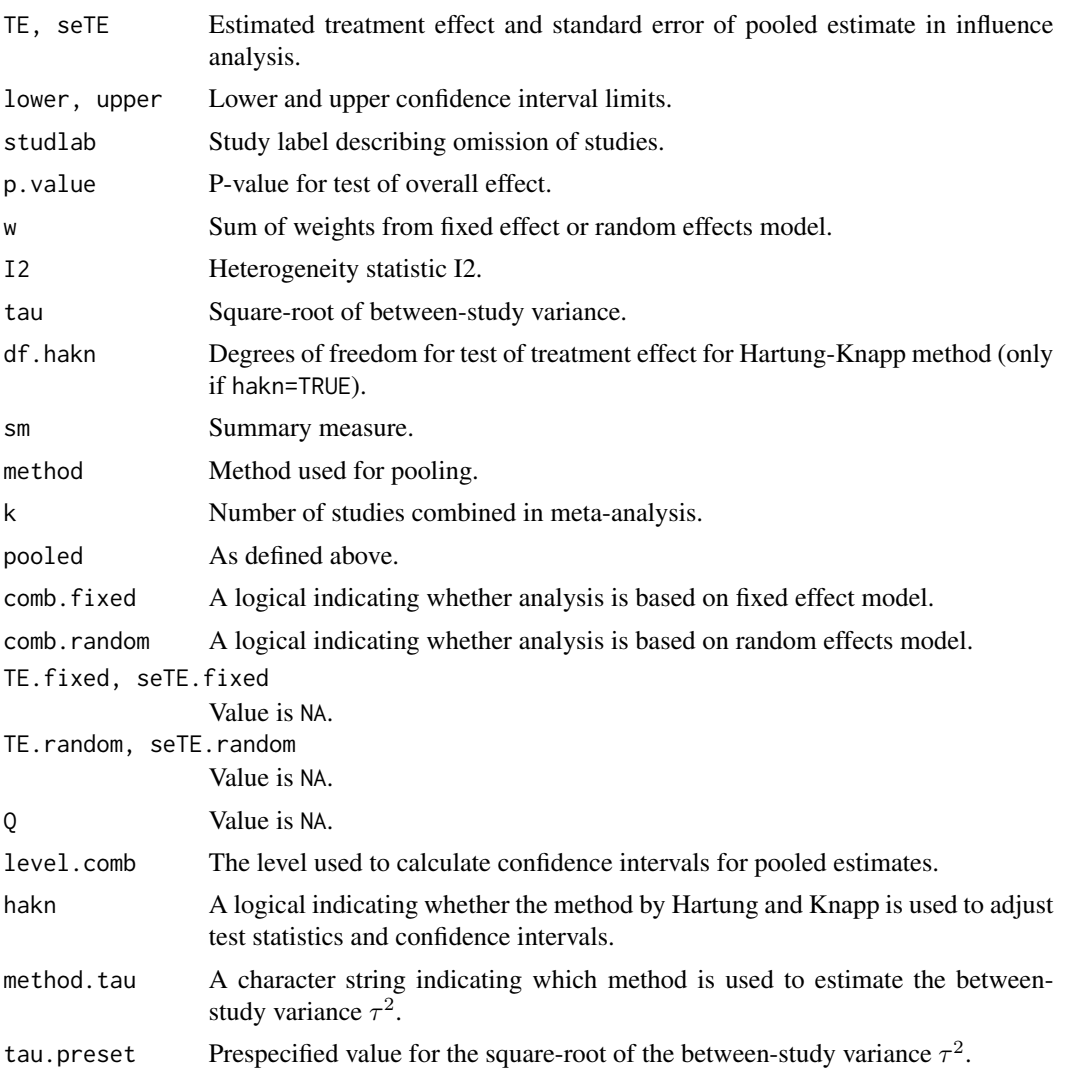

80 metaprop

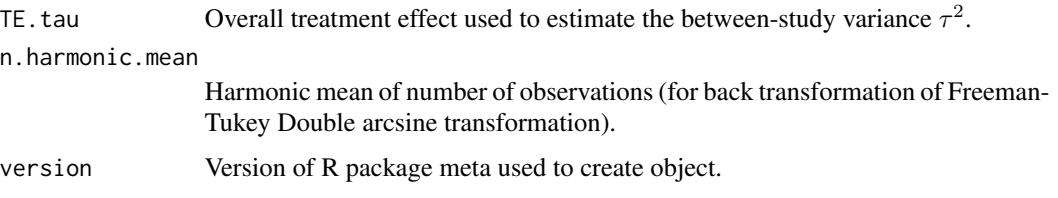

# Author(s)

Guido Schwarzer <sc@imbi.uni-freiburg.de>

# References

Cooper H & Hedges LV (1994), *The Handbook of Research Synthesis*. Newbury Park, CA: Russell Sage Foundation.

# See Also

[metabin](#page-37-0), [metacont](#page-45-0), [print.meta](#page-92-0)

# Examples

```
data(Fleiss93)
meta1 <- metabin(event.e, n.e, event.c, n.c,
                 data=Fleiss93, studlab=study,
                 sm="RR", method="I")
meta1
metainf(meta1)
metainf(meta1, pooled="random")
forest(metainf(meta1))
forest(metainf(meta1), layout="revman5")
forest(metainf(meta1, pooled="random"))
metainf(meta1, sortvar=study)
metainf(meta1, sortvar=7:1)
meta2 <- update(meta1, title="Fleiss93 meta-analysis",
                backtransf=FALSE)
metainf(meta2)
```
<span id="page-79-0"></span>metaprop *Meta-analysis of single proportions*

# Description

Calculation of an overall proportion from studies reporting a single proportion.

#### metaprop 81

# Usage

```
metaprop(event, n, studlab,
         data=NULL, subset=NULL,
         sm=.settings$smprop,
         incr=.settings$incr, allincr=.settings$allincr,
         addincr=.settings$addincr,
         method.ci=.settings$method.ci,
         level=.settings$level, level.comb=.settings$level.comb,
         comb.fixed=.settings$comb.fixed, comb.random=.settings$comb.random,
         hakn=.settings$hakn,
         method.tau=.settings$method.tau, tau.preset=NULL, TE.tau=NULL,
         tau.common=.settings$tau.common,
        prediction=.settings$prediction, level.predict=.settings$level.predict,
         method.bias=.settings$method.bias,
         backtransf=.settings$backtransf,
         title=.settings$title, complab=.settings$complab, outclab="",
         byvar, bylab, print.byvar=.settings$print.byvar,
         keepdata=.settings$keepdata,
         warn=.settings$warn)
```
# Arguments

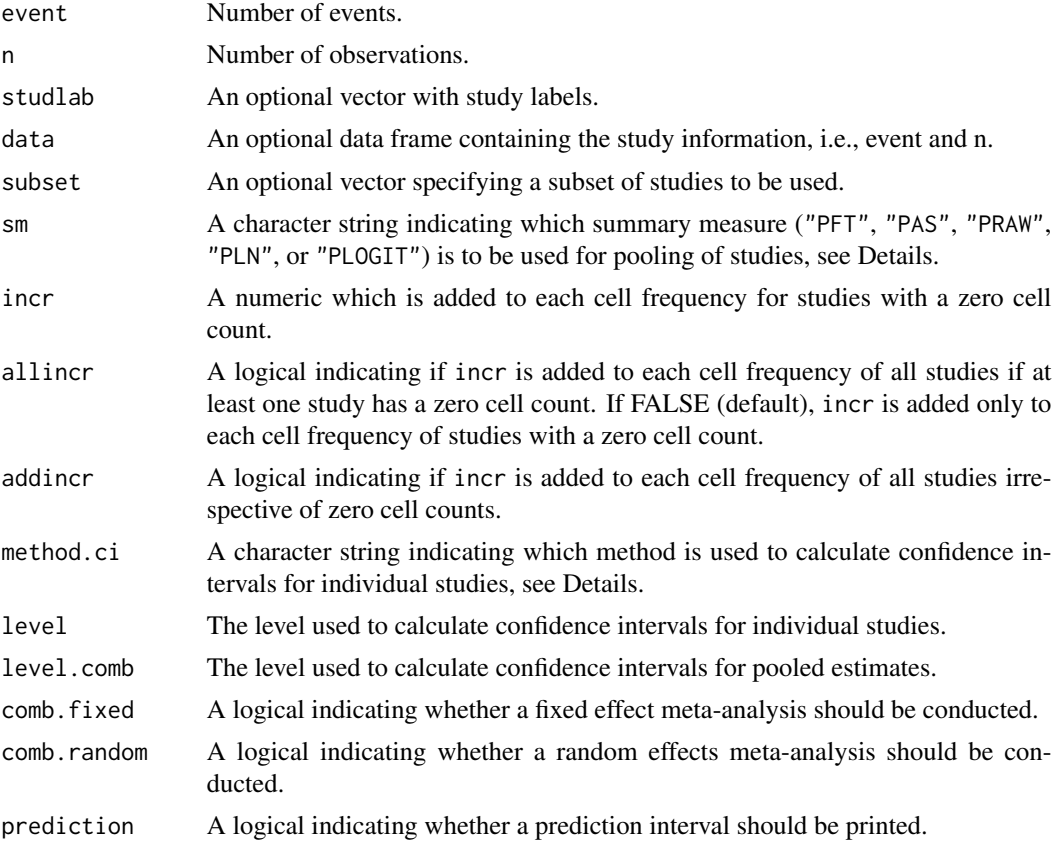

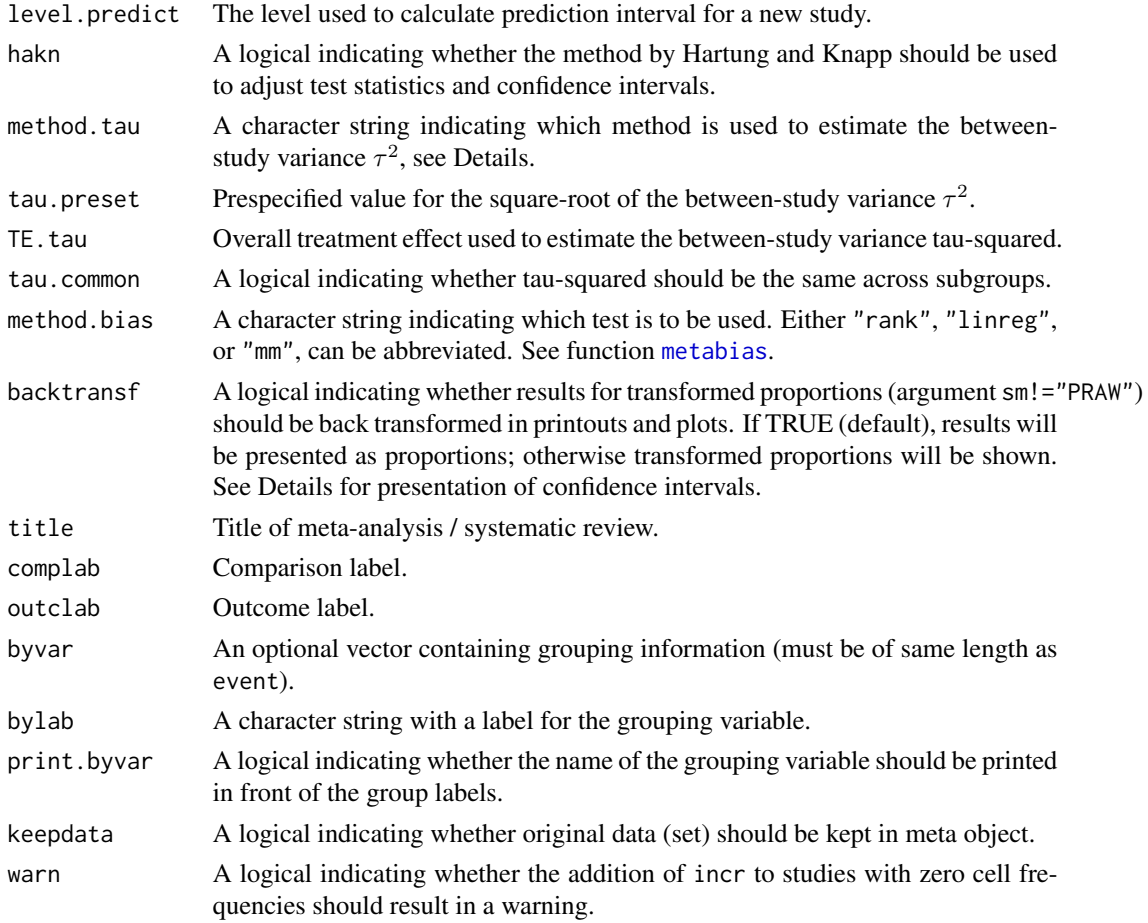

# Details

Fixed effect and random effects meta-analysis of single proportions to calculate an overall proportion. By default, the DerSimonian-Laird estimate (1986) is used in the random effects model (method.tau="DL").

The following transformations of proportions are implemented to calculate an overall proportion:

- Logit transformation (sm="PLOGIT", default)
- Log transformation (sm="PLN")
- Freeman-Tukey Double arcsine transformation (sm="PFT")
- Arcsine transformation (sm="PAS")
- Raw, i.e. untransformed, proportions (sm="PRAW")

If the summary measure is equal to "PRAW", "PLN", or "PLOGIT", a continuity correction is applied if any studies has a zero cell count. By default, 0.5 is added to all cell frequencies of studies with a zero cell count (argument incr).

Various methods are available to calculate confidence intervals for individual study results (see Agresti & Coull 1998; Newcombe 1988):

#### metaprop 83

- Clopper-Pearson interval also called 'exact' binomial interval (method.ci="CP", default)
- Wilson Score interval (method.ci="WS")
- Wilson Score interval with continuity correction (method.ci="WSCC")
- Agresti-Coull interval (method.ci="AC")
- Simple approximation interval (method.ci="SA")
- Simple approximation interval with continuity correction (method.ci="SACC")
- Normal approximation interval based on summary measure, i.e. defined by argument sm (method.ci="NAsm")

Note, with exception of the normal approximation based on the summary measure, i.e. method.ci="NAsm", the same confidence interval is calculated for any summary measure (argument sm) as only number of events and observations are used in the calculation disregarding the chosen summary measure. Results will be presented for transformed proportions if argument backtransf=FALSE in the [print.meta](#page-92-0), [print.summary.meta](#page-92-1), or [forest.meta](#page-13-0) function. In this case, argument method.ci="NAsm" is used, i.e. confidence intervals based on the normal approximation based on the summary measure.

For several arguments defaults settings are utilised (assignments with . settings\$). These defaults can be changed using the [settings.meta](#page-104-0) function.

Internally, both fixed effect and random effects models are calculated regardless of values choosen for arguments comb. fixed and comb. random. Accordingly, the estimate for the random effects model can be extracted from component TE.random of an object of class "meta" even if argument comb.random=FALSE. However, all functions in R package meta will adequately consider the values for comb. fixed and comb. random. E.g. function [print.meta](#page-92-0) will not print results for the random effects model if comb.random=FALSE.

A prediction interval for treatment effect of a new study is calculated (Higgins et al., 2009) if arguments prediction and comb.random are TRUE.

R function [update.meta](#page-111-0) can be used to redo the meta-analysis of an existing metaprop object by only specifying arguments which should be changed.

For the random effects, the method by Hartung and Knapp (2003) is used to adjust test statistics and confidence intervals if argument hakn=TRUE.

The iterative Paule-Mandel method (1982) to estimate the between-study variance is used if argument method.tau="PM". Internally, R function paulemandel is called which is based on R function mpaule.default from R package metRology from S.L.R. Ellison <s.ellison at lgc.co.uk>.

If R package metafor (Viechtbauer 2010) is installed, the following methods to estimate the betweenstudy variance  $\tau^2$  (argument method.tau) are also available:

- Restricted maximum-likelihood estimator (method.tau="REML")
- Maximum-likelihood estimator (method.tau="ML")
- Hunter-Schmidt estimator (method.tau="HS")
- Sidik-Jonkman estimator (method.tau="SJ")
- Hedges estimator (method.tau="HE")
- Empirical Bayes estimator (method.tau="EB").

For these methods the R function rma, uni of R package metafor is called internally. See help page of R function rma.uni for more details on these methods to estimate between-study variance.

An object of class c("metaprop", "meta") with corresponding print, summary, plot function. The object is a list containing the following components: event, n, studlab, sm, incr, allincr, addincr, method.ci, level, level.comb, As defined above. comb.fixed, comb.random, hakn, method.tau, tau.preset, TE.tau, method.bias, tau.common, title, complab, outclab, byvar, bylab, print.byvar, warn TE, seTE Estimated (un)transformed proportion and its standard error for individual studies. lower, upper Lower and upper confidence interval limits for individual studies. zval, pval z-value and p-value for test of treatment effect for individual studies. w.fixed, w.random Weight of individual studies (in fixed and random effects model). TE.fixed, seTE.fixed Estimated overall (un)transformed proportion and standard error (fixed effect model). lower.fixed, upper.fixed Lower and upper confidence interval limits (fixed effect model). zval.fixed, pval.fixed z-value and p-value for test of overall effect (fixed effect model). TE.random, seTE.random Estimated overall (un)transformed proportion and standard error (random effects model). lower.random, upper.random Lower and upper confidence interval limits (random effects model). zval.random, pval.random z-value or t-value and corresponding p-value for test of overall effect (random effects model). prediction, level.predict As defined above. seTE.predict Standard error utilised for prediction interval. lower.predict, upper.predict Lower and upper limits of prediction interval. k Number of studies combined in meta-analysis.

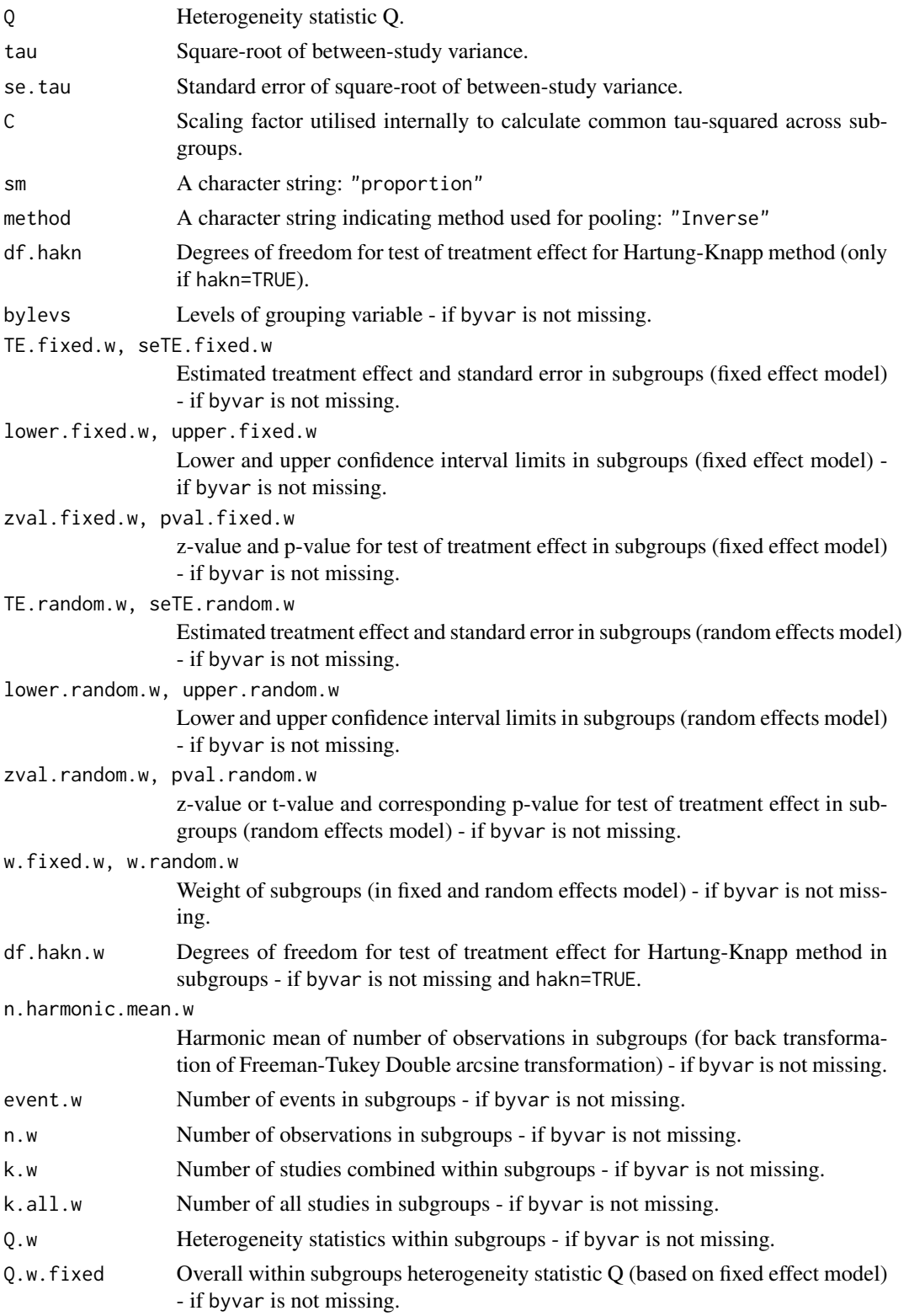

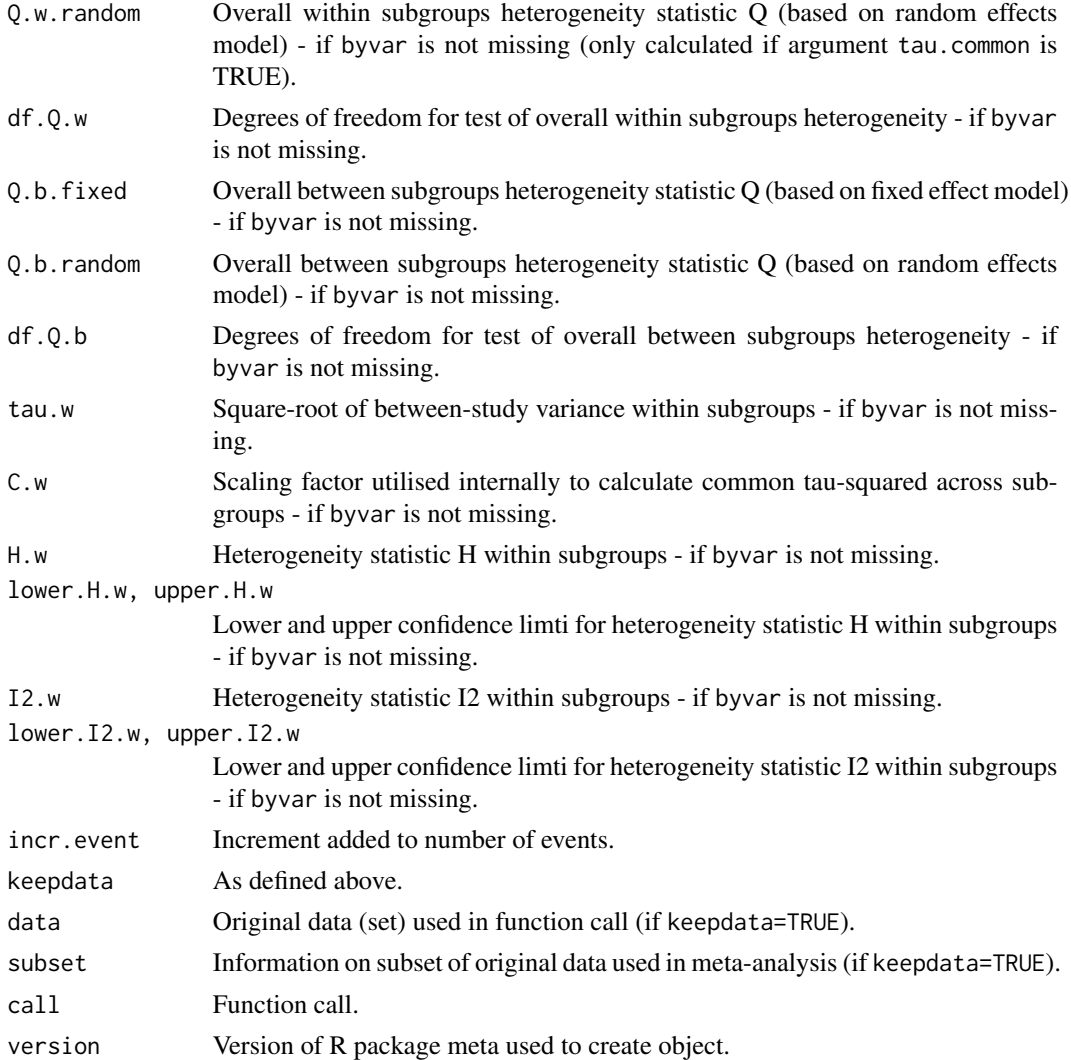

# Author(s)

Guido Schwarzer <sc@imbi.uni-freiburg.de>

## References

Agresti A & Coull BA (1998), Approximate is better than "exact" for interval estimation of binomial proportions. *The American Statistician*, 52, 119–126.

DerSimonian R & Laird N (1986), Meta-analysis in clinical trials. *Controlled Clinical Trials*, 7, 177–188.

Edward JM et al. (2006), Adherence to antiretroviral therapy in sub-saharan Africa and North America - a meta-analysis. *Journal of the American Medical Association*, 296, 679–690.

Freeman MF & Tukey JW (1950), Transformations related to the angular and the square root. *Annals of Mathematical Statistics*, 21, 607–611.

#### metaprop 87

Higgins JPT, Thompson SG, Spiegelhalter DJ (2009), A re-evaluation of random-effects metaanalysis. *Journal of the Royal Statistical Society: Series A*, 172, 137–159.

Knapp G & Hartung J (2003), Improved Tests for a Random Effects Meta-regression with a Single Covariate. *Statistics in Medicine*, 22, 2693–2710, doi: 10.1002/sim.1482 .

Miller JJ (1978), The inverse of the Freeman-Tukey double arcsine transformation. *The American Statistician*, 32, 138.

Newcombe RG (1998), Two-sided confidence intervals for the single proportion: Comparison of seven methods. *Statistics in Medicine*, 17, 857–872.

Paule RC & Mandel J (1982), Consensus values and weighting factors. *Journal of Research of the National Bureau of Standards*, 87, 377–385.

Pettigrew HM, Gart JJ, Thomas DG (1986), The bias and higher cumulants of the logarithm of a binomial variate. *Biometrika*, 73, 425–435.

Viechtbauer W (2010), Conducting Meta-Analyses in R with the Metafor Package. *Journal of Statistical Software*, 36, 1–48.

#### See Also

[update.meta](#page-111-0), [metacont](#page-45-0), [metagen](#page-63-0), [print.meta](#page-92-0)

# Examples

```
#
# Apply various meta-analysis methods to estimate proportions
#
m1 <- metaprop(4:1, c(10, 20, 30, 40))
m2 <- update(m1, sm="PAS")
m3 <- update(m1, sm="PRAW")
m4 <- update(m1, sm="PLN")
m5 <- update(m1, sm="PFT")
#
m1
m2
m3
m4
m5
#
forest(m1)
# forest(m2)
# forest(m3)
# forest(m3, pscale=100)
# forest(m4)
# forest(m5)
#
# Do not back transform results, e.g. print logit transformed
# proportions if sm="PLOGIT"
#
oldset <- settings.meta(backtransf=FALSE)
```

```
#
m6 <- metaprop(4:1, c(10, 20, 30, 40))
m7 <- update(m6, sm="PAS")
m8 <- update(m6, sm="PRAW")
m9 <- update(m6, sm="PLN")
m10 <- update(m6, sm="PFT")
#
forest(m6)
# forest(m7)
# forest(m8)
# forest(m8, pscale=100)
# forest(m9)
# forest(m10)
#
# Reset settings
#
settings.meta(oldset)
#
# Examples with zero events
#
m1 <- metaprop(c(0, 0, 10, 10), rep(100, 4))
m2 <- metaprop(c(0, 0, 10, 10), rep(100, 4), incr=0.1)
#
summary(m1)
summary(m2)
#
# forest(m1)
# forest(m2)
#
# Example from Miller (1978):
#
death <- c(3, 6, 10, 1)
animals <- c(11, 17, 21, 6)
#
m3 <- metaprop(death, animals, sm="PFT")
forest(m3)
#
# Data examples from Newcombe (1998)
# - apply various methods to estimate confidence intervals for
# individual studies
#
event <- c(81, 15, 0, 1)
n <- c(263, 148, 20, 29)
#
m1 <- metaprop(event, n, sm="PLOGIT", method.ci="SA")
m2 <- update(m1, method.ci="SACC")
m3 <- update(m1, method.ci="WS")
```
#### metaprop 89

```
m4 <- update(m1, method.ci="WSCC")
m5 <- update(m1, method.ci="CP")
#
lower <- round(rbind(NA, m1$lower, m2$lower, NA, m3$lower, m4$lower, NA, m5$lower), 4)
upper <- round(rbind(NA, m1$upper, m2$upper, NA, m3$upper, m4$upper, NA, m5$upper), 4)
#
tab1 <- data.frame(
  scen1=meta:::p.ci(lower[,1], upper[,1]),
  scen2=meta:::p.ci(lower[,2], upper[,2]),
  scen3=meta:::p.ci(lower[,3], upper[,3]),
  scen4=meta:::p.ci(lower[,4], upper[,4]),
  stringsAsFactors=FALSE
  )
names(tab1) <- c("r=81, n=263", "r=15, n=148", "r=0, n=20", "r=1, n=29")
row.names(tab1) <- c("Simple", "- SA", "- SACC",
                     "Score", "- WS", "- WSCC",
                     "Binomial", "- CP")
tab1[is.na(tab1)] < - ""
#
# Newcombe (1998), Table I, methods 1-5:
#
tab1
#
# Same confidence interval, i.e. unaffected by choice of summary measure
#
print(metaprop(event, n, sm="PLOGIT", method.ci="WS"), ma=FALSE)
print(metaprop(event, n, sm="PLN", method.ci="WS"), ma=FALSE)
print(metaprop(event, n, sm="PFT", method.ci="WS"), ma=FALSE)
print(metaprop(event, n, sm="PAS", method.ci="WS"), ma=FALSE)
print(metaprop(event, n, sm="PRAW", method.ci="WS"), ma=FALSE)
#
# Different confidence intervals as argument sm="NAsm"
#
print(metaprop(event, n, sm="PLOGIT", method.ci="NAsm"), ma=FALSE)
print(metaprop(event, n, sm="PLN", method.ci="NAsm"), ma=FALSE)
print(metaprop(event, n, sm="PFT", method.ci="NAsm"), ma=FALSE)
print(metaprop(event, n, sm="PAS", method.ci="NAsm"), ma=FALSE)
print(metaprop(event, n, sm="PRAW", method.ci="NAsm"), ma=FALSE)
#
# Different confidence intervals as argument backtransf=FALSE.
# Accordingly, method.ci="NAsm" used internally.
#
print(metaprop(event, n, sm="PLOGIT", method.ci="WS"), ma=FALSE, backtransf=FALSE)
print(metaprop(event, n, sm="PLN", method.ci="WS"), ma=FALSE, backtransf=FALSE)
print(metaprop(event, n, sm="PFT", method.ci="WS"), ma=FALSE, backtransf=FALSE)
print(metaprop(event, n, sm="PAS", method.ci="WS"), ma=FALSE, backtransf=FALSE)
print(metaprop(event, n, sm="PRAW", method.ci="WS"), ma=FALSE, backtransf=FALSE)
#
# Same results (printed on original and log scale, respectively)
#
print(metaprop(event, n, sm="PLN", method.ci="NAsm"), ma=FALSE)
print(metaprop(event, n, sm="PLN"), ma=FALSE, backtransf=FALSE)
# Results for first study (on log scale)
```
round(log(c(0.3079848, 0.2569522, 0.3691529)), 4)

metareg *Meta-regression*

## Description

Meta-regression for objects of class meta. This is a wrapper function for the R function [rma.uni](#page-0-0) in the R package metafor (Viechtbauer 2010).

#### Usage

```
metareg(x, formula, method.tau=x$method.tau, hakn=x$hakn,
       level.comb=x$level.comb, intercept=TRUE,...)
```
## Arguments

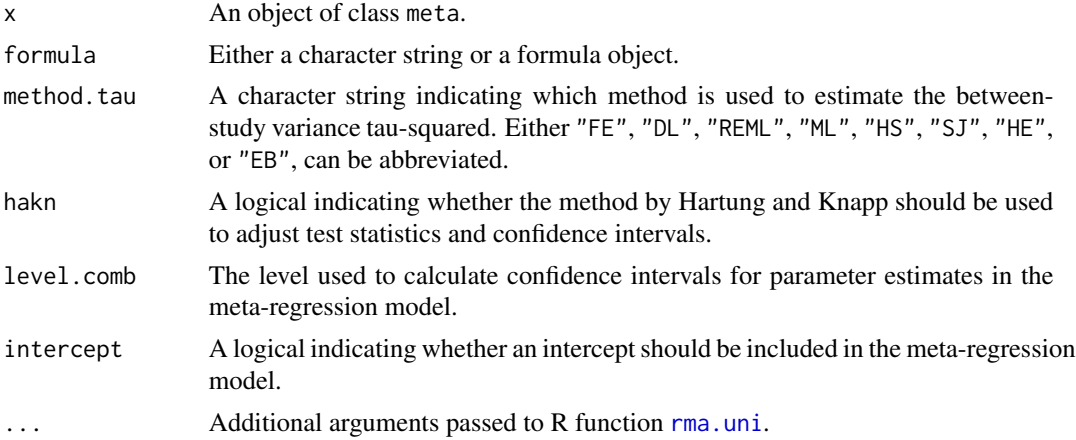

# Details

This R function is a wrapper function for R function [rma.uni](#page-0-0) in the R package metafor (Viechtbauer 2010), i.e. the function metareg can only be used if the R package 'metafor' is installed.

Argument '...' can be used to pass additional arguments to R function [rma.uni](#page-0-0). For example, argument control to provide a list of control values for the iterative estimation algorithm. See help page of R function [rma.uni](#page-0-0) for more details.

# Value

An object of class c("metareg", "rma.uni","rma"). Please look at the help page of R function rma.uni for more details on the output from this function.

In addition, a list .meta is added to the output containing the following components:

x, formula, method.tau, hakn, level.comb, intercept As definied above.

#### metareg 91

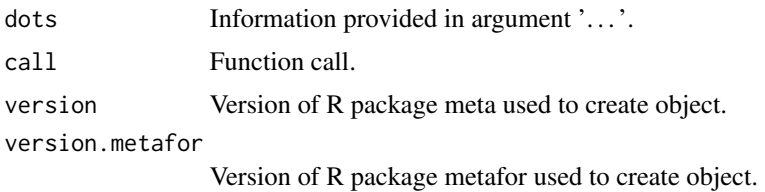

# Author(s)

Guido Schwarzer <sc@imbi.uni-freiburg.de>

## References

Viechtbauer W (2010), Conducting Meta-Analyses in R with the Metafor Package. *Journal of Statistical Software*, 36, 1–48.

## See Also

[bubble](#page-6-0), [summary.meta](#page-92-1), [metagen](#page-63-0)

# Examples

```
data(Fleiss93cont)
```

```
# Add some (fictious) grouping variables:
Fleiss93cont$age <- c(55, 65, 55, 65, 55)
Fleiss93cont$region <- c("Europe", "Europe", "Asia", "Asia", "Europe")
meta1 <- metacont(n.e, mean.e, sd.e,
                 n.c, mean.c, sd.c,
                  data=Fleiss93cont, sm="MD")
mu1 <- update(meta1, byvar=region)
mu2 <- update(meta1, byvar=region,
              tau.common=TRUE, comb.fixed=FALSE)
## Not run:
# Warnings due to wrong ordering of arguments (order has changed with
# version 3.0-0 of R package meta)
#
metareg(~region, meta1)
metareg(~region, data=meta1)
# Warning as no information on covariate is available
#
metareg(meta1)
## End(Not run)
# Do meta-regression for covariate region
```
92 Olkin95

```
# (see R code to create object mu2)
#
metareg(mu2)
# Same result for
# - tau-squared
# - test of heterogeneity
# - test for subgroup differences
# (as argument 'tau.common' was used to create mu2)
#
mu2
metareg(mu2, intercept=FALSE)
metareg(meta1, region)
#
# Different result for
# - tau-squared
# - test of heterogeneity
# - test for subgroup differences
# (as argument 'tau.common' is - by default - FALSE)
#
mu1
# Generate bubble plot
#
bubble(metareg(mu2))
# Do meta-regression with two covariates
#
metareg(mu1, region + age)
# Do same meta-regressions using 'official' formula notation
#
metareg(meta1, ~region)
metareg(mu1, ~region + age)
# Do meta-regression using REML method and print intermediate results
# for iterative estimation algorithm; furthermore print results with
# three digits.
#
metareg(mu1, region, method.tau="REML",
        control=list(verbose=TRUE), digits=3)
# Use Hartung-Knapp method
#
mu3 <- update(mu2, hakn=TRUE)
mu3
metareg(mu3, intercept=FALSE)
```
Olkin95 *Thrombolytic Therapy after Acute Myocardial Infarction*

#### Description

Meta-analysis on Thrombolytic Therapy after Acute Myocardial Infarction

#### Usage

data(Olkin95)

# Format

A data frame with the following columns:

author First author year Year of publication event.e Number of events in experimental group n.e Number of observations in experimental group event.c Number of events in control group n.c Number of observations in control group

# Source

Olkin I (1995), Statistical and theoretical considerations in meta-analysis. *Journal of Clinical Epidemiology*, 48, 133–146.

#### Examples

```
data(Olkin95)
summary(metabin(event.e, n.e, event.c, n.c, data=Olkin95))
```
<span id="page-92-0"></span>print.meta *Print and summary method for objects of class meta*

## <span id="page-92-1"></span>Description

Print and summary method for objects of class meta.

#### Usage

```
## S3 method for class 'meta'
print(x, sortvar,
        comb.fixed=x$comb.fixed,
        comb.random=x$comb.random,
        prediction=x$prediction,
        details=FALSE, ma=TRUE, backtransf=x$backtransf,
        digits=max(4, .Options$digits - 3), ...)
## S3 method for class 'metabias'
```

```
print(x, \ldots)## S3 method for class 'meta'
summary(object,
        comb.fixed=object$comb.fixed, comb.random=object$comb.random,
        prediction=object$prediction,
        backtransf=object$backtransf,
        bylab=object$bylab, print.byvar=object$print.byvar,
        bystud=FALSE, print.CMH=object$print.CMH,
        warn=object$warn, ...)
## S3 method for class 'summary.meta'
print(x, \text{ digits} = \text{max}(3, \text{ .Options} \text{ digits} - 3),comb.fixed=x$comb.fixed, comb.random=x$comb.random,
        prediction=x$prediction,
        print.byvar=x$print.byvar, print.CMH=x$print.CMH,
        header=TRUE, backtransf=x$backtransf,
        bylab.nchar=35, \ldots)
```

```
cilayout(bracket="[", separator="; ")
```
# Arguments

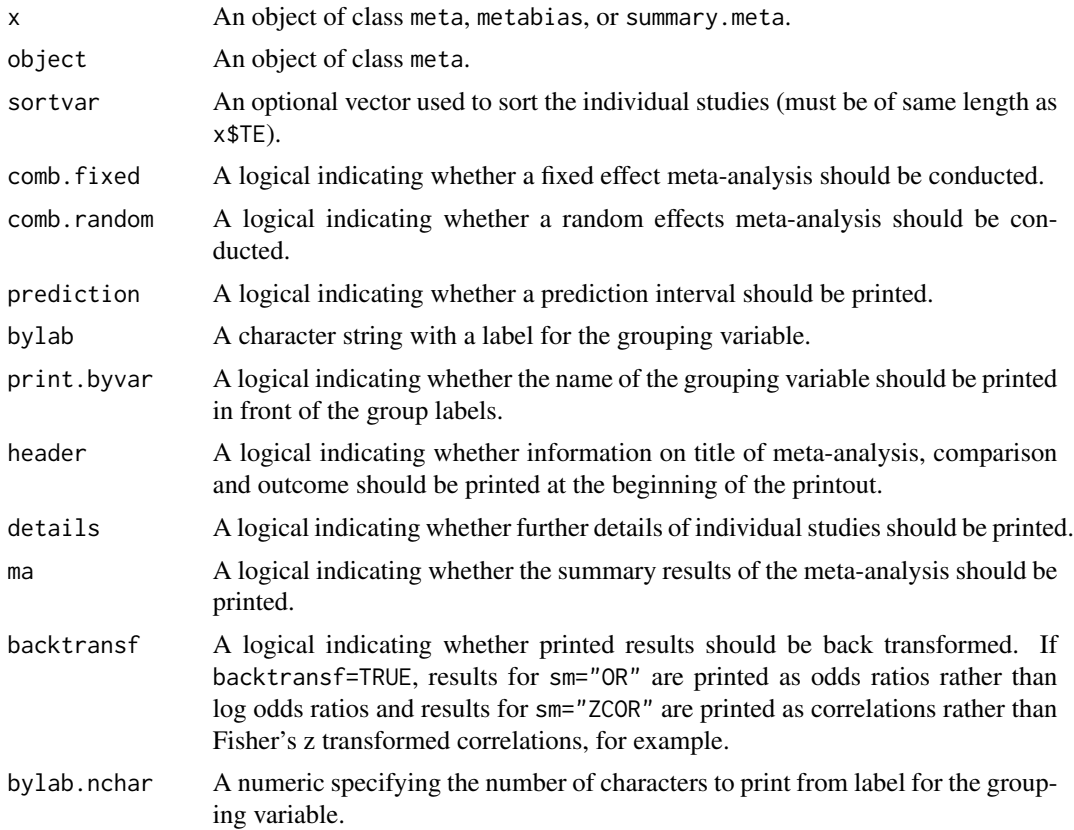

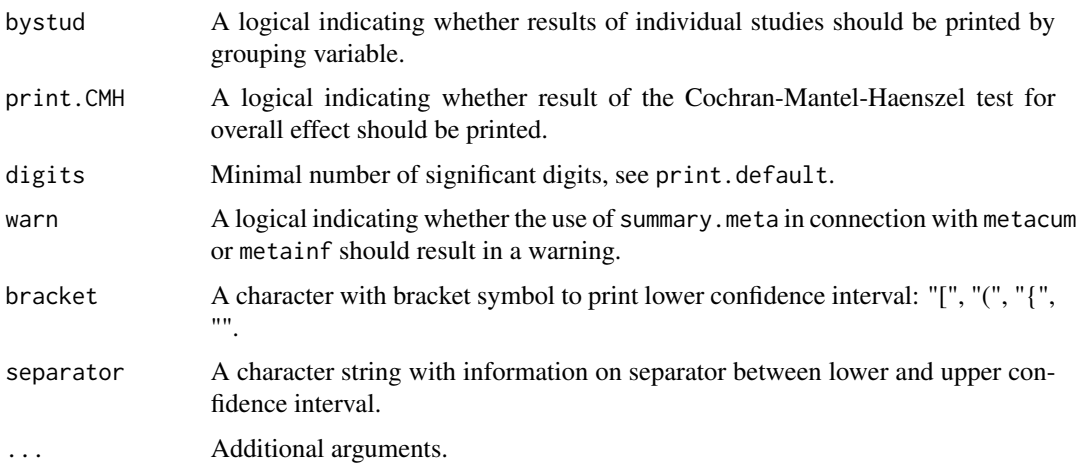

## Details

Note, in R package meta, version 3.0-0 some arguments have been removed from R functions summary.meta (arguments: byvar, level, level.comb, level.prediction) and print.summary.meta (arguments: level, level.comb, level.prediction). This functionality is now provided by R function [update.meta](#page-111-0) (or directly in R functions [metabin](#page-37-0), [metacont](#page-45-0), [metagen](#page-63-0), [metacor](#page-52-0), and [metaprop](#page-79-0)).

Review Manager 5 (RevMan 5) is the current software used for preparing and maintaining Cochrane Reviews (<http://tech.cochrane.org/revman/>). In RevMan 5, subgroup analyses can be defined and data from a Cochrane review can be imported to R using the function read.rm5. If a meta-analysis is then conducted using function metacr, information on subgroups is available in R (components byvar, bylab, and print.byvar, byvar in an object of class "meta"). Accordingly, by using function metacr there is no need to define subgroups in order to redo the statistical analysis conducted in the Cochrane review.

Note, for an object of type metaprop, starting with version 3.7-0 of meta, list elements TE, lower and upper in element study correspond to transformed proportions and confidence limits (regardless whether exact confidence limits are calculated; argument ciexact=TRUE in metaprop function). Accordingly, the following results are based on the same transformation defined by argument sm: list elements TE, lower and upper in elements study, fixed, random, within.fixed and within.random.

R function cilayout can be utilised to change the layout to print confidence intervals (both in printout from print.meta and print.summary.meta function as well as in forest plots). The default layout is "[lower; upper]". Another popular layout is "(lower - upper)" which is used throughout an R session by using R command cilayout  $("," " -").$ 

## Value

A list is returned by the function summary.meta with the following elements:

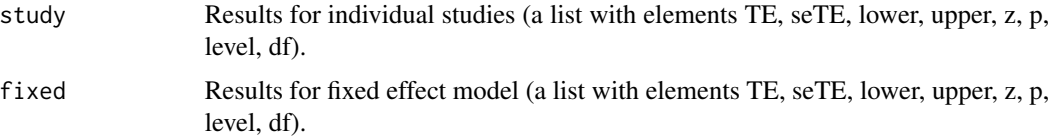

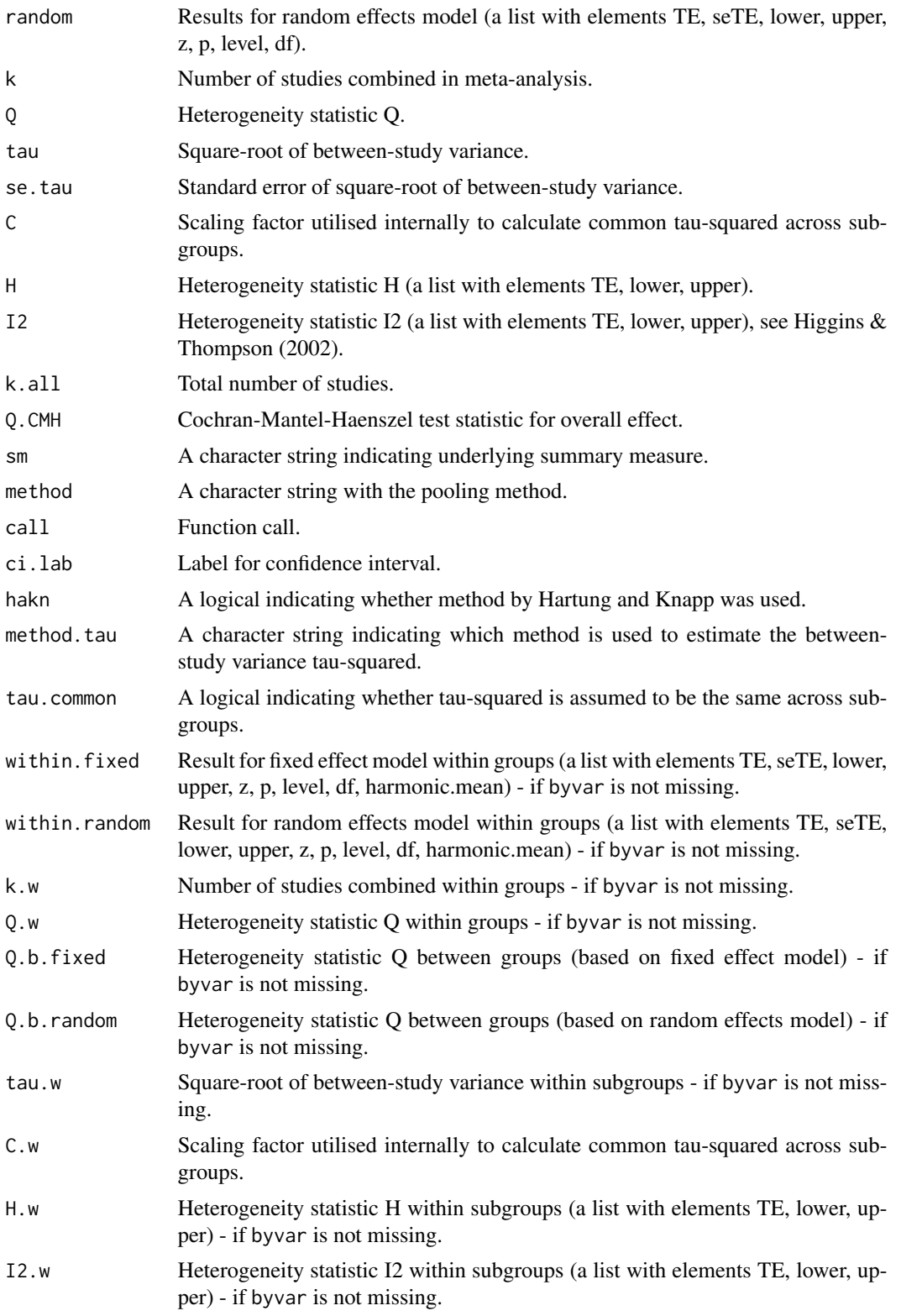

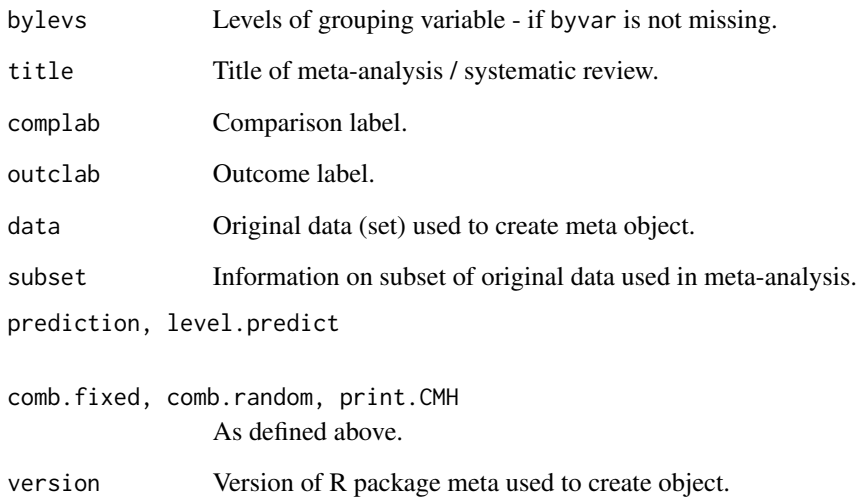

# Author(s)

Guido Schwarzer <sc@imbi.uni-freiburg.de>

#### References

Cooper H & Hedges LV (1994), *The Handbook of Research Synthesis*. Newbury Park, CA: Russell Sage Foundation.

Higgins JPT & Thompson SG (2002), Quantifying heterogeneity in a meta-analysis. *Statistics in Medicine*, 21, 1539–1558.

# See Also

[update.meta](#page-111-0), [metabin](#page-37-0), [metacont](#page-45-0), [metagen](#page-63-0)

## Examples

```
data(Fleiss93cont)
meta1 <- metacont(n.e, mean.e, sd.e, n.c, mean.c, sd.c,
                 data=Fleiss93cont, sm="SMD",
                  studlab=paste(study, year))
summary(meta1)
summary(update(meta1, byvar=c(1,2,1,1,2), bylab="group"))
forest(update(meta1, byvar=c(1,2,1,1,2), bylab="group"))
```
# Description

Print and summary methods for objects of class rm5.

# Usage

```
## S3 method for class 'rm5'
print(x, \ldots)## S3 method for class 'summary.rm5'
print(x, \ldots)## S3 method for class 'rm5'
summary(object, comp.no, outcome.no, ...)
## S3 method for class 'rm5'
metabias(x, comp.no, outcome.no,
                       method.bias="linreg",
                       method.bias.binary=method.bias,
                       method.bias.or="score",
                       k.min=10, ...)
```
# Arguments

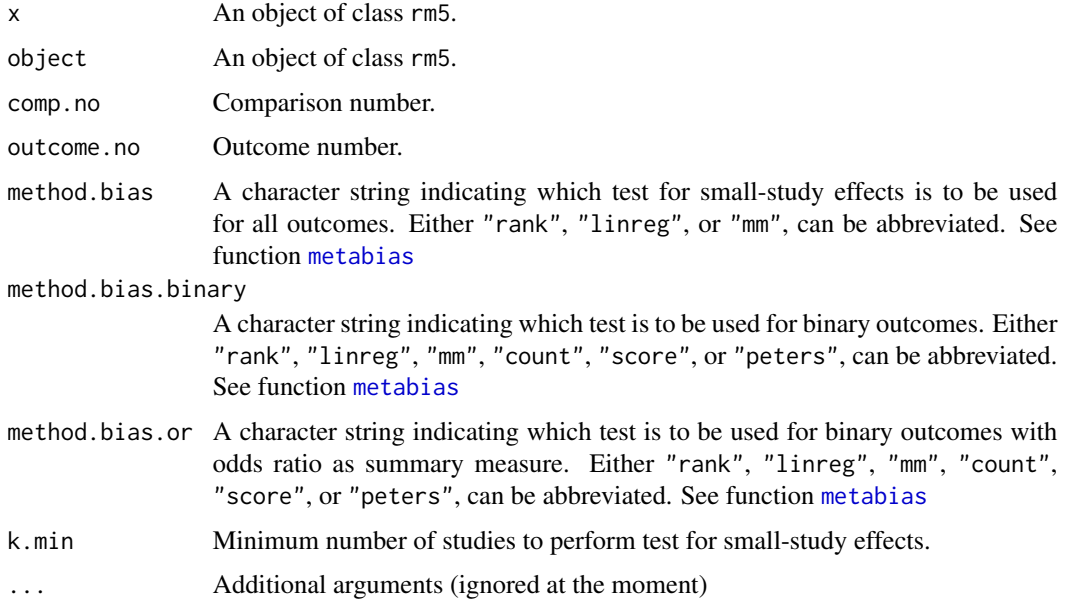

#### print.rm5 99

# Details

Review Manager 5 (RevMan 5) is the current software used for preparing and maintaining Cochrane Reviews (<http://tech.cochrane.org/revman/>). In RevMan 5, subgroup analyses can be defined and data from a Cochrane review can be imported to R using the function read.rm5.

The R function summary.rm5 can be used to redo all meta-analyses of the imported Cochrane Review.

The R function metabias.rm5 can be used to conduct a test for funnel plot asymmetry for all meta-analyses of the imported Cochrane Review.

The R function metacr is called internally.

## Author(s)

Guido Schwarzer <sc@imbi.uni-freiburg.de>

# References

Higgins, J.P.T and S. Green (2011), *Cochrane Handbook for Systematic Reviews of Interventions Version 5.1.0 [Updated March 2011]*. The Cochrane Library: http://www.cochrane-handbook.org

#### See Also

[metabias.meta](#page-33-1), [summary.meta](#page-92-1), [read.rm5](#page-101-0)

## Examples

```
# Locate export data file "Fleiss93_CR.csv"
# in sub-directory of package "meta"
#
filename <- system.file("data/Fleiss93_CR.csv.gz", package = "meta")
#
Fleiss93_CR <- read.rm5(filename)
#
# Print summary results for all meta-analysis:
#
summary(Fleiss93_CR)
#
# Print results for tests of small-study effects:
#
metabias(Fleiss93_CR, k.min=5)
```
# Description

Reads a file created with RevMan 4 and creates a data frame from it.

# Usage

```
read.mtv(file)
```
# Arguments

file The name of a file to read data values from.

# Details

Reads a file created with RevMan 4 (Menu: "File" - "Export" - "Analysis data file...") and creates a data frame from it.

# Value

A data frame containing the following components:

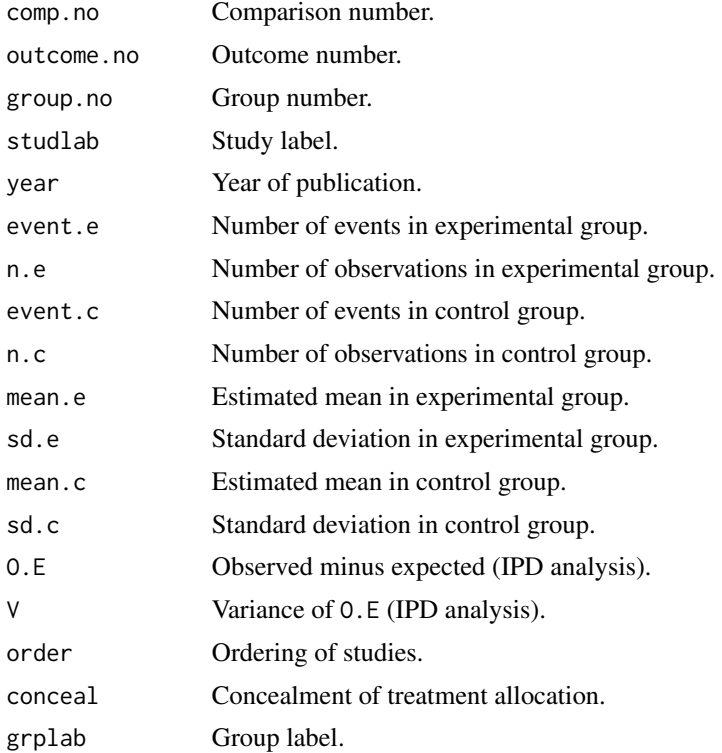

#### read.mtv 101

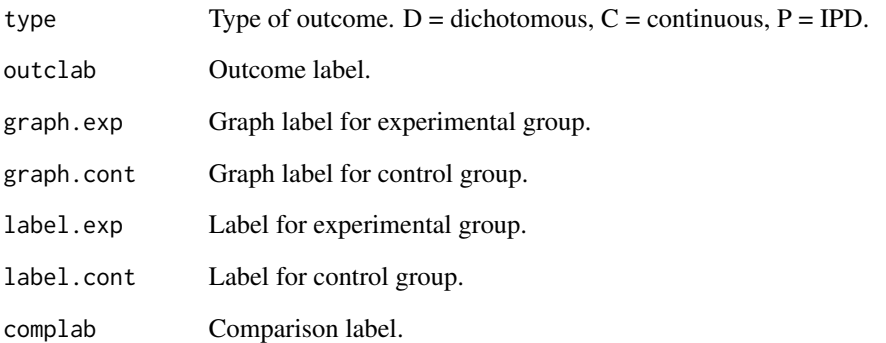

#### Author(s)

Guido Schwarzer <sc@imbi.uni-freiburg.de>

## References

*Review Manager (RevMan)* [Computer program]. Version 4.2 for Windows. Copenhagen: The Nordic Cochrane Centre, The Cochrane Collaboration, 2003.

# See Also

[metabin](#page-37-0), [metacont](#page-45-0), [metagen](#page-63-0)

# Examples

```
# Locate MTV-data file "FLEISS93.MTV" in sub-directory of package "meta"
#
filename <- system.file("extdata/Fleiss93.MTV", package = "meta")
#
fleiss93.cc <- read.mtv(filename)
# Same result as R Command example(Fleiss93):
#
metabin(event.e, n.e, event.c, n.c,
       data=fleiss93.cc, subset=type=="D",
       studlab=paste(studlab, year))
# Same result: example(Fleiss93cont)
#
metacont(n.e, mean.e, sd.e, n.c, mean.c, sd.c,
        data=fleiss93.cc, subset=type=="C",
        studlab=paste(studlab, year))
```
<span id="page-101-0"></span>

## Description

Reads data file from Cochrane Intervention review created with RevMan 5 and creates a data frame from it.

#### Usage

```
read.rm5(file, sep=",", quote = "\"", title,
         numbers.in.labels=TRUE)
```
## **Arguments**

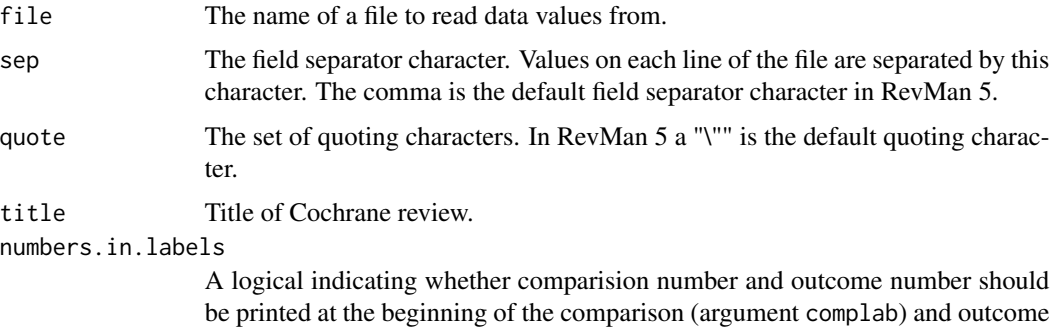

## Details

Review Manager 5 (RevMan 5) is the current software used for preparing and maintaining Cochrane Reviews (<http://tech.cochrane.org/revman/>). RevMan 5 includes the ability to write Systematic reviews of interventions, Diagnostic test accuracy reviews, Methodology reviews and Overviews of reviews.

label (argument outclab); this is the default in RevMan 5.

This function provides the ability to read a data file from a Cochrane Intervention review created with RevMan 5; a data frame is created from it. Cochrane Intervention reviews are based on the comparison of two interventions.

In order to generate a data analysis file in RevMan 5 use the following Menu points: "File" - "Export" - "Data and analyses". It is mandatory to include the following fields in the exported data file by selecting them with the mouse cursor in the Export Analysis Data Wizard: (i) Comparison Number, (ii) Outcome Number, (iii) Subgroup Number. When these fields are not selected a corresponding error message will be printed in R. It is recommended to include all fields in the exported data file except for the last field "Risk of bias tables". For example, in order to redo the meta-analysis in R for the RevMan 5 data type "O-E and Variance" the fields "O-E" and "Variance" have to be selected in the Export Analysis Data Wizard. If the last field "Risk of bias tables" is selected the import in R fails with an error message "line X did not have Y elements".

#### read.rm5 103

By default in RevMan 5, the name of the exported data file is the title of the Cochrane Review. Accordingly, information on the title is extracted from the name of the exported data file (argument: file) if argument title is missing (default).

Each respective meta-analysis for arguments event.e.pooled – df.pooled is defined by values for "comp.no" and "outcome.no", and "grp.no".

# Value

A data frame containing the following components:

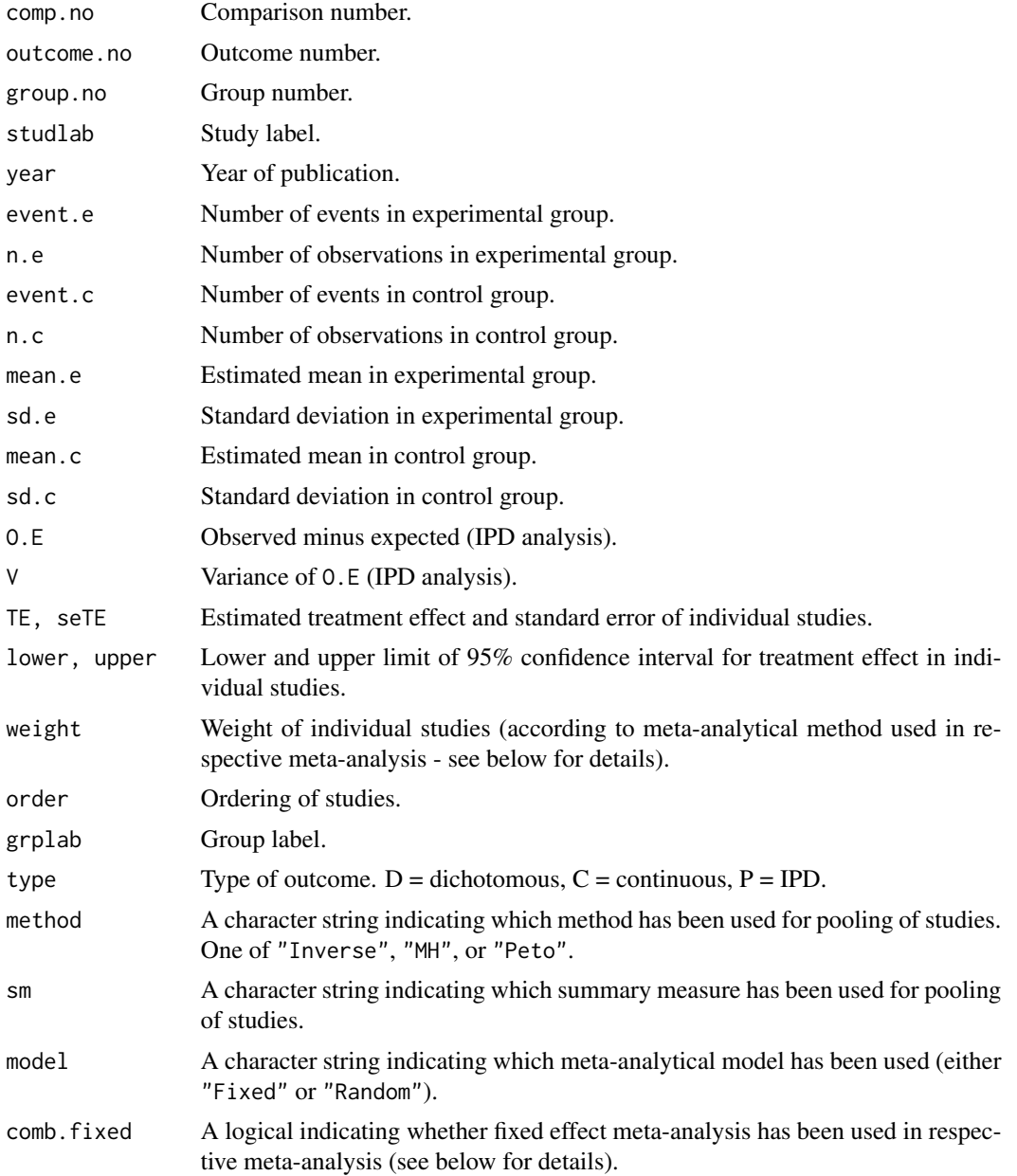

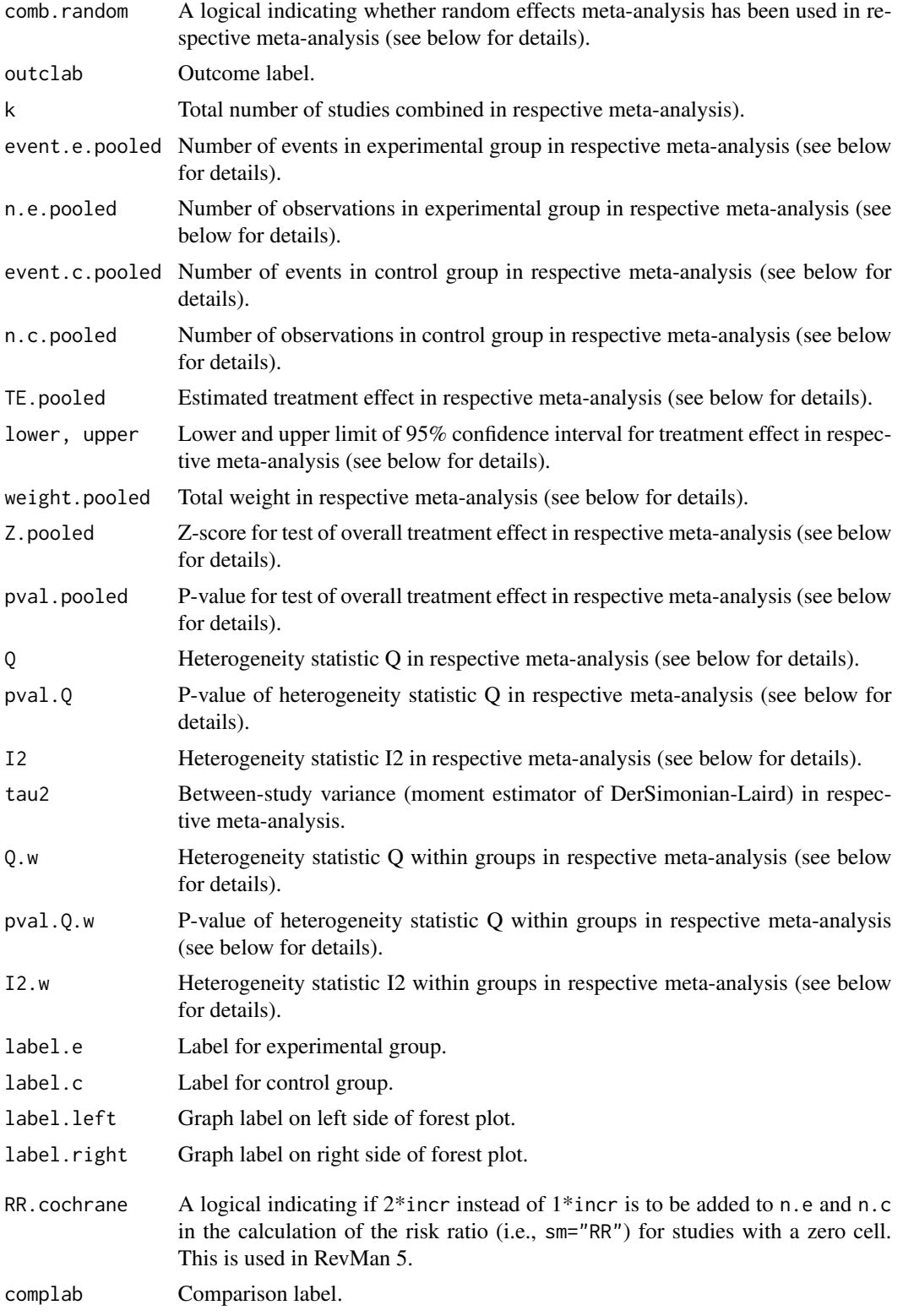

# settings.meta 105

## Author(s)

Guido Schwarzer <sc@imbi.uni-freiburg.de>

# References

*Review Manager (RevMan)* [Computer program]. Version 5.3. Copenhagen: The Nordic Cochrane Centre, The Cochrane Collaboration, 2014.

#### See Also

[metabin](#page-37-0), [metacont](#page-45-0), [metagen](#page-63-0), [metacr](#page-59-0)

# Examples

```
# Locate export data file "Fleiss93_CR.csv"
# in sub-directory of package "meta"
#
filename <- system.file("data/Fleiss93_CR.csv.gz", package = "meta")
#
Fleiss93_CR <- read.rm5(filename)
# Same result as R command example(Fleiss93):
#
metacr(Fleiss93_CR)
# Same result as R command example(Fleiss93cont):
#
metacr(Fleiss93_CR, 1, 2)
```
<span id="page-104-0"></span>settings.meta *Print and change default settings for meta-analyses in R package meta.*

# Description

Print and change default settings for meta-analyses in R package meta.

#### Usage

settings.meta(...)

#### Arguments

... Arguments to change default settings.

## Details

This function can be used to define defaults for several arguments of the following R functions: [metabin](#page-37-0), [metacont](#page-45-0), [metacor](#page-52-0), [metacr](#page-59-0), [metagen](#page-63-0), [metainc](#page-70-0), [metaprop](#page-79-0).

A list of all arguments with current settings is printed using the command settings.meta(print=TRUE).

In order to reset all settings to the default settings of R package meta the command settings.meta(reset=TRUE) can be used.

## Author(s)

Guido Schwarzer <sc@imbi.uni-freiburg.de>

# Examples

#

```
#
# Get list of settings
#
settings.meta(print=TRUE)
#
# Meta-analyses using default settings of R pacakge meta
#
metabin(10, 20, 15, 20, warn=FALSE)
metaprop(4, 20)
metabin(10, 20, 15, 20, sm="RD", warn=FALSE)
metaprop(4, 20, sm="PLN")
#
# Change default summary measure for R functions metabin and metaprop
#
oldset <- settings.meta(smbin="RD", smprop="PLN")
#
metabin(10, 20, 15, 20, warn=FALSE)
metaprop(4, 20)
#
# Reset settings
#
settings.meta(oldset)
#
# Change level for confidence intervals
#
metagen(1:3, (2:4)/10, sm="MD")
settings.meta(level=0.99, level.comb=0.999)
metagen(1:3, (2:4)/10, sm="MD")
#
# Always print a prediction interval
#
settings.meta(prediction=TRUE)
metagen(1:3, (2:4)/10, sm="MD")
```
#### smoking the state of the state of the state of the state of the state of the state of the state of the state of the state of the state of the state of the state of the state of the state of the state of the state of the st

```
# Try to set unknown argument
#
settings.meta(unknownarg=TRUE)
#
# Reset to default settings of R package meta
#
settings.meta(reset=TRUE)
metabin(10, 20, 15, 20, warn=FALSE)
metaprop(4, 20)
metagen(1:3, (2:4)/10, sm="MD")
#
# Never back transform results (e.g. print log odds ratios instead of
# odds ratios, print transformed correlations/proportions instead of
# correlations/proportions)
#
oldset <- settings.meta(backtransf=FALSE)
metabin(10, 20, 15, 20, warn=FALSE)
metaprop(4, 20)
metacor(c(0.85, 0.7, 0.95), c(20, 40, 10))
settings.meta(oldset)
```
smoking *Smoking example*

## Description

Meta-analyses on the effect of smoking on mortality risk.

Data have been reconstructed based on the famous Smoking and Health Report to the Surgeon General (Bayne-Jones S et al., 1964). Data sets can be used to evaluate the risk of smoking on overall mortality and lung-cancer deaths, respectively. The person time is attributed such that the rate ratios are equal to the reported mortality ratios implicitely assuming that the data have arisen from a homogeneous age group; more detailed information by age is not available from the report. Note, the group of "non-smokers" actually consists of all participants except those who are smokers of cigarettes only. Information on real non-smokers is not available from the published Smoking and Health Report.

#### Usage

data(smoking)

data(lungcancer)

#### Format

A data frame with the following columns:

study Study label

108 trimfill

participants Total number of participants d.smokers Number of deaths in smokers' group py.smokers Person years at risk in smokers' group d.nonsmokers Number of deaths in non-smokers' group py.nonsmokers Person years at risk in non-smokers' group

## Source

Bayne-Jones S et al. (1964), Smoking and Health: Report of the Advisory Committee to the Surgeon General of the United States. U-23 Department of Health, Education, and Welfare. Public Health Service Publication No. 1103. [http://profiles.nlm.nih.gov/ps/retrieve/ResourceMe](http://profiles.nlm.nih.gov/ps/retrieve/ResourceMetadata/NNBBMQ)tadata/ [NNBBMQ](http://profiles.nlm.nih.gov/ps/retrieve/ResourceMetadata/NNBBMQ)

## See Also

[metainc](#page-70-0)

# Examples

```
data(smoking)
m1 <- metainc(d.smokers, py.smokers,
              d.nonsmokers, py.nonsmokers,
              data=smoking, studlab=study)
print(m1, digits=2)
data(lungcancer)
m2 <- metainc(d.smokers, py.smokers,
              d.nonsmokers, py.nonsmokers,
              data=lungcancer, studlab=study)
print(m2, digits=2)
```
trimfill *Trim-and-fill method to adjust for bias in meta-analysis*

## Description

Trim-and-fill method for estimating and adjusting for the number and outcomes of missing studies in a meta-analysis.

## Usage

```
trimfill(x, ...)## Default S3 method:
trimfill(x, seTE, left=NULL, ma.fixed=TRUE, type="L", n.iter.max=50,
```
### trimfill 109

```
sm=NULL, studlab=NULL, level=0.95, level.comb=level,
         comb.fixed=FALSE, comb.random=TRUE,
         hakn=FALSE, method.tau="DL",
         prediction=FALSE, level.predict=level,
         backtransf=TRUE,
         silent=TRUE, ...)
## S3 method for class 'meta'
trimfill(x, left=NULL, ma.fixed=TRUE, type="L", n.iter.max=50,
         level=x$level, level.comb=x$level.comb,
         comb.fixed=FALSE, comb.random=TRUE,
         hakn=x$hakn, method.tau=x$method.tau,
         prediction=x$prediction, level.predict=x$level.predict,
         backtransf=x$backtransf,
```

```
silent=TRUE, ...)
```
# Arguments

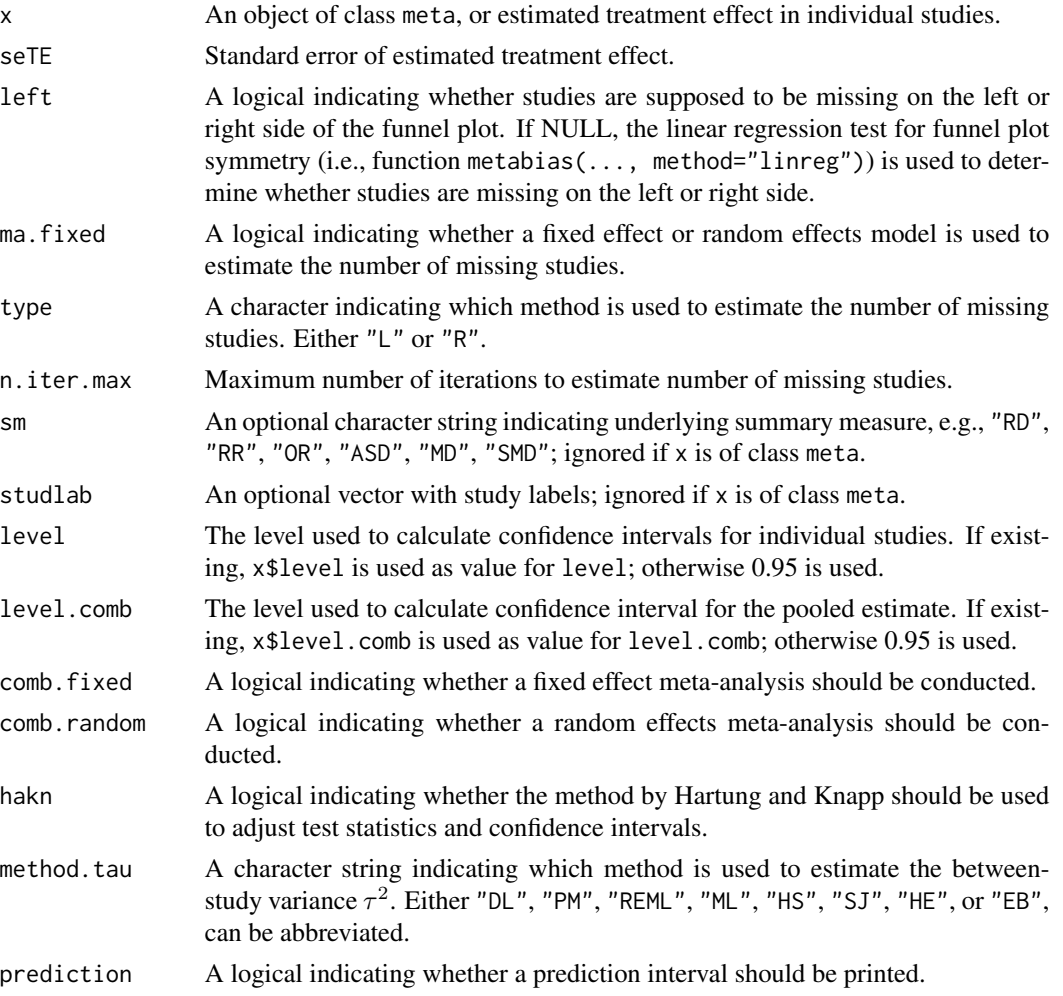

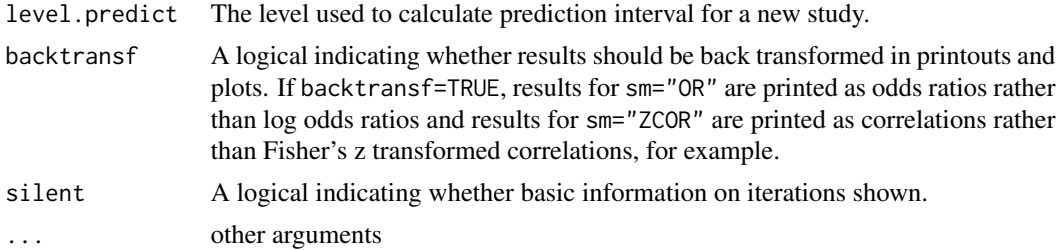

## Details

The trim-and-fill method (Duval, Tweedie 2000a, 2000b) can be used for estimating and adjusting for the number and outcomes of missing studies in a meta-analysis. The method relies on scrutiny of one side of a funnel plot for asymmetry assumed due to publication bias.

Three different methods have been proposed originally to estimate the number of missing studies. Two of these methods (L- and R-estimator) have been shown to perform better in simulations, and are available in this R function (argument type).

A fixed effect or random effects model can be used to estimate the number of missing studies (argument ma.fixed). Furthermore, a fixed effect and/or random effects model can be used to summaries study results (arguments comb.fixed and comb.random). Simulation results (Peters et al. 2007) indicate that the fixed-random model, i.e. using a fixed effect model to estimate the number of missing studies and a random effects model to summaries results, (i) performs better than the fixed-fixed model, and (ii) performs no worse than and marginally better in certain situations than the random-random model. Accordingly, the fixed-random model is the default.

An empirical comparison of the trim-and-fill method and the Copas selection model (Schwarzer et al. 2010) indicates that the trim-and-fill method leads to excessively conservative inference in practice. The Copas selection model is available in R package copas.

The function metagen is called internally.

### Value

An object of class c("metagen", "meta", "trimfill"). The object is a list containing the following components: studlab, sm, left, ma.fixed, type, n.iter.max, level, level.comb, level.predict, As defined above. comb.fixed, comb.random, prediction, hakn, method.tau TE, seTE Estimated treatment effect and standard error of individual studies. lower, upper Lower and upper confidence interval limits for individual studies. zval, pval z-value and p-value for test of treatment effect for individual studies. w.fixed, w.random Weight of individual studies (in fixed and random effects model). TE.fixed, seTE.fixed Estimated overall treatment effect and standard error (fixed effect model).

#### trimfill 111

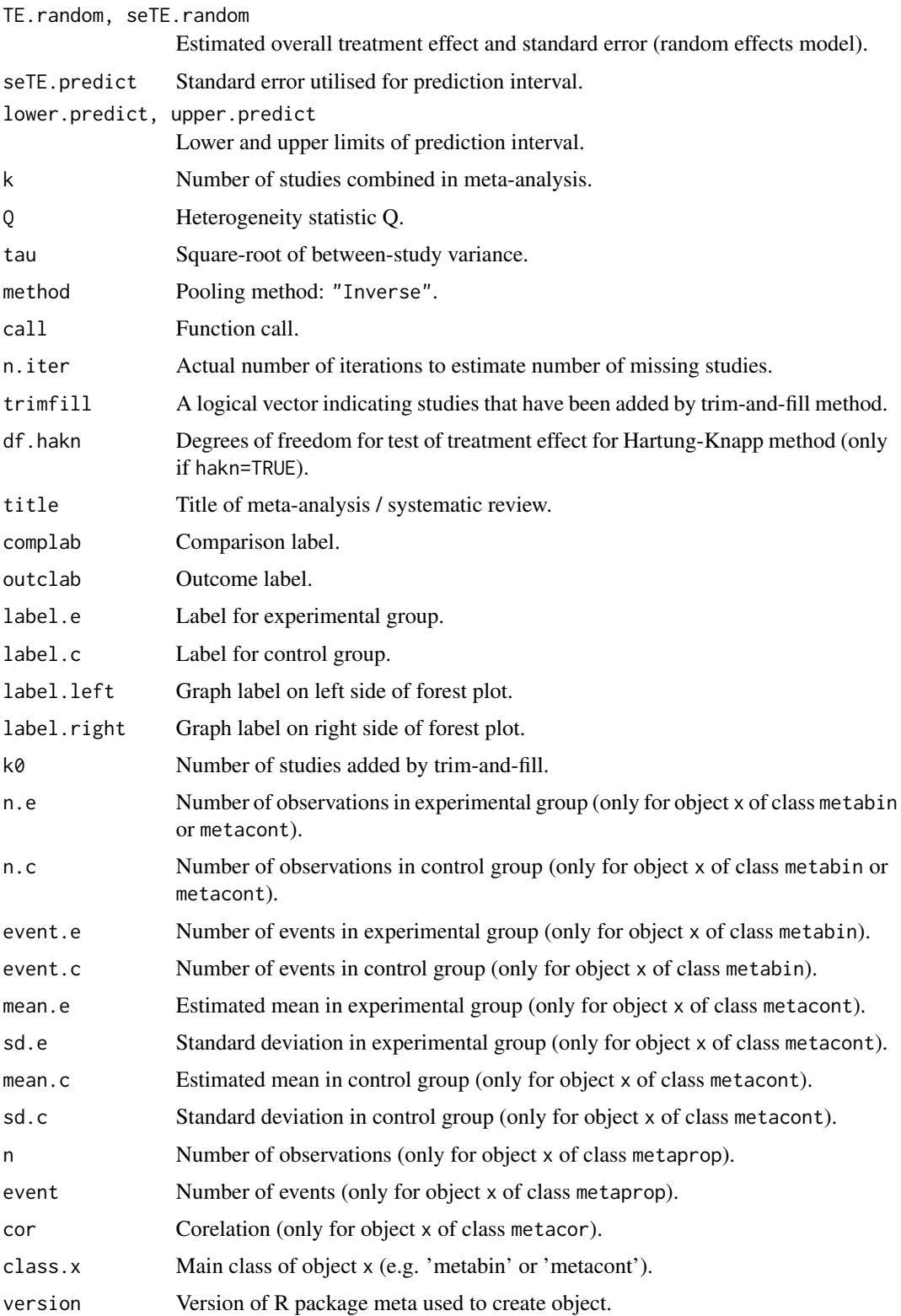

#### <span id="page-111-0"></span>Author(s)

Guido Schwarzer <sc@imbi.uni-freiburg.de>

# References

Duval S & Tweedie R (2000a), A nonparametric "Trim and Fill" method of accounting for publication bias in meta-analysis. *Journal of the American Statistical Association*, 95, 89–98.

Duval S & Tweedie R (2000b), Trim and Fill: A simple funnel-plot-based method of testing and adjusting for publication bias in meta-analysis. *Biometrics*, 56, 455–463.

Peters JL, Sutton AJ, Jones DR, Abrams KR, Rushton L (2007), Performance of the trim and fill method in the presence of publication bias and between-study heterogeneity. *Statisics in Medicine*, 10, 4544–62.

Schwarzer G, Carpenter J, Rücker G (2010), Empirical evaluation suggests Copas selection model preferable to trim-and-fill method for selection bias in meta-analysis. *Journal of Clinical Epidemiology*, 63, 282–8.

# See Also

[metagen](#page-63-0), [metabias](#page-33-0), [funnel](#page-26-0)

#### Examples

```
data(Fleiss93)
meta1 <- metabin(event.e, n.e, event.c, n.c,
                 data=Fleiss93, sm="OR")
tf1 <- trimfill(meta1)
summary(tf1)
funnel(tf1)
funnel(tf1, pch=ifelse(tf1$trimfill, 1, 16),
       level=0.9, comb.random=FALSE)
#
# Use log odds ratios on x-axis
#
funnel(tf1, backtransf=FALSE)
funnel(tf1, pch=ifelse(tf1$trimfill, 1, 16),
       level=0.9, comb.random=FALSE, backtransf=FALSE)
trimfill(meta1$TE, meta1$seTE, sm=meta1$sm)
```
update.meta *Update a meta-analysis object*

# **Description**

Update an existing meta-analysis object.

# update.meta 113

#### Usage

```
## S3 method for class 'meta'
update(object,
       data=object$data, subset=object$subset,
       studlab=object$data$.studlab,
       method=object$method, sm=object$sm,
       incr=object$incr, allincr=object$allincr,
       addincr=object$addincr, allstudies=object$allstudies,
       MH.exact=object$MH.exact, RR.cochrane=object$RR.cochrane,
       level=object$level, level.comb=object$level.comb,
       comb.fixed=object$comb.fixed, comb.random=object$comb.random,
       hakn=object$hakn, method.tau=object$method.tau,
       tau.preset=object$tau.preset,
       TE.tau=object$TE.tau, tau.common=object$tau.common,
       prediction=object$prediction, level.predict=object$level.predict,
       method.bias=object$method.bias, backtransf = object$backtransf,
       title=object$title, complab=object$complab, outclab=object$outclab,
       label.e=object$label.e, label.c=object$label.c,
       label.left=object$label.left, label.right=object$label.right,
       n.e=object$n.e, n.c=object$n.c,
       pooledvar=object$pooledvar, method.smd=object$method.smd,
     sd.glass=object$sd.glass, exact.smd=object$exact.smd, method.ci=object$method.ci,
       byvar=object$byvar, bylab=object$bylab, print.byvar=object$print.byvar,
       print.CMH=object$print.CMH, keepdata=TRUE,
       left=object$left, ma.fixed=object$ma.fixed,
       type=object$type, n.iter.max=object$n.iter.max,
       warn=object$warn, ...)
```
# Arguments

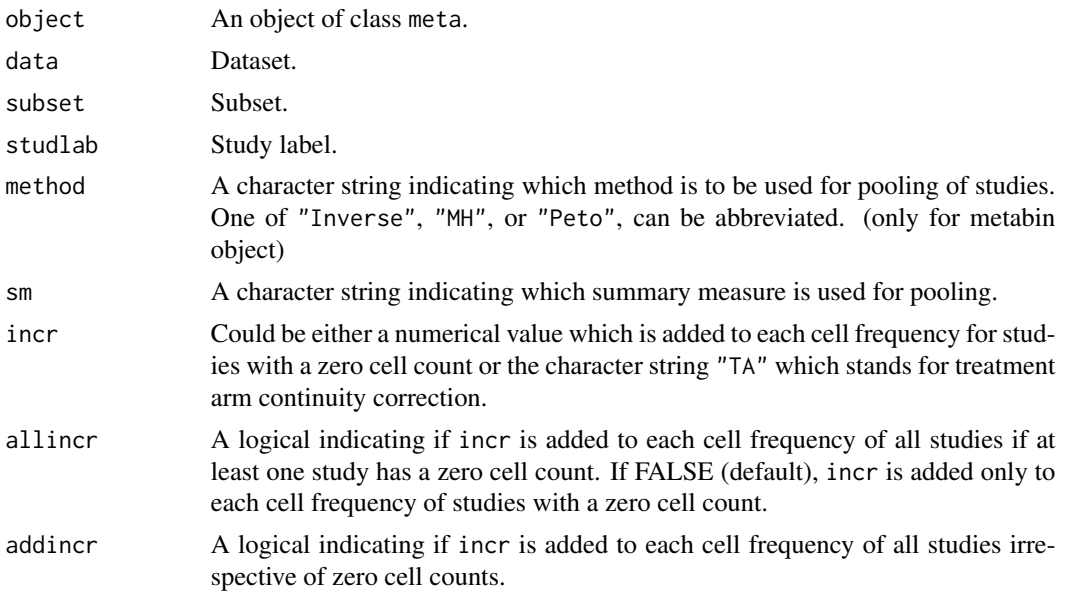

<span id="page-113-0"></span>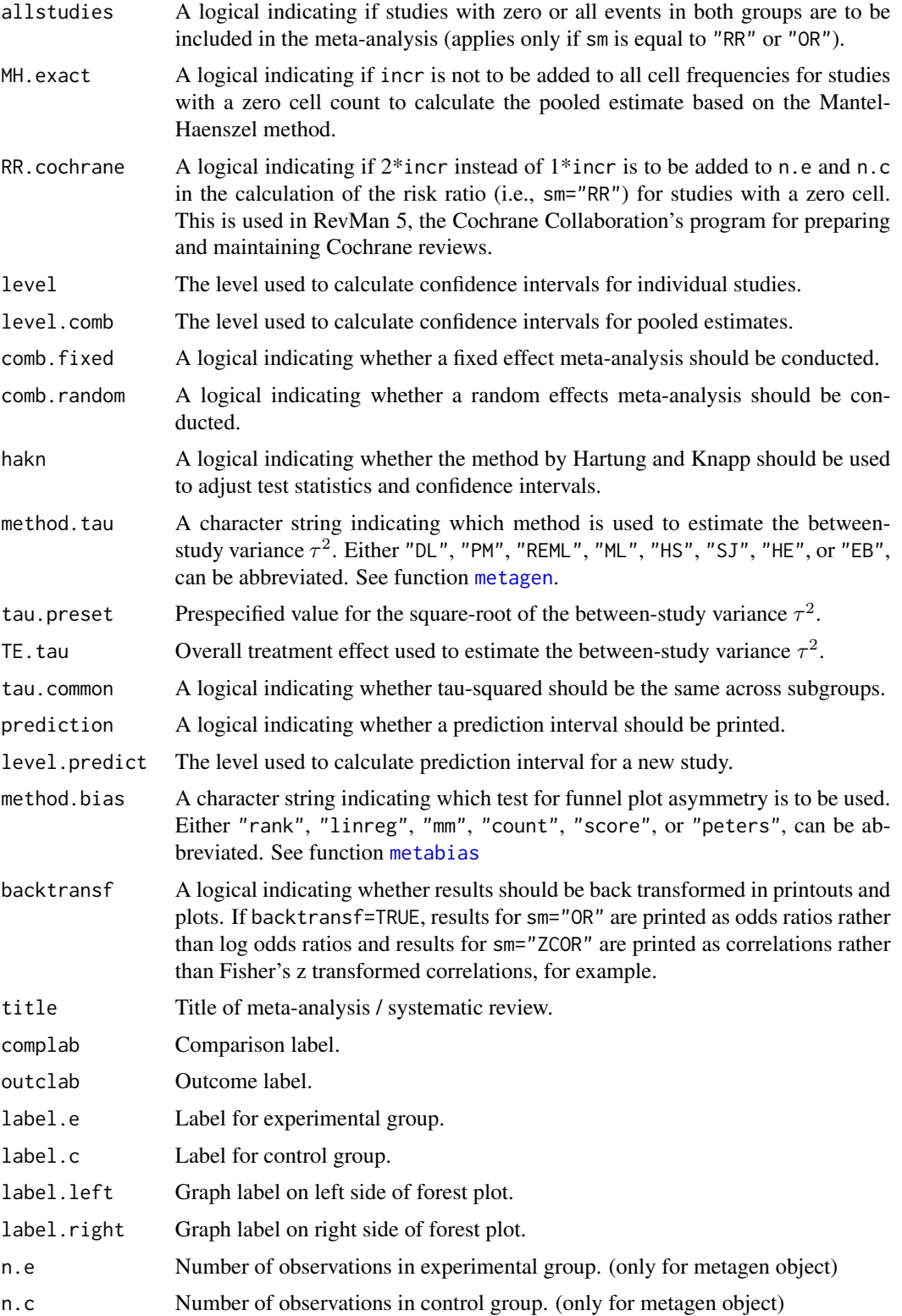

<span id="page-114-0"></span>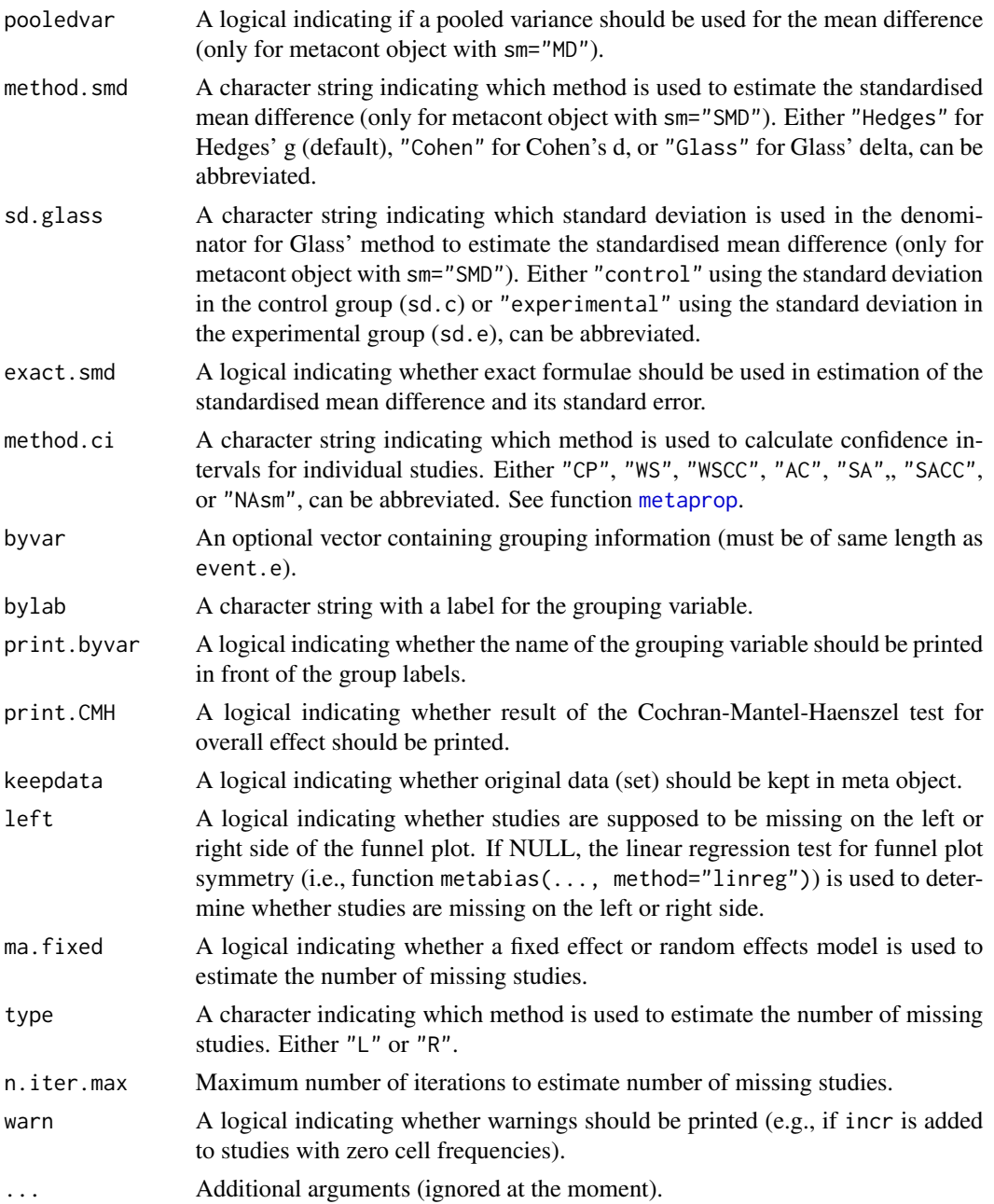

## Details

Wrapper function to update an existing meta-analysis object which was created with R function metabin, metacont, metagen, metacor, metainc, or metaprop.

This function can also be used for objects of class 'trimfill', 'metacum', and 'metainf'.

More details on function arguments are available in help files of respective R functions, i.e. metabin, metacont, ...

# <span id="page-115-0"></span>Value

An object of class "meta" and "metabin", "metacont", "metagen", "metaprop", or "metacor".

### Author(s)

Guido Schwarzer <sc@imbi.uni-freiburg.de>

## See Also

[metabin](#page-37-0), [metacont](#page-45-0), [metagen](#page-63-0), [metaprop](#page-79-0), [metacor](#page-52-0)

### Examples

```
data(Fleiss93cont)
meta1 <- metacont(n.e, mean.e, sd.e, n.c, mean.c, sd.c,
                  data=Fleiss93cont, sm="SMD", studlab=study)
meta1
# Change summary measure (from 'SMD' to 'MD')
#
update(meta1, sm="MD")
# Restrict analysis to subset of studies
#
update(meta1, subset=1:2)
# Use different levels for confidence intervals
#
meta2 <- update(meta1, level=0.66, level.comb=0.99)
print(meta2, digits=2)
forest(meta2)
```
# Index

∗Topic datagen read.mtv , [100](#page-99-0) read.rm5 , [102](#page-101-0) ∗Topic datasets amlodipine , [2](#page-1-0) cisapride , [10](#page-9-0) Fleiss93 , [12](#page-11-0) Fleiss93cont , [13](#page-12-0) 0lkin95, <mark>9</mark>2 smoking , [107](#page-106-0) ∗Topic hplot baujat, <mark>[5](#page-4-0)</mark> bubble , [7](#page-6-0) forest , [14](#page-13-0) funnel, [27](#page-26-1) labbe , [31](#page-30-0) ∗Topic htest ci , [9](#page-8-0) metabias , [34](#page-33-1) metabin , [38](#page-37-1) metacont, [46](#page-45-1) metacor, [53](#page-52-1) metacr , [60](#page-59-0) metacum, [62](#page-61-0) metagen, [64](#page-63-1) metainc , [71](#page-70-0) metainf, [78](#page-77-0) metaprop, [80](#page-79-1) trimfill , [108](#page-107-0) update.meta , [112](#page-111-0) ∗Topic print as.data.frame.meta, [3](#page-2-0) metareg, [90](#page-89-0) print.meta , [93](#page-92-0) print.rm5 , [98](#page-97-0) amlodipine, [2](#page-1-0) as.data.frame.meta, [3](#page-2-0)

baujat, <mark>[5](#page-4-0)</mark>

bubble , [7](#page-6-0) , *[91](#page-90-0)* ci , [9](#page-8-0) cilayout *(*print.meta *)* , [93](#page-92-0) cisapride , [10](#page-9-0) dev.copy2eps , *[22](#page-21-0)* dev.copy2pdf , *[22](#page-21-0)* Fleiss93 , [12](#page-11-0) , *[13](#page-12-0)* Fleiss93\_CR *(*read.rm5 *)* , [102](#page-101-0) Fleiss93cont , [13](#page-12-0) forest , [14](#page-13-0) forest.meta , *[4](#page-3-0)* , *[83](#page-82-0)* funnel , [27](#page-26-1) , *[37](#page-36-0)* , *[45](#page-44-0)* , *[112](#page-111-0)* funnel.meta , *[37](#page-36-0)* galbraith *(*funnel *)* , [27](#page-26-1) gpar , *[20](#page-19-0) , [21](#page-20-0)* grid.xaxis , *[18](#page-17-0)* labbe , [31](#page-30-0) lungcancer *(*smoking *)* , [107](#page-106-0) metabias , *[30](#page-29-0)* , [34](#page-33-1) , *[39](#page-38-0)* , *[45](#page-44-0)* , *[47](#page-46-0)* , *[55](#page-54-0)* , *[65](#page-64-0)* , *[72](#page-71-0)* , *[82](#page-81-0)* , *[98](#page-97-0)* , *[112](#page-111-0)* , *[114](#page-113-0)* metabias.meta , *[99](#page-98-0)* metabias.rm5 *(*print.rm5 *)* , [98](#page-97-0) metabin , *[4](#page-3-0)* , *[11](#page-10-0)* , *[23](#page-22-0)* , *[30](#page-29-0)* , *[33](#page-32-0)* , *[37](#page-36-0)* , [38](#page-37-1) , *[52](#page-51-0)* , *[61](#page-60-0)* , *[64](#page-63-1)* , *[70](#page-69-0)* , *[77](#page-76-0)* , *[80](#page-79-1)* , *[95](#page-94-0)* , *[97](#page-96-0)* , *[101](#page-100-0)* , *[105](#page-104-0) , [106](#page-105-0)* , *[116](#page-115-0)* metacont , *[3](#page-2-0) , [4](#page-3-0)* , *[23](#page-22-0)* , *[37](#page-36-0)* , *[45](#page-44-0)* , [46](#page-45-1) , *[59](#page-58-0)* , *[61](#page-60-0)* , *[64](#page-63-1)* , *[70](#page-69-0)* , *[80](#page-79-1)* , *[87](#page-86-0)* , *[95](#page-94-0)* , *[97](#page-96-0)* , *[101](#page-100-0)* , *[105](#page-104-0) , [106](#page-105-0)* , *[116](#page-115-0)* metacor , *[23](#page-22-0)* , [53](#page-52-1) , *[95](#page-94-0)* , *[106](#page-105-0)* , *[116](#page-115-0)* metacr , [60](#page-59-0) , *[105](#page-104-0) , [106](#page-105-0)* metacum, [62](#page-61-0) metagen , *[4](#page-3-0)* , *[6](#page-5-0)* , *[9](#page-8-0)* , *[23](#page-22-0)* , *[30](#page-29-0)* , *[37](#page-36-0)* , *[45](#page-44-0)* , *[52](#page-51-0)* , *[59](#page-58-0)* , *[61](#page-60-0)* , [64](#page-63-1) , *[87](#page-86-0)* , *[91](#page-90-0)* , *[95](#page-94-0)* , *[97](#page-96-0)* , *[101](#page-100-0)* , *[105](#page-104-0) , [106](#page-105-0)* , *[112](#page-111-0)* , *[114](#page-113-0)* , *[116](#page-115-0)* metainc , [71](#page-70-0) , *[106](#page-105-0)* , *[108](#page-107-0)* metainf , *[6](#page-5-0)* , *[9](#page-8-0)* , [78](#page-77-0) metaprop , *[23](#page-22-0)* , [80](#page-79-1) , *[95](#page-94-0)* , *[106](#page-105-0)* , *[115](#page-114-0) , [116](#page-115-0)*

#### 118 INDEX

metareg, <mark>9</mark>0

0lkin95, <mark>9</mark>2

par , *[6](#page-5-0)* , *[18](#page-17-0)* print.meta , *[40](#page-39-0)* , *[45](#page-44-0)* , *[48](#page-47-0)* , *[55](#page-54-0)* , *[59](#page-58-0)* , *[64](#page-63-1)* , *[66](#page-65-0)* , *[70](#page-69-0)* , *[73](#page-72-0)* , *[77](#page-76-0)* , *[80](#page-79-1)* , *[83](#page-82-0)* , *[87](#page-86-0)* , [93](#page-92-0) print.metabias *(*print.meta *)* , [93](#page-92-0) print.rm5 , [98](#page-97-0) print.summary.meta , *[83](#page-82-0)* print.summary.meta *(*print.meta *)* , [93](#page-92-0) print.summary.rm5 *(*print.rm5 *)* , [98](#page-97-0)

radial *(*funnel *)* , [27](#page-26-1) read.mtv , [100](#page-99-0) read.rm5 , *[61](#page-60-0)* , *[99](#page-98-0)* , [102](#page-101-0) rma.uni , *[90](#page-89-0)*

settings.meta , *[22](#page-21-0)* , *[40](#page-39-0)* , *[48](#page-47-0)* , *[55](#page-54-0)* , *[66](#page-65-0)* , *[73](#page-72-0)* , *[83](#page-82-0)* , [105](#page-104-0) smoking , [107](#page-106-0) summary.meta , *[91](#page-90-0)* , *[99](#page-98-0)* summary.meta *(*print.meta *)* , [93](#page-92-0) summary.rm5 *(*print.rm5 *)* , [98](#page-97-0)

text , *[6](#page-5-0)* , *[8](#page-7-0)* trimfill , [108](#page-107-0)

update.meta , *[23](#page-22-0)* , *[41](#page-40-0)* , *[45](#page-44-0)* , *[49](#page-48-0)* , *[52](#page-51-0)* , *[55](#page-54-0)* , *[59](#page-58-0)* , *[66](#page-65-0)* , *[70](#page-69-0)* , *[73](#page-72-0)* , *[77](#page-76-0)* , *[83](#page-82-0)* , *[87](#page-86-0)* , *[95](#page-94-0)* , *[97](#page-96-0)* , [112](#page-111-0)